«Il libro è una miniera di nozioni e di verità che sorprenderanno chi, essendo aggiornato nelle tecniche direzionali, non conosceva questa opera. Il lettore si renderà conto che non vi è nulla di sostanzialmente nuovo negli sviluppi moderni e che tutta la problematica aziendale vi è trattata. Alcune parti del libro sprigionano un grande calore umano, ad esempio la parte riguardante i consigli ai giovani ingegneri che iniziano le proprie esperienze di lavoro.»

(Dalla Prefazione di Alberto Galgano)

Pubblicato per la prima volta in Francia nel 1916, Administration industrielle et générale rappresenta il principale contributo europeo alla nascita e allo sviluppo della scienza manageriale.

In antitesi alla dottrina fordista e centralizzata, allora predominante, Favol propone una visione decentralizzata dell'azienda, dove le attività organizzative sono suddivise in sei funzioni (direzionale-manageriale, tecnica, commerciale, finanziaria, contabile e di sicurezza): ciascuna di queste posizioni è ulteriormente articolata, in modo che ogni persona possa ricoprire specifici ruoli e conseguenti responsabilità, in un'ottica di condivisone dei valori, delle prospettive e dei risultati.

Scrive Fayol che «la capacità essenziale dei capi di alto livello è quella direttiva, la capacità essenziale dei quadri intermedi è la professionalità. Lo scopo della suddivisione del lavoro è produrre di più e meglio col medesimo sforzo. In genere si teme la responsabilità quanto si cerca l'autorità. Un leader capace dovrebbe possedere e infondere in coloro che gli stanno accanto il coraggio di assumersi responsabilità. Quando c'è una carenza evidente di disciplina o quando i rapporti fra superiori e dipendenti lasciano molto a desiderare. la causa della disfunzione è da ricercarsi soprattutto nell'inettitudine dei leader».

Henri Fayol (1841-1925), ingegnere francese, viene nominato direttore della Società mineraria Comambault nell'anno in cui la stessa sta per dichiarare fallimento (1888): in soli sei anni la trasformerà in una delle aziende più floride del Paese. Dedicherà molte energie alla divulgazione delle sue teorie sulla Direzione industriale

# **HENRI FAYOL**

# DIREZIONE **Industriale** e generale

# Programmazione, organizzazione e controllo

prefazione di Alberto Galgano

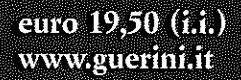

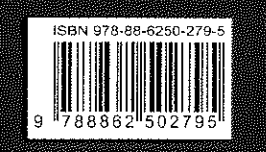

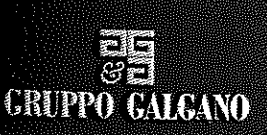

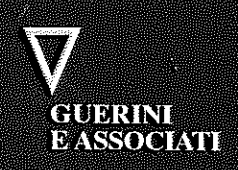

Henri Fayol

# DIREZIONE INDUSTRIALE E GENERALE

# Programmazione, organizzazione e controllo

prefazione di Alberto Galgano

**GUERINI EASSOCIATI** 

 $\sim$ 

 $\label{eq:2.1} \frac{1}{\sqrt{2\pi}}\sum_{i=1}^n\frac{1}{\sqrt{2\pi}}\sum_{i=1}^n\frac{1}{\sqrt{2\pi}}\sum_{i=1}^n\frac{1}{\sqrt{2\pi}}\sum_{i=1}^n\frac{1}{\sqrt{2\pi}}\sum_{i=1}^n\frac{1}{\sqrt{2\pi}}\sum_{i=1}^n\frac{1}{\sqrt{2\pi}}\sum_{i=1}^n\frac{1}{\sqrt{2\pi}}\sum_{i=1}^n\frac{1}{\sqrt{2\pi}}\sum_{i=1}^n\frac{1}{\sqrt{2\pi}}\sum_{i=1}^n\$ 

 $\overline{\gamma}$ Prefazione di Alberto Galgano

 $13<sup>7</sup>$ Progetto dell'opera

> PARTE PRIMA - NECESSITÀ E POSSIBILITÀ DI UNA **FORMAZIONE ALLA DIREZIONE**

#### 17 Capitolo primo Definizione di direzione

- $17$ 1. Funzione tecnica
- $18$ 2. Funzione commerciale
- 18 3. Funzione finanziaria
- $\overline{1}$  Q 4. Funzione della sicurezza
- 19 5. Funzione contabile
- 20 6. Funzione direzionale

Capitolo secondo Relativa importanza delle diverse competenze che costituiscono il valore del personale d'impresa

24 1. Aziende diverse

#### Capitolo terzo  $31 -$

23

 $\mathbb{N}$ lizioni Angelo Garcini $c$  Associati

Necessità e possibilità di una formazione alla funzione direzionale

©2011 Edizioni Angelo Guerini e Associati SpA viale Filippetti,  $28 - 20122$  Milano http://www.guerini.it/ e-mail: info@guerini.it

 $\mathbb{R}^{2}$ 

Ň.

Titolo originale: Administration industrielle et générale: prévoyance, organisation, commandement, coordination, contrôle Dunod, Paris 1916

Traduzione dal francese di Antonio Agriesti

Prima edizione: ottobre 2011

Ristampa: V IV III II 1 2011 2012 2013 2014 2015

Copertina di Giovanna Gammarota

Printed in Italy

ISBN 978-88-6250-279-5 (edizione in brossura) 88-0400-625-0 (edizione cartonata)

Le fotocopie per uso personale del lettore possono essere effettuate nei limiti del 15% di ciascun volume/fascicolo di periodico dietro pagamento alla SIAE del compenso previsto dal-Fart. 68. commi 4 e 5. della legge 22 aprile 1941 n. 633.

Le riproduzioni effettuate per finalità di carattere professionale, economico o commerciale o comunque per uso diverso da quello personale possono essere effettuate a seguito di specifica autorizzazione rilasciata da ADRO, Corso di Porta Romana n. 108, Milano 20122, e-mail segreteria@aidro.org c sito web www.aidro.org.

### Prefazione

PARTE SECONDA - PRINCIPI ED ELEMENTI DI DI-**REZIONE** 

#### Capitolo primo 37 Principi generali di direzione

- 1. Suddivisione del lavoro 38
- 2. Autorità responsabilità 39
- 3. Disciplina 40
- 4. Comando unificato 49
- 44 5. Unità di direzione
- 6. Subordinazione degli interessi particolari all'inte-45 resse generale
- 7. Remunerazione del personale 46
- 8. Centralizzazione 54
- 9. Gerarchia 55
- 58 10. Ordine
- 11. Equità 61
- 12. Stabilità del personale 61
- 13. Iniziativa 62
- 14. Coesione del personale 63

#### Capitolo secondo 67 Elementi di direzione

- 1. Programmazione 67
- 2. Organizzazione 82
- 3. Comando 136
- 4. Coordinamento  $145$
- 150 5. Controllo

#### **APPENDICE**

Discorsi pronunciati da M. Henri Fayol e M. Haton de 157 la Goupillère nella seduta conclusiva del Congresso internazionale delle miniere e della metallurgia (23 giugno 1900)

La direzione positiva nell'industria 167

L'opera di Fayol qui presentata è un testo classico nel settore della direzione aziendale.

Essa fu pubblicata per la prima volta nel 1916 nel Bollettino della Societé de l'Industrie Minérale francese, ma il Fayol ne aveva già illustrato i concetti fondamentali in due congressi della stessa società tenutisi nel 1900 e nel 1908.

La pubblicazione fu subito molto richiesta, tanto che la Societé de l'Industrie Minérale fu costretta a farne diverse ristampe. Quando, nel 1925, la casa editrice Dunod pubblicò l'opera in forma di libro ne erano già state stampate 15.000 copie.

La diffusione dell'opera nei paesi anglosassoni, dove la dottrina direzionale ha trovato maggiori sviluppi e applicazioni, si verificò invece con molto ritardo, se si esclude una ristretta cerchia di studiosi.

Una prima edizione inglese fu pubblicata, nel 1929, dall'International Institute of Management di Ginevra, ma furono disponibili per la vendita poche centinaia di copie. Soltanto nel 1949 comparve sia in America che in Inghilterra la prima vera edizione, a cura della casa editrice Pitman. In America il pensiero di Fayol fu però conosciuto più di dieci anni prima grazie a una sintesi delle sue teorie curata da uno dei primi studiosi di management, L. Urwick, e inserita nel libro Papers on the Science of Administration (Columbia University Press, 1937) da questi pubblicato in collaborazione con un altro studioso, L. Gulick.

In questo libro è anche riportata la traduzione di un articolo del Fayol sui problemi di direzione nell'organizzazione statale: «La doctrine administrative dans l'État».

C Edizioni Augelo Guerini e Associati

 $6\overline{6}$ 

In Italia l'opera di Favol è stata conosciuta soprattutto grazie all'opera divulgatrice di Francesco Mauro il quale, nel periodo tra le due guerre, è stato in Italia il maggior esponente tra i promotori dello sviluppo di una dottrina direzionale e dell'applicazione dei concetti dell'organizzazione scientifica del lavoro. Mauro ha anche riportato una breve sintesi del pensiero del Favol nel suo libro Il capo nell'azienda industriale (Hoepli, 1941).

H. Fayol proveniva dalla piccola borghesia francese. Nacque nel 1841 a Costantinopoli dove suo padre, capo operaio in un'azienda di costruzioni metalliche, si trovava per ragioni di lavoro. Studente dell'École des Mines di Saint-Étienne, ne uscì nel 1860 con il titolo di ingegnere minerario per entrare in un complesso minerario-siderurgico, la Compagnie de Commentry, dove rimase ininterrottamente fino alla morte avvenuta nel 1925.

Entrato come capo reparto nella miniera di Commentry, dopo sei anni ne diventava il direttore e nel 1872 gli veniva affidata anche la direzione di altre miniere. Durante questo periodo portò a termine importanti studi di ricerca applicata, tra i quali rimase famoso quello di carattere geologico sui terreni di Commentry, tendente a calcolare l'estensione dei filoni carboniferi e quindi la loro durata.

Nel 1888 diventò direttore generale della società, incarico che ricoprì attivamente fino al 1918.

Il Fayol trovò la società quasi sull'orlo del fallimento: al contrario, quando la lasciò, la sua situazione finanziaria era floridissima ed essa disponeva di quadri direttivi e tecnici rinomati in tutta la Francia per la loro competenza.

Dopo il suo ritiro da incarichi attivi dedicò gli ultimi sette anni della sua vita a divulgare le sue teorie, studiandone le applicazioni anche al di fuori dell'industria, in particolare nell'organizzazione statale.

Fondò a questo scopo il Centre d'Études Administratives che poi si fuse nel 1925, prima della sua morte, con la Conference de l'Organisation Française (fondata allo scopo di divulgare in Francia le teorie del Taylor), per dar luogo al Comité National de l'Organisation Française.

Con questa fusione la Francia fu il primo paese ad avere un

ente destinato a promuovere l'applicazione dei metodi scientifici nelle aziende e in altre istituzioni sociali, considerando le stesse come un tutto unico e non prendendo in esame soltanto aspetti particolari.

Nel settore dell'organizzazione dello Stato il Fayol esaminò il funzionamento del ministero delle Poste e Telegrafi e pubblicò un articolo sulle riforme necessarie per migliorarne le prestazioni. Quando lo colse la morte egli stava analizzando l'industria statale dei tabacchi.

L'opera qui presentata si divide in due parti.

Nella prima il Fayol individua la funzione direttiva tra le sei funzioni che, a suo parere, comprendono qualsiasi attività che può essere svolta in un'azienda (le altre cinque funzioni sono: tecnica, commerciale, finanziaria, contabile e di sicurezza). Egli mostra inoltre, che l'importanza della prima funzione cresce man mano che si sale nella gerarchia e più è grande l'azienda, fino a costituire, per i capi di grandi aziende, la funzione di gran lunga più importante.

Questa funzione non è soltanto caratteristica delle aziende industriali, ma deve al contrario essere esplicata in qualsiasi tipo di azienda o in qualsiasi aggregato organizzato di uomini (esercito, Chiesa, Stato ecc.).

La prima parte si conclude con un breve capitolo sulla necessità di impartire ai giovani che entrano nelle aziende in posizione di responsabilità degli insegnamenti sulla funzione direttiva. Per arrivare a questo è però necessario costituire una «dottrina direzionale». È per portare un contributo in questo senso che egli ha scritto la seconda parte.

Questa parte si divide in due capitoli. Nel primo Fayol presenta quattordici principi generali ai quali si deve informare l'azione direttiva.

Egli dichiara che ha desunto questi principi dalla sua esperienza, avendo elencato soltanto quelli più importanti.

<sup>25</sup> Edizioni Angelo Guerini e Associati

Nel secondo capitolo egli analizza invece i cinque elementi che costituiscono a suo parere la funzione direttiva: programmare, organizzare, comandare, coordinare e controllare.

 $10$ 

 $S$   $\gg$ 

Secondo gli intendimenti dell'autore, a questo lavoro avrebbero dovuto seguire altre due parti, nelle quali desiderava portare degli esempi pratici di applicazione delle sue teorie direzionali e alcuni insegnamenti che potevano essere tratti dalla Prima guerra mondiale. Queste due parti non furono mai pubblicate.

Con la sua opera il Fayol ha gettato le basi della dottrina direzionale moderna, e la sua impostazione è ancora quella valida ai nostri giorni.

Individuando e separando la funzione direttiva dalle diverse altre funzioni che possono essere svolte in un'azienda egli ha portato un contributo veramente originale e senza il quale non poteva svilupparsi una dottrina della direzione.

Si può dire con certezza che dobbiamo questa scoperta al profondo spirito scientifico che egli applicò al campo dei problemi umani dopo aver raccolto brillanti risultati nel campo di quelli fisici.

Con questo contributo egli ha aperto la strada al moderno approccio ai problemi di alta direzione per mezzo dell'analisi funzionale. Inoltre ha introdotto per primo nel settore aziendale il concetto di *staff* come contrapposto a quello di line.

Egli ha messo in risalto che il capo di una grande azienda non può ricoprire efficacemente il suo incarico se non è aiutato da un organo apposito che, oltre a compiti di segreteria e di controllo, deve elaborare programmi e suggerire iniziative tendenti a migliorare l'andamento della gestione dei diversi settori aziendali.

Egli prese l'idea di questo organo dall'organizzazione militare, all'interno della quale esisteva da più di un secolo lo stato maggiore, e introducendo un organismo analogo nell'organizzazione aziendale, ne volle conservare anche il nome. La strut- $\hat{d}$ tura organizzativa denominata di *line and staff* e della quale il Fayol diede il primo esempio nel campo aziendale, è la struttura di tutte le aziende moderne.

Può essere interessante mettere in risalto che il Fayol, nell'intento di trovare una più rispondente struttura organizzativa, non incorse nell'errore in cui cadde invece il Taylor, al quale si prospettò lo stesso problema ma al livello del capo di un reparto produttivo.

L'eccessiva funzionalizzazione del Taylor, infatti, distruggendo l'unità di comando, sarà ben presto accantonata. Il Favol, che già conosceva le teorie e le applicazioni del grande ingegnere americano, segnalò nel suo libro, con molto rispetto e modestia, la scarsa validità della soluzione trovata dal Taylor per ottenere una struttura organizzativa più efficiente.

Questo fu l'unico motivo di contrasto fra questi due uomini insigni.

Agli inizi della divulgazione delle loro rispettive opere si tentò di contrapporre le teorie del Fayol a quelle del Taylor come se fossero state tra loro in contrasto o in competizione; ma fu proprio il Favol che, al II Congresso internazionale dell'organizzazione scientifica, tenutosi a Bruxelles nel 1925, negò questa interpretazione.

Egli riconobbe che i loro principi scaturivano da una medesima impostazione, ed erano, se mai, complementari: il Fayol essendosi interessato principalmente dei problemi dell'alta direzione e il Taylor di quelli a livello esecutivo.

In realtà Taylor e Fayol sono i due grandi e più importanti precursori della moderna teoria della direzione scientifica.

Ritornando ai contributi e quindi ai meriti che sono da riconoscersi al Fayol, deve essere ricordato ancora quello che forse è il più importante: il grande merito di essersi saputo sollevare dal ristretto campo aziendale per affermare la validità della sua impostazione per qualsiasi genere di organizzazione sociale e, in particolare, per l'organizzazione dello Stato.

Questa opera del Fayol si legge tuttora con grande interesse. Non bisogna naturalmente dimenticare che è stata scritta da un capo di una grande azienda che ha sentito intensamente la responsabilità del proprio incarico e non ha avuto quindi molto tempo a disposizione per altre attività.

Edizioni Angelo Guerini e Associati

La forma del libro non è perciò molto curata ed esso non ha certamente le caratteristiche del lavoro uscito dalla penna dello studioso di professione. Esso è nel suo insieme il messaggio di

## Progetto dell'opera

La *direzione*, nella gestione di tutte le attività, grandi e piccole, industriali, commerciali, politiche, religiose ecc., gioca un ruolo importantissimo. Mi propongo di esporre qui le mie idee sul modo in cui dovrebbe essere svolto questo ruolo.

L'opera sarà suddivisa in quattro parti:

- I parte: Necessità e possibilità di una formazione alla direzione;
- Il parte: Principi ed elementi di direzione;
- III parte: Osservazioni ed esperienze personali;
- IV parte: Lezioni tratte dalla guerra.

Le due prime parti, che formano l'oggetto del presente volume, sviluppano elementi della conferenza che tenni a Saint-Étienne, nel 1908, in occasione del cinquantenario della Società dell'Industria Mineraria. La terza e la quarta parte formeranno l'oggetto di un secondo volume, che sarà pubblicato prossimamente.

Harves 18 2 mill

Henri Fayol, 1916

un dirigente di grande esperienza ad altri dirigenti o aspiranti tali.

Il libro è una miniera di nozioni e di verità che sorprenderanno chi, essendo aggiornato nelle tecniche direzionali, non conosceva quest'opera. Il lettore si renderà conto che non vi è nulla di sostanzialmente nuovo negli sviluppi moderni e che tutta la problematica aziendale vi è trattata. Alcune parti del libro sprigionano un grande calore umano, ad esempio la parte riguardante i consigli ai giovani ingegneri che iniziano le proprie esperienze di lavoro.

Vivo, e sempre valido, è inoltre l'incitamento che il Fayol rivolge ai dirigenti, affinché contribuiscano al continuo sviluppo di una sana dottrina direzionale.

Alberto Galgano

#### Nota dell'editore

L'opera di Favol, apparsa in Francia per la prima volta in forma compiuta nel 1916, è stata pubblicata in Italia nel 1973 per i tipi di Franco Angeli.

## PARTE PRIMA

 $\frac{1}{\sqrt{2}}$ 

G.

 $\sim 3$ 

## NECESSITÀ E POSSIBILITÀ DI UNA FORMAZIONE ALLA DIREZIONE

#### Capitolo primo

## Definizione di direzione

Tutte le operazioni che si svolgono all'interno delle imprese possono essere ripartite nei sei gruppi che seguono:

- 1. operazioni tecniche (produzione, fabbricazione, trasformazione);
- 2. operazioni commerciali (acquisti, vendite, scambi);
- 3. operazioni *finanziarie* (ricerca e gestione di capitali);
- 4. operazioni di sicurezza (protezione di beni e persone);
- 5. operazioni di contabilità (inventari, bilanci, prezzi di costo, statistiche ecc.);
- 6. operazioni direttive (programmare, organizzare, comandare, coordinare e controllare).

Sia semplice o complessa, piccola o grande l'impresa, questi sei gruppi di operazioni, o funzioni essenziali, non mancano mai.

I primi cinque gruppi sono ben noti; poche parole bastano a delimitare i rispettivi campi. Il gruppo delle operazioni di direzione necessita di maggiori spiegazioni.

#### 1. Funzione tecnica

Il numero, la diversità e l'importanza delle operazioni tecniche; il fatto che prodotti di qualsiasi tipo (materiali, intellettuali, morali) escono in genere dalle mani di tecnici; l'insegnamento quasi solo tecnico delle scuole professionali; gli sbocchi a disposizione dei tecnici... tutto insomma cospira ad affidare alla funzione

Edizioni Angelo Guerini

tecnica e di conseguenza alla *competenza tecnica* un'importanza che trascura altre competenze, altrettanto necessarie e a volte anche più utili alla marcia e alla prosperità delle aziende.

Però la funzione tecnica non è in ogni caso la più importante. Persino nelle aziende industriali esistono dei casi in cui una qualsiasi delle altre funzioni può esercitare sull'andamento dell'impresa un influsso molto maggiore rispetto all'azione della funzione tecnica.

Non bisogna dimenticare che le sei funzioni essenziali sono strettamente interdipendenti. Ad esempio, la funzione tecnica non sussiste senza materie prime, né senza sbocchi per i prodotti, senza capitali, senza sicurezza e senza capacità di previsione.

2. Funzione commerciale

La prosperità di un'impresa industriale è legata spesso alla funzione commerciale, altrettanto strettamente che alla funzione tecnica: se il prodotto non si vende, l'azienda va in rovina.

Saper acquistare e vendere è altrettanto importante quanto saper fabbricare a regola d'arte.

Assieme a perspicacia e capacità decisionale, l'abilità commerciale richiede una profonda conoscenza del mercato e della forza della concorrenza, lungimiranza nelle previsioni e capacità di realizzare accordi.

Per finire, quando determinati prodotti passano da un settore all'altro nella stessa impresa, la funzione commerciale deve vigilare perché i prezzi fissati secondo le direttive superiori detti *prezzi d'ordine* – non siano fonte di pericolose illusioni.

## 3. Funzione finanziaria

Nulla si ottiene senza il suo intervento. Necessitano capitali per il personale, gli immobili, le attrezzature, le materie prime, i dividendi, le migliorie, le riserve ecc. Occorre una capacità di gestione finanziaria, onde procurarsi i capitali, per trarre il mag-

The Control County of the Control of

giore vantaggio possibile dalle disponibilità e per evitare impegni azzardati.

Molte imprese che avrebbero potuto prosperare sono perite per mancanza di capitali.

Nessuna riforma, nessuna miglioria è possibile senza disponibilità di capitali e senza crediti.

Condizione essenziale di successo è tenere costantemente sotto controllo la situazione finanziaria dell'azienda.

Le manzione imanziaria dell'az

## 4. Funzione della sicurezza

Il suo compito è quello di proteggere beni e persone contro furti, incendi, inondazioni; di prevenire scioperi, attentati e, in genere, tutti gli ostacoli di carattere sociale atti a compromettere la marcia e la sopravvivenza stessa dell'impresa.

È l'occhio del padrone, il cane da guardia dell'azienda; ciò che sono la polizia e l'esercito nello Stato. È in generale qualsiasi misura che sia in grado di dare sicurezza all'impresa, e al personale la tranquillità di spirito di cui ha bisogno.

## 5. Funzione contabile

È l'organo della vista dell'impresa. Esso deve permettere, in qualsiasi istante, di sapere dove ci si trova e verso dove si sta marciando. Deve fornire informazioni esatte, chiare e complete sulla situazione economica.

Una buona contabilità, chiara e semplice, che offra un'esatta idea delle condizioni in cui si trova l'impresa, costituisce un valido mezzo di direzione.

Per questa funzione, come per tutte le altre, è necessaria una certa iniziazione. L'indifferenza con cui la si tratta nelle grandi scuole industriali prova che non ci si rende conto della sua grande utilità.

© Edizioni Angelo Guerini e Associati

**Contract** 

-18

#### 6. Funzione direzionale

A nessuna delle cinque precedenti funzioni spetta il compito di stendere il programma d'azione dell'impresa, di costituirne la struttura, di coordinarne gli impegni, di armonizzarne le operazioni. Tali operazioni non rientrano nelle attribuzioni della funzione tecnica, né in quelle delle funzioni commerciale, finanziaria, sicurezza, contabilità. Costituiscono un'altra funzione, che viene di solito designata come direzione e le cui attribuzioni e i cui limiti sono ancora assai mal definiti.

Previsione, organizzazione, coordinamento e controllo fanno parte, incontestabilmente, della direzione, come viene correntemente intesa.

È proprio necessario includere anche il *comando*? Non obbligatoriamente; lo si potrebbe studiare a parte; tuttavia mi son deciso a includerlo negli attributi della direzione per i seguenti motivi:

- 1. Il reclutamento, la formazione del personale, la costituzione della struttura, compiti della direzione, interessano al massimo grado il comando.
- 2. Gran parte dei principi del comando sono principi di direzione. Direzione e comando sono strettamente connessi. Anche semplicemente per agevolarne lo studio, era utile raggruppare questi due tipi di operazioni.
- 3. Raggruppandoli si otteneva inoltre il vantaggio di costituire una funzione assai importante, degna di attrarre e mantenere l'attenzione del pubblico non meno fortemente che nel caso della funzione tecnica.

Ho dunque adottato la seguente definizione:

- Dirigere significa programmare, organizzare, comandare, coordinare e controllare.
- Programmare significa scrutare il futuro e stendere il programma d'azione.

Organizzare significa formare il duplice organismo dell'impresa, materiale e sociale.

Comandare significa far funzionare il personale.

Coordinare significa collegare, unire, armonizzare tutto il complesso degli atti e degli sforzi.

Controllare significa vigilare perché tutto proceda in modo conforme alle regole fissate e agli ordini impartiti.

Così intesa, la direzione non costituisce un esclusivo privilegio, neppure una carica personale del capo o dei dirigenti d'azienda; è una funzione che si articola e si ripartisce, come le altre funzioni essenziali, tra la testa e le membra del corpo sociale.

La funzione *direzionale* differisce nettamente dalle altre cinque funzioni essenziali.

È importante non confonderla con la *gestione*.

Gestire significa guidare l'azienda, l'impresa, verso il suo obiettivo, cercando di ottenere i migliori risultati possibili, sfruttando tutte le risorse di cui dispone; significa assicurare il moto delle sei funzioni essenziali.

Dingere costituisce soltanto una delle sei funzioni, di cui la gestione deve assicurare la marcia. Tuttavia questa funzione occupa, nel ruolo dei dirigenti, un posto così importante che può sembrare talvolta che tale ruolo sia esclusivamente direzionale.

2

1

#### Capitolo secondo

Relativa importanza delle diverse competenze che costituiscono il valore del personale d'impresa

A ogni gruppo di operazioni essenziali, o a ogni funzione essenziale, corrisponde una determinata capacità o competenza. Distinguiamo una competenza tecnica, una competenza commerciale, una competenza finanziaria, una competenza direa se ago, que para y ser ellipse por es a que a la ser el especto. zionale ecc.

Ognuna si fonda su un insieme di qualità e di conoscenze, riassumibili come segue:

- 1. Fisiche: salute, vigore, destrezza.
- 2. Intellettuali: attitudine a comprendere e a imparare, capacità di giudizio, vigore e flessibilità intellettuali.
- 3. Morali: energia, fermezza, assunzione coraggiosa delle proprie responsabilità, spirito di iniziativa, dedizione, tatto, senso di dignità.
- 4. Cultura generale: nozioni varie, che non rientrano esclusivamente nel dominio della funzione esercitata.
- 5. Particolari conoscenze: queste riguardano soltanto la funzione, sia tecnica che commerciale, sia finanziaria che dirigenziale ecc.
- 6. Esperienza: conoscenze derivanti dalla pratica degli affari. Ricordo di insegnamenti tratti personalmente dai fatti.

Tale è l'insieme delle qualità e delle conoscenze da cui è formata una qualunque delle competenze essenziali: esso abbraccia qualità fisiche, intellettuali e morali, qualità di cultura generale, di esperienza; e ancora certe conoscenze speciali, connesse alla funzione da espletare.

Associati @ Edizioni Angelo Guerini e

L'importanza di ognuno degli elementi che compongono una competenza è in rapporto con la natura e l'importanza della funzione.

Nell'impresa individuale, ove tutte le funzioni vengono svolte da una sola persona, l'ampiezza delle competenze necessarie è ovviamente ridotta.

Nella grande azienda, in cui si svolgono operazioni svariate e importanti, al personale si richiedono in alto grado numerose capacità; ma essendo le funzioni suddivise tra un gran numero di «agenti», ognuno di essi sarà tenuto in genere a possedere solo una parte ridotta dell'insieme delle competenze.

Benché questa materia si presti male a valutazioni numeriche, ho fatto un tentativo di tradurre in cifre il relativo valore di ciascuna competenza o capacità, sia per quanto riguarda il valore degli agenti, sia per quanto concerne i capi di un'azienda.

In una prima tabella (1) ho comparato le competenze necessarie al personale del settore tecnico in una grande impresa industriale.

In una seconda tabella (2) ho comparato le competenze necessarie a vari capi d'aziende industriali, di qualsiasi grandezza.

Quindi, dopo aver constatato che le conclusioni tratte dalla prima tabella possono essere applicate al personale di tutte le funzioni che si svolgono in un'impresa industriale; e che quelle invece tratte dalla seconda tabella sono a loro volta applicabili ai capi di ogni genere d'impresa, sono arrivato alle seguenti conclusioni generali: nelle aziende di qualsiasi genere, la competenza essenziale dei quadri inferiori forma la competenza professionale caratteristica dell'impresa; e la competenza essenziale degli alti dirigenti è la competenza direzionale.

#### 1. Aziende diverse

Uno studio delle competenze necessarie ai lavoratori e ai capi delle aziende di qualsiasi genere conduce alle stesse conclusioni dello studio già fatto in precedenza sulle competenze necessarie ai lavoratori e ai capi delle imprese industriali.

Queste conclusioni possono essere riassunte come segue: in tutte le specie di imprese, la competenza principale degli operatori di grado inferiore costituisce la competenza professionale caratteristica dell'impresa, e la competenza principale degli alti dirigenti è la competenza direttiva.

Il bisogno di conoscenze direzionali è generale.

Tabella 1. Importanza relativa delle diverse competenze necessarie al personale delle aziende industriali

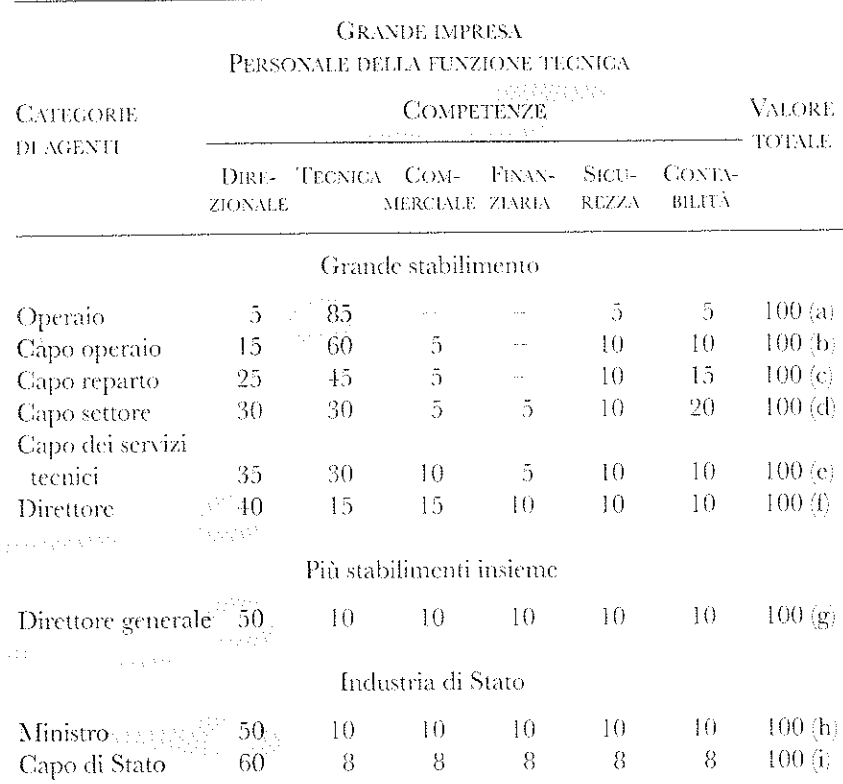

Questo personale costituisce la seguente serie gerarchica: operai, capi operai, capi reparto, capi settore, capi servizio, direttore.

0 Billizhañ Angelo Gareñoi e Associati

Se l'impresa comprende parecchi grandi stabilimenti distinti, la serie gerarchica continua con un direttore generale.

E se l'impresa è un ente statale la gerarchizzazione tecnica prosegue fino al capo dello Stato, passando attraverso un ministro.

La tabella indica la parte relativa di ciascuna delle competenze essenziali sul valore totale di quelle necessarie a un qualsiasi membro del personale.

Ouesto valore totale è fatto uguale a 100 in tutti i casi, che si tratti di operaio, di capo servizio o di capo di Stato.

Vale la pena di notare che qui non si tratta di comparare il valore di un operaio con quello di un capo operaio o di un direttore o di un capo di Stato. Non vi è misura comune tra questi diversi valori. Le unità  $a, b, c, d, m$ . n, o, p... non sono della stessa natura né della stessa importanza: gli elementi di cui si compongono si trasformano passando da un livello gerarchico all'altro in modo tale che alla fine non ci sarà più niente di comune tra la competenza - tecnica, direttiva o di qualsiasi altra natura - del livello inferiore e la competenza dello stesso nome di un capo di alto livello.

Nelle tabelle è nelle figure di questo capitolo ho cercato soltanto di esprimere l'importanza relativa delle diverse competenze, che costituiscono il valore totale di un «agente».

I coefficienti attribuiti alle diverse competenze, che formano il valore totale di un qualsiasi elemento, qualunque sia la categoria alla quale questi appartiene, esprimono la mia opinione personale; sono dunque valori discutibili e sono certo che verranno discussi. Credo tuttavia che qualunque siano le differenti valutazioni che si manifesteranno, le conclusioni che ho tratto dalla tabella 1 resteranno per intero valide.

Ed ecco le mie conclusioni:

- 1. La competenza principale dell'operaio è la competenza tecnica.
- 2. Man mano che si sale nella scala gerarchica, l'importanza relativa della competenza direzionale cresce, mentre la competenza tecnica diminuisce, L'equivalenza tra queste due competenze si stabilisce verso il terzo o quarto grado.
- 3. La competenza principale del direttore è la competenza direzionale. Più il livello gerarchico sale, più questà competenza domina.<sup>2012</sup>2019
- 4. Le competenze commerciale, finanziaria, relative alla sicurezza e alla contabilità raggiungono la massima importanza relativa tra gli agenti del quinto e sesto grado gerarchico. Man mano che si sale, l'importanza relativa di queste competenze diminuisce e tende a livellarsi.
- 5. A partire dal quarto o quinto grado gerarchico il coefficiente direzionale cresce soltanto a spese degli altri coefficienti, che diminuiscono, avvicinandosi a un decimo del valore totale.

Le conclusioni precedenti sono tratte soltanto dall'esame delle competenze del personale della funzione tecnica, personale che va dall'operaio sino al capo dell'azienda.

Nessun membro di questo personale è dedito esclusivamente alla fun-

zione tecnica; tutti concorrono più o meno ampiamente alle altre funzioni e come abbiamo visto i grandi capi sono più dei dirigenti che dei tecnici.

L'esame delle competenze del personale delle altre funzioni di una grande azienda industriale - commerciale, finanziaria, di sicurezza o di contabi- $\tilde{t}$ tà - dà luogo a osservazioni dello stesso tipo e a conclusioni identiche; l'espressione competenza tecnica va semplicemente sostituita con l'espressione competenza caratteristica della funzione.

Di qualunque funzione si tratti, la competenza principale degli agenti di grado inferiore è la competenza caratteristica della funzione (tecnica se si tratta della funzione industriale, commerciale se si tratta della funzione commerciale, finanziaria se si tratta della funzione finanziaria ecc.), e la competenza principale degli agenti di grado superiore costituisce la competenza direzionale.

Tabella 2. Importanza relativa delle diverse competenze necessarie al personale delle aziende industriali

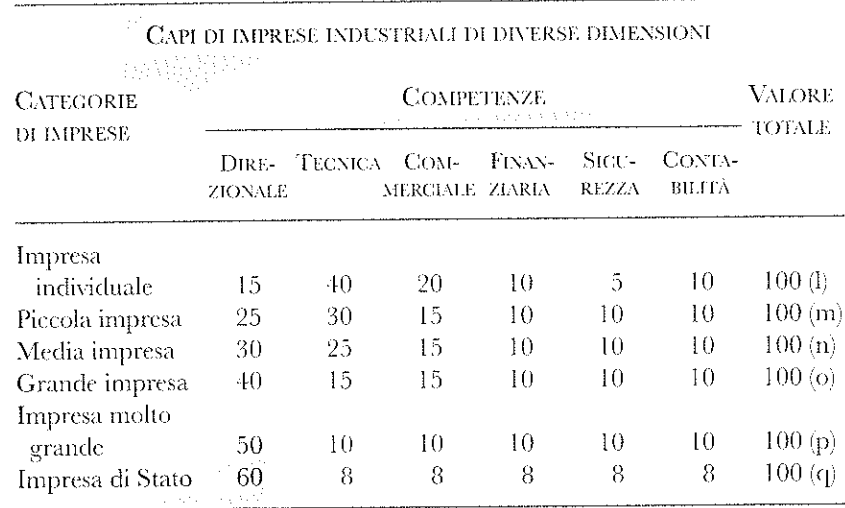

Questa tabella è impostata come la precedente.

29 Edizioni Angelo Guerini e Associati

Il valore totale di un buon capo viene rappresentato dal n. 100.

I coefficienti attribuiti alle diverse competenze di capi di qualsiasi categoria esprimono la mia personale valutazione.

Da questa tabella derivano le seguenti conclusioni:

1. La competenza principale del capo di una *picola* azienda industriale è una competenza tecnica.

- 2. Man mano che si sale nella gerarchia delle imprese aumenta l'importanza relativa della competenza direzionale, mentre la competenza tecnica diminuisce. L'équivalenza tra le due competenze si raggiunge nelle medie aziende.
- 3. La competenza principale dei capi delle grandi aziende è la competenza direzionale: più importante è l'azienda, più domina la competenza direzionale.
- 4. Le competenze commerciale e finanziaria svolgono un ruolo assai più importante tra i capi di piccole e medie imprese, che non tra chi agisce a un grado inferiore e medio della funzione tecnica.
- 5. A misura che si procede verso l'alto nella gerarchia delle aziende, il coefficiente direzionale cresce solo a scapito della maggior parte degli altri coefficienti, che tendono a livellarsi avvicinandosi al valore di un decimo del valore totale.

A parte la differenza che risulta dal fatto che tutti i capi d'azienda, anche delle aziende più piccole, abbisognano di competenze commerciali e finanziarie, mentre gli operatori di grado inferiore alla funzione tecnica possono farne a meno, le conclusioni che si traggono dalla tabella 2 somigliano in modo singolare a quelle che si traggono dalla tabella 1.

Il fatto più importante evidenziato da queste due tabelle è il seguente:

- la competenza tecnica è la competenza principale degli operatori di grado inferiore della grande azienda e dei capi della piccola azienda industriale;
- la competenza direzionale è la competenza principale degli alti dirigenti;
- la competenza tecnica domina nella zona bassa della scala industriale e la  $\bullet$ competenza direzionale nella zona alta.

Questo fatto ha una tale importanza, dal duplice punto di vista dell'organizzazione e della gestione degli affari, che non ho temuto di moltiplicare i mezzi per farlo conoscere a tutti.

Da qui derivano le tabelle 1 e 2; da qui anche le figure 1 e 2, che non sono altro che delle riproduzioni sotto altra forma delle due tabelle. Da qui ancora lo schema della figura 3, «Importanza relativa delle diverse competenze necessarie alle differenti categorie di operatori di una grande azienda metallurgica».

Tutte le tabelle e le figure hanno lo scopo di richiamare l'attenzione del pubblico sull'importanza della funzione direttica nelle aziende industriali. La funzione tecnica è stata da molto tempo portata al livello che le spetta e lì conviene che resti. Ma essa non basta ad assicurare il buon andamento degli affari: le occorre il soccorso delle altre funzioni essenziali e in particolare quello della funzione direttiva.

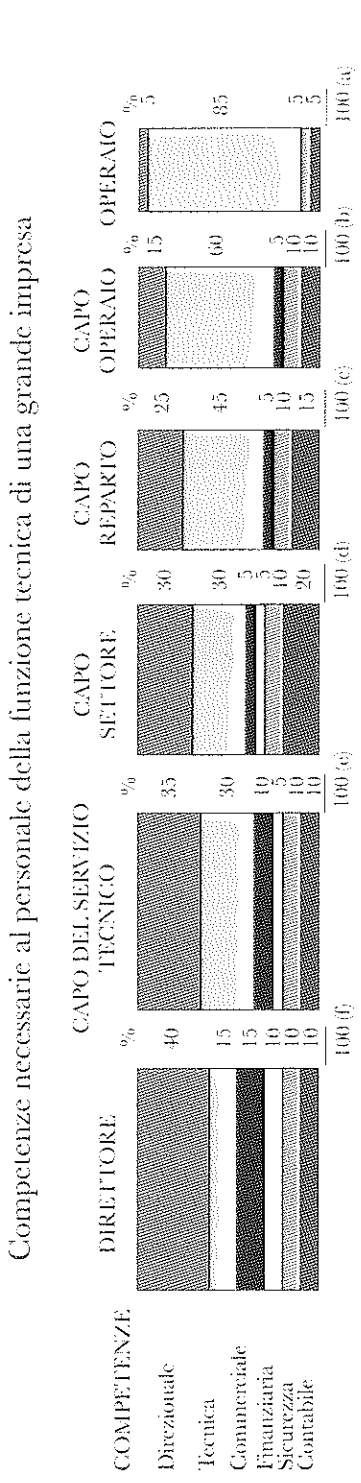

2. Importanza delle varie competenze necessarie al personale delle imprese industriali

C Edizioni Augelo Guerini e Associati

Figure 1 e

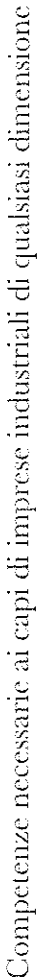

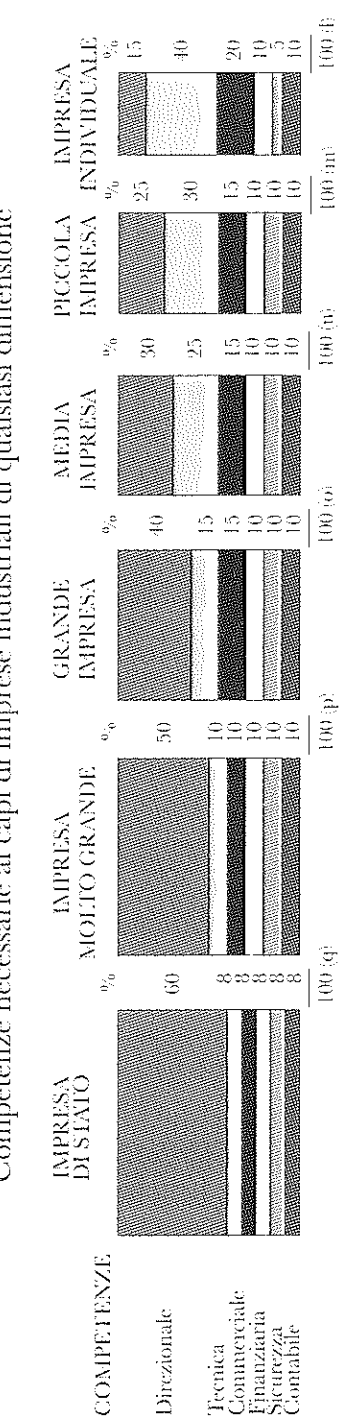

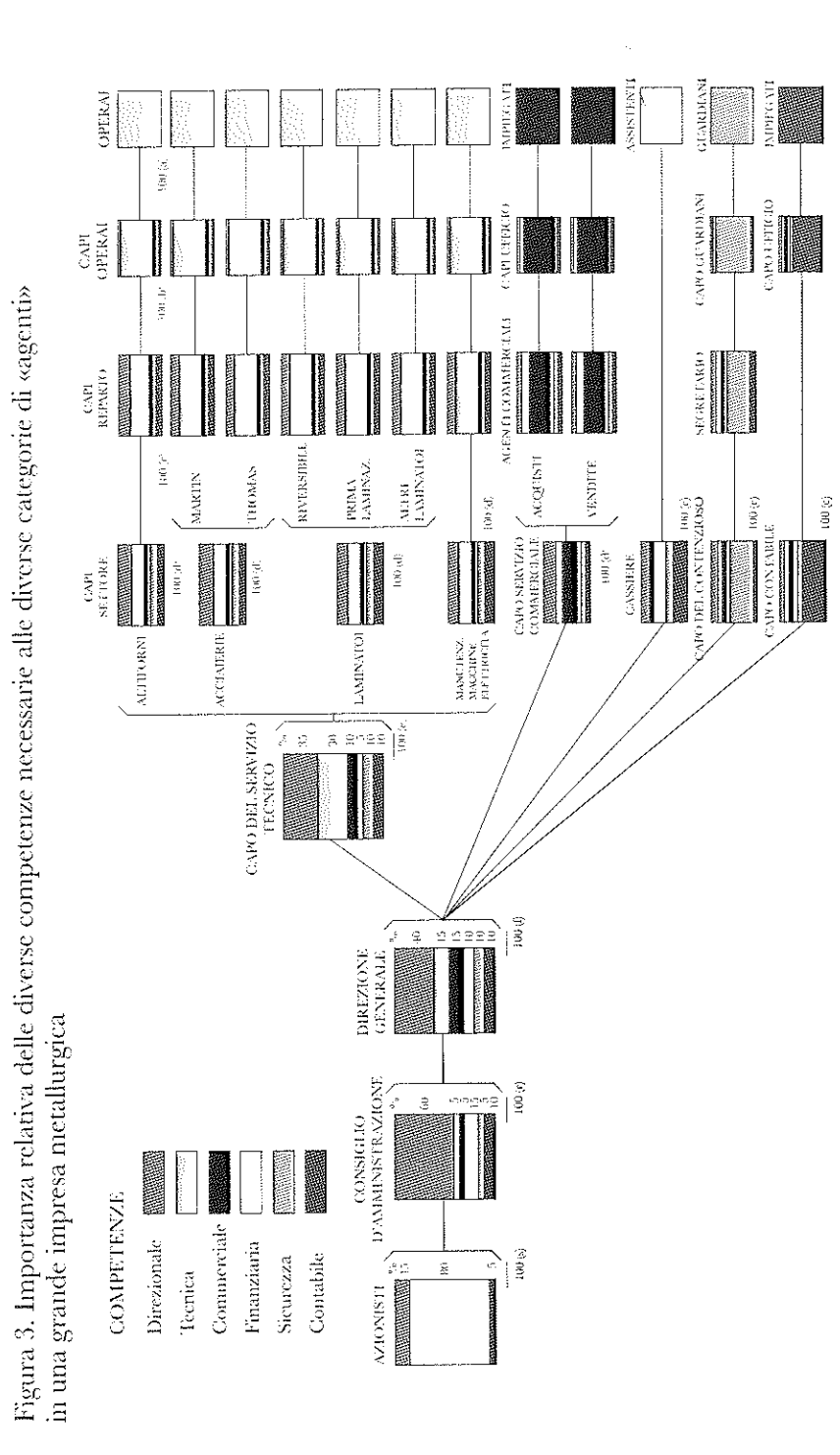

Capitolo terzo

## Necessità e possibilità di una formazione alla funzione direzionale

In precedenza abbiamo visto che la *gestione*<sup>1</sup> degli affari comprende l'esercizio e l'espletamento di sei funzioni fondamentali; se una sola di queste non viene svolta l'azienda rischia di morire, e in ogni caso di indebolirsi. Occorre perciò che il personale di una qualsiasi azienda sia in grado di assolvere tutte le sue funzioni fondamentali.

Abbiamo visto anche che la competenza più necessaria ai livelli superiori è la competenza direzionale.

Siamo dunque certi che un'istruzione esclusivamente tecnica non risponde alle esigenze generali delle aziende, anche delle aziende industriali. social company of the states

Ora, mentre si compiono, e a ragione, i maggiori sforzi per diffondere e perfezionare le conoscenze tecniche, nulla vien fatto, o quasi nulla, nelle nostre scuole industriali per preparare i futuri capi alle loro funzioni commerciali, finanziarie, direttive ecc.

La direzione addirittura non figura nei programmi d'insegnamento superiore di ingegneria. Perché mai?

Forse si misconosce l'importanza della competenza direttiva? No. Che si tratti di scegliere un capo operaio tra gli operai, un capo reparto tra i capi operai, un dirigente tra gli ingegneri, non è mai, o quasi mai, la competenza tecnica a determinare la scelta. Ci si accerta, naturalmente, che sussista la necessaria dose di competenza tecnica; ma fatto questo, tra i candidati di

@ Edizioni Angelo Guerini e Associati

valore tecnico pressappoco equipollente si preferisce quello che dimostra di possedere superiori qualità di autorevolezza, ordine, organizzazione e ancora altre qualità, che sono gli elementi propri della competenza direttiva.

Sarà perché la competenza direttiva non può essere acquisita se non nella pratica degli affari?

Sono certo che questa è la ragione addotta. Ma vedremo che essa non ha alcun valore e che in realtà la competenza direttiva può e deve essere acquisita, al pari della competenza tecnica, prima a scuola e poi in azienda.

La vera ragione dell'assenza d'insegnamento della funzione direttiva nelle nostre scuole professionali è l'assenza di una dottrina. Senza dottrina, non esiste insegnamento possibile. Ora, non esiste una dottrina direttiva consacrata, frutto di un pubblico dibattito.

Le dottrine di singole persone non mancano. In mancanza di una dottrina consacrata, chiunque può credersi in possesso dei metodi migliori. Si possono contemplare dovunque, nell'industria, nell'esercito, nelle famiglie, nello Stato, le pratiche più contraddittorie, poste sotto l'egida di uno stesso principio.

Mentre dal punto di vista tecnico un capo non potrebbe opporsi a certe regole stabilite senza rischiare di perdere ogni prestigio, dal punto di vista direzionale può invece permettersi impunemente pratiche tra le più irritanti.

I procedimenti impiegati non sono giudicati per se stessi, ma in base a risultati che spesso sono molto lontani nel tempo e difficili da ricollegare alle rispettive cause.

Tutt'altra sarebbe la situazione se ci fosse una dottrina consacrata, vale a dire un insieme di principi, di regole, di metodi, di procedure, provati e collaudati dall'esperienza.

Non sono i principi che mancano: se fosse sufficiente proclamarli per imporli godremmo in tutti i campi della miglior gestione possibile. Chi non ha sentito cento volte proclamare la necessità dei grandi principi di autorità, di disciplina, di subordinazione degli interessi particolari all'interesse generale, di unità di direzione, di coordinamento degli sforzi, di capacità di previsione ecc.?

Viene da credere che la proclamazione non basta. Il fatto è che la luce dei principi, come quella dei fari, è di guida a quelli che conoscono già la rotta che conduce al porto. Un principio senza il mezzo per realizzarlo è privo di ogni efficacia.

Questi mezzi non mancano, sono innumerevoli. Ma i buoni e i cattivi mezzi vengono usati, alternativamente o nello stesso tempo, in famiglia, in officina e nello Stato, con una costanza che non si spiega se non con l'assenza di una dottrina. Il pubblico non è in grado di giudicare gli atti direttivi.

Occorre perciò stabilire al più presto possibile una dottrina direttiva.

Ciò non sarebbe né troppo lungo né troppo difficile, se almeno alcuni importanti capi d'azienda si decidessero a esporre le loro idee personali sui principi che considerano come i più idonei e i più adatti a facilitare l'andamento degli affari e sui mezzi più favorevoli per la realizzazione di tali principi. Dal confronto e dalla discussione non tarderebbe ad apparire una luce. Ma la maggior parte dei grandi capi non ha né tempo né voglia di scrivere e quasi sempre sparisce dalla scena senza lasciare nessuna dottrina e nessun discepolo. Non si può quindi contare su questa risorsa.

Per fortuna non è necessario gestire una grande impresa, né presentare un saggio magistrale, per portare un valido aiuto alla costituzione di una dottrina.

La più piccola osservazione ben fatta ha una sua validità, e poiché il numero dei possibili osservatori è illimitato si può sempre sperare che la corrente, una volta messa in movimento, non si arresti più; si tratta perciò di determinare questa corrente, di aprire una discussione pubblica; ed è questo che tento di fare pubblicando questi studi.

Spero che ne sortisca una dottrina.

& Edizioni Angelo Guerini e Associati

Fatto questo, bisognerà risolvere il problema del suo insegnamento.

Tutti più o meno han bisogno di conoscenze relative all'arte di dirigere.

In famiglia, negli affari di Stato, il bisogno di una competenza direzionale si rapporta all'importanza dell'impresa e, per gli individui, questo bisogno è tanto più grande quanto più alta è la posizione occupata. L'insegnamento della funzione direttiva

#### PARTE SECONDA

#### deve quindi essere generale; l'insegnamento elementare nelle scuole primarie, un po' più sviluppato nelle scuole secondarie, molto approfondito nelle scuole superiori.

Questo insegnamento non farà di tutti gli allievi dei bravi direttori, come l'insegnamento tecnico non fa di tutti i suoi allievi dei tecnici eccellenti. Gli si chiederebbero soltanto dei servizi analoghi a quelli resi dall'insegnamento tecnico. E perché non potrebbe renderli? Si tratta soprattutto di porre i giovani in grado di capire e di giovarsi delle lezioni dell'esperienza. Attualmente l'esordiente non possicde né una dottrina sulla funzione direttiva, né alcun metodo, e molti restano al riguardo degli esordienti per tutta la vita.

Occorre dunque fare uno sforzo per diffondere le conoscenze della direzione in tutti i ceti della popolazione. La scuola ha evidentemente un ruolo considerevole da svolgere in questo insegnamento.

Nelle scuole superiori i professori sapran bene come tenere i loro corsi il giorno in cui l'arte del dirigere entrerà a far parte dell'insegnamento.

Rimane più difficile immaginare quel che deve essere l'insegnamento di tale arte nelle scuole primarie. A tal riguardo ho fatto un tentativo, che esporrò senza alcuna pretesa, convinto che un buon istitutore saprà meglio di me trarre dalla dottrina e mettere alla portata dei suoi allievi quel che conviene loro insegnare.

## PRINCIPI ED ELEMENTI DI DIREZIONE

# Capitolo primo Principi generali di direzione

La funzione direttiva ha per suo organo e strumento il solo corpo sociale. Mentre le altre funzioni si occupano dei materiali e dei macchinari, la funzione direttiva agisce soltanto sul personale.

La salute e il buon funzionamento del corpo sociale dipendono da un certo numero di fattori, che possiamo indifferentemente definire principi, leggi o regole. Adotterò di preferenza il termine *principi*, liberandolo da qualsiasi rigidità. Non vi è nulla di rigido né di assoluto in materia di direzione: è una questione di misura. Non capita quasi mai di essere costretti ad applicare due volte lo stesso principio in identiche situazioni. Bisogna tener conto di condizioni diverse e mutevoli, di persone del pari diverse e mutevoli e di tanti altri elementi pure variabili.

Perciò i principi restano elastici e pronti ad adattarsi a tutte le circostanze. Occorre sapersene servire. Un'arte difficile, che esige intelligenza, esperienza, decisione e misura.

Fatta di tatto e di esperienza, la misura costituisce una delle principali qualità di un direttore. 속도

Non c'è limite al numero dei *principi* che costituiscono l'arte di dirigere. Ogni regola, ogni mezzo atto a render più forte l'organismo sociale, ad agevolarne il funzionamento, trova il suo posto tra i principi; almeno sino a quando l'esperienza conferma questa sua alta qualifica. Un qualsiasi mutamento nello stato delle cose può causare un cambiamento delle regole precedentemente fissate.  $\sim$  10 km s and 1.5 km s  $\sim$  2.5 km s  $^{-1}$  .

Angelo Guerini e Associati

Passerò in rassegna alcuni principi di arte direzionale, che più frequentemente mi è toccato di applicare versesse

1. suddivisione del lavoro;

2. autorità - responsabilità;

3. disciplina;

4. comando unificato:

5. unità di direzione:

- 6. subordinazione degli interessi particolari all'interesse generale;
- 7. remunerazione del personale;
- 8. centralizzazione;

9. gerarchia;

10. ordine:

11. equità;

12. stabilità del personale;

13. iniziativa;

14. coesione del personale.

#### 1 Suddivisione del lavoro

La suddivisione del lavoro è nell'ordine naturale: si nota nel mondo animale, ove l'essere tanto più è perfetto quanto più possiede organi destinati a funzioni diverse; la si avverte nelle società umane, ove più il corpo sociale è complesso, più stretto è il rapporto funzione-organo.

Man mano che una società si sviluppa sorgono nuovi orga- $\bigcap_{i=1}^n A_i$ .  $\varepsilon_{\text{c}}$  ni, che vanno a sostituire l'unico organo precedentemente incaricato di svolgere tutte le funzioni.

> La ripartizione del lavoro si prefigge lo scopo di produrre di più e sempre meglio, senza aumento dello sforzo impegnato.

> L'operaio che opera sempre sullo stesso pezzo e il dirigente che tratta sempre gli stessi affari acquistano un'abilità e una padronanza, nonché una precisione, che accrescono il loro rendimento. Qualunque cambiamento di occupazione esige uno sforzo di adattamento, che va a scapito della produzione.

> La suddivisione del lavoro permette di ridurre il numero di oggetti sui cui concentrare attenzione e sforzo. Si è assodato che questo è il modo migliore di utilizzare individui e collettività.

Essa non si applica soltanto ai bisogni della tecnologia, ma in tutti i lavori, senza eccezione alcuna, che impiegano un numero più o meno grande di persone e che richiedono specie diverse di competenze. Ne conseguono una specializzazione delle funzioni e una separazione dei poteri.

Benché questi vantaggi siano da tutti riconosciuti e non sia possibile neppure immaginare dei progressi senza il lavoro specialistico di scienziati e di artisti, la suddivisione del lavoro non può superare certi limiti, che esperienza e spirito di misura insegnano a non oltrepassare.

#### 2. Autorità - responsabilità

L'autorità consiste nel diritto di comandare e nel potere di farsi obbedire.

Si distingue, nel capo, un'autorità statuita, che deriva dalla funzione svolta, e un'autorevolezza personale. fatta di intelligenza, di sapere, di esperienza, di moralità, del dono del comando, di servizi resi ecc. In un buon capo, l'autorevolezza personale è un complemento indispensabile dell'autorità statuita.

Non è concepibile autorità senza responsabilità, cioè senza una sanzione - ricompensa o penalità - che accompagni l'esercizio del potere. La responsabilità è un corollario dell'autorità, la sua naturale conseguenza, la necessaria contropartita. Ovunque si eserciti autorità sorge responsabilità.

La necessità della sanzione nasce da un sentimento di giustizia e viene confermata e accresciuta dalla considerazione che. nell'interesse generale, vanno incoraggiate le azioni utili e scoraggiate tutte le altre.

 $\chi_{\rm 830\, crit}$ 

2) Edizioni Angelo Guerini e

La sanzione di atti di autorità fa parte delle condizioni fondamentali di una buona direzione. Essa in genere è difficile da realizzare, specialmente nelle grosse aziende; bisogna prima stabilire il grado di responsabilità, poi il tasso della sanzione. Ora, se è relativamente facile fissare il grado di responsabilità di azioni compiute da un operaio e una gamma di sanzioni corrispondenti, è già più arduo farlo nel caso di un capo operaio e,

man mano che si sale nella scala gerarchica, che le operazioni si fanno più complesse, che il numero degli agenti partecipi si fa più grande e il risultato finale più lontano, è sempre più difficile individuare la relazione causale fra un atto di autorità iniziale e l'effetto finale prodotto, e stabilire il grado di responsabilità del capo. La misura di questa responsabilità, la sua equivalenza materiale, sfuggono a qualsiasi calcolo.

A questo punto la sanzione diventa una questione di consuetudini, di convenzioni, per cui il giudice deve tener conto dell'atto stesso, delle circostanze e delle ripercussioni che possono verificarsi. Il giudizio richiede un alto valore morale, imparzialità, fermezza. Se tutte queste condizioni non vengono soddisfatte, c'è da temere che il senso di responsabilità possa sparire dall'impresa. La responsabilità, affrontata e sopportata coraggiosamente, è fonte di stima, una forma di coraggio molto apprezzata da tutti. Se ne ha la riprova tangibile nel trattamento economico di certi capi d'industria, molto superiore a quello di certi funzionari di Stato di grado equivalente, ma irresponsabili.

Tuttavia la responsabilità in genere è tanto paventata quanto l'autorità è bramata. La paura di assumersi delle responsabilità paralizza molte iniziative e rende nulle molte qualità. Un buon capo deve possedere ed espandere attorno a sé il coraggio delle responsabilità. La miglior garanzia contro gli abusi di autorità e contro le debolezze di un grande capo è costituita dal valore personale e soprattutto dall'alto valore morale di questo capo. È noto che né l'elezione né la proprietà conferiscono questo valore.

#### 3. Disciplina

La disciplina è essenzialmente ubbidienza, assiduità, operosità, contegno e segni esteriori di rispetto secondo le convenzioni fissate tra impresa e personale.

Sia che queste convenzioni siano state liberamente discusse, sia che vengano imposte senza una discussione preliminare; e ancora, che siano scritte o tacite; che risultino dalla volontà delle parti o da leggi e consuetudini, comunque sono esse a stabilire le modalità di una disciplina.

Derivando da differenti e variabili convenzioni, la disciplina si presenta naturalmente essa stessa sotto i più diversi aspetti: impegno di ubbidienza, assiduità, operosità, contegno, variano in effetti da un'azienda all'altra, e nella stessa azienda da una categoria di impiegati all'altra, da una regione all'altra e da un periodo di tempo all'altro.

Ciò nondimeno, il comune sentire è profondamente convinto che la disciplina sia assolutamente necessaria per il buon andamento degli affari, che nessuna azienda prospererebbe nell'indisciplina.

Questo sentimento si esprime assai vigorosamente nei manuali militari, in cui si legge: «La disciplina costituisce la forza fondamentale degli eserciti». Aforisma che approverei senza riserve, se fosse seguito da questa considerazione: «La disciplina è quella che riescono a creare i capi». Il primo ispira il rispetto della disciplina, come è giusto; ma tende a far dimenticare la responsabilità dei capi, e questo non va bene. Ora, lo stato della disciplina in un corpo sociale qualunque dipende essenzialmente dal valore dei capi.

Allorché si verifica un difetto di disciplina, o quando l'intesa tra i capi e i subalterni lascia a desiderare, non bisogna affatto limitarsi a scaricarne senz'altro la responsabilità sul cattivo stato della truppa; la maggior parte delle volte il male dipende dall'incapacità dei capi. O almeno è ciò che ho constatato in diverse regioni della Francia. Ho sempre trovato obbedienti gli operai francesi e anzi devoti, quando erano ben comandati.

Nel novero delle cose che influenzano la disciplina bisogna includere, accanto al comando, gli *accordi*. È importante che siano chiari, e che diano, per quanto possibile, soddisfazione a entrambe le parti. Non è facile. Ne possediamo una prova pubblica nei grandi scioperi dei minatori, dei ferrovieri o dei funzionari, che negli ultimi anni hanno compromesso la vita nazionale, da noi e in altri Stati, tutti causati da accordi contestati, o da statuti incompleti.

C Edizioni Angelo Caevini e Associati

Da mezzo secolo si è verificato un notevole cambiamento nel modo di concludere patti che legano impresa e personale. Ai patti di una volta, fissati unicamente dal padrone, si vanno sostituendo sempre più degli accordi discussi tra un padrone o un insieme di padroni e i collettivi operai. La responsabilità di ogni singolo padrone viene in tal modo a essere limitata; essa è ulteriormente indebolita per l'ingerenza, sempre più frequente, dello Stato nelle questioni che riguardano il mondo operaio. Tuttavia la determinazione dei patti che legano l'azienda al suo personale, da cui derivano le modalità delle discipline, deve restare una delle più forti preoccupazioni degli imprenditori.

Nell'interesse dell'impresa non è possibile trascurare sanzioni in grado d'impedire il ripetersi dell'indisciplina o di renderla sempre più sporadica. L'esperienza e il tatto del capo sono messi a dura prova nella scelta e nel grado delle sanzioni da utilizzare: ammende, ammonizioni, licenziamenti, degradazioni, sospensioni. Bisogna sempre tener conto degli individui e del contesto.

Riassumendo, la *disciplina* è il rispetto delle disposizioni che riguardano ubbidienza, assiduità, operosità e i segni esteriori di rispetto.

La disciplina si impone sia ai capi di più alto livello sia al personale dei livelli più modesti.

I mezzi più efficaci per stabilirla e conservarla sono i seguenti:

1. buoni capi a tutti i livelli;

2. accordi quanto più chiari ed equi possibile;

3. sanzioni penali comminate con giudizio.

4. Comando unificato

Per qualunque azione, ogni operatore deve ricevere ordini da un solo capo.

Questa è la norma del «comando unificato», norma necessariamente generale e costante, il cui impatto sull'andamento delle attività è secondo me almeno equivalente a quello di qualunque altro principio; se questa regola viene violata, l'autorità

resta menomata, la disciplina compromessa, l'ordine turbato, la stabilità minacciata... Questa norma mi pare fondamentale e l'ho elevata al livello dei principi.

Non appena sono due i capi a esercitare autorità sulla stessa persona o sullo stesso servizio, il disagio si avverte; se la causa persiste, il turbamento aumenta e la malattia si evidenzia, come in un organismo disturbato da un corpo estraneo; si osservano allora le seguenti conseguenze: o il dualismo cessa per la sparizione o l'eliminazione di uno dei due capi e la salute sociale rifiorisce; o l'organismo continua a deperire.

In nessun caso l'organismo sociale si adatta al dualismo del comando.

Il dualismo del comando è invece estremamente frequente; fa strage in tutte le aziende, grandi o piccole, in famiglia, nello Stato. Il male è tanto più temibile in quanto s'insinua nell'organismo sociale con i pretesti più plausibili:

a. In primo luogo, sperando di esser meglio compreso o di guadagnare tempo o di bloccare una manovra irritante, il capo C2 dà direttamente ordini a un elemento C senza passare per l'elemento C1.

Se questo errore si ripete, siamo al dualismo del comando, con tutte le conseguenze del caso: esitazione del livello inferiore; turbamento, frizione, malcontento del capo tenuto in disparte; scompiglio nel lavoro.

Si vedrà più avanti che è possibile scostarsi dalla linca gerarchica, quando sia necessario, ed evitare gli inconvenienti del comando non unificato.

b. In secondo luogo, la voglia di allontanare la difficoltà immediata creata dalla suddivisione delle attribuzioni tra due soci, due amici, due membri della stessa famiglia, ingenera talvolta al vertice dell'impresa una dualità di comando, sin dagli inizi. I due soci, godendo degli stessi poteri, della stessa autorità sugli stessi uomini, arrivano fatalmente a un dualismo di comando e alle conseguenze che ne derivano.

C Edizioni Angelo Guerini e Associati

Nonostante le dure lezioni, le esperienze di questo genere sono ancora numerose. I nuovi soci contano sul fatto che

mutuo attaccamento, interesse comune, *savoir faire* varranno a preservarli da futuri conflitti, persino da qualsiasi serio dissenso. A parte rare eccezioni, è un'illusione che dura poco: dapprima sorge un certo fastidio, poi sopravviene una certa irritazione, sino ad arrivare - se la dualità di comando per $siste - all'odio reciproco.$ 

Gli uomini non sopportano un dualismo di comando.

Una giudiziosa suddivisione di attribuzioni avrebbe potuto diminuire il pericolo, senza farlo però del tutto sparire, poiché tra due capi agenti a livello equivalente c'è sempre qualche questione non condivisa. Perciò organizzare un'impresa con due capi a comandare, dello stesso livello, senza una suddivisione dei compiti e una separazione dei loro poteri, significa andare incontro al fallimento.

- c. In terzo luogo, una delimitazione imperfetta delle funzioni porta ugualmente a un dualismo di comando: due capi che impartiscono ordini in un settore che ognuno dei due crede di sua attribuzione generano un dualismo.
- d. In quarto luogo, i continui rapporti tra i diversi servizi, il groviglio naturale delle funzioni, delle attribuzioni, spesso imprecise, crea un continuo pericolo di dualismi. Se un accorto dirigente non ci mette ordine, si originano delle ingerenze, che non possono non turbare e compromettere la marcia degli affari.

In tutte le associazioni umane, nell'industria, nel commercio, nell'esercito, in famiglia, nello Stato, il dualismo, il comando non unificato, è fonte di conflitti perpetui a volte gravissimi, tali da stimolare particolarmente l'attenzione dei capi, a tutti i livelli di comando.

# 5. Unità di direzione

Questo principio può esprimersi come segue: un solo capo e un solo programma per ogni insieme di operazioni che puntano a uno stesso obiettivo.

È la necessaria condizione dell'unità d'azione, del coordinamento delle forze, della convergenza degli sforzi.

Un corpo con due teste, nel mondo sociale, così come nel mondo animale, è un mostro. Fatica a restare in vita.

Non va confusa l'unità di direzione (un solo capo, un solo programma) con l'unità di comando (ogni «agente» non deve ricevere ordini che da un solo capo). Si provvede all'unità di direzione mediante una buona formazione del corpo sociale; l'unità del comando dipende dal funzionamento del personale.

Questa unità di comando non può sussistere in assenza dell'unità di direzione, ma ciò non significa che ne derivi.

### 6. Subordinazione degli interessi particolari all'interesse generale

Questo principio ci ricorda che nell'azienda l'interesse di un singolo elemento o lavoratore, o di un gruppo di elementi o lavoratori, non deve prevalere contro l'interesse dell'azienda; che l'interesse della famiglia deve venire prima dell'interesse di uno dei suoi membri; che l'interesse dello Stato deve primeggiare su quello di un singolo cittadino o di un gruppo di cittadini.

Pare che una tale prescrizione non abbia bisogno di essere richiamata; ma ignoranza, ambizione, egoismo, pigrizia e le debolezze di tutte le umane passioni tendono a farci perdere di vista l'interesse generale, a tutto profitto dell'interesse particolare. È una continua lotta, che dobbiamo sostenere.

I due interessi coesistono, di ordine diverso ma entrambi del pari rispettabili; occorre tentare di conciliarli. È questa una delle grosse difficoltà del governo.

I mezzi per riuscirci sono:

1. la fermezza e il buon esempio dei capi;

2. degli accordi quanto più possibile equi;

3. un'attenta vigilanza.

Associati

 $\mathcal{O}$ Edizioni Angelo Guerini e

VAN SOLA<br>ROGGA NEMA

#### 7. Remunerazione del personale

La remunerazione del personale è il prezzo del servizio reso. Essa deve essere equa e per quanto possibile soddisfare insieme il personale e l'azienda, chi impiega e chi viene impiegato.

La remunerazione è soggetta innanzitutto a circostanze indipendenti dalla volontà del padrone e dal valore degli impiegati, come il costo della vita. l'abbondanza o la scarsezza del personale, lo stato generale delle cose, la situazione economica dell'impresa: e inoltre dipende dal valore delle persone al lavoro e infine dipende dal sistema di remunerazione adottato.

La valutazione dei fattori che dipendono dalla volontà del padrone e dal relativo valore delle persone impiegate esige una conoscenza piuttosto estesa degli affari, una buona capacità di giudizio e imparzialità; ci occuperemo più avanti, quando tratteremo del reclutamento, del modo di determinare il valore delle persone. Per agire sulla remunerazione non ci resta qui che il sistema di retribuzione.

Il sistema di retribuzione del personale può esercitare un'influenza notevole sull'andamento degli affari; la sua scelta è dunque un problema importante. È anche un problema arduo, che riceve praticamente soluzioni assai diverse, delle quali nessuna è parsa a tutt'oggi veramente soddisfacente.

Ciò che si cerca generalmente nel sistema di retribuzione è:

- 1. che assicuri un'equa remunerazione;
- 2. che sostenga lo zelo ricompensando lo sforzo utile;
- 3. che non conduca a eccessi di remunerazione, al di là di ogni ragionevole limite.

Ora esaminerò succintamente i modi di retribuzione in uso per gli operai, per i capi intermedi e per i dirigenti.

#### Operai

I diversi sistemi di retribuzione in uso per gli operai sono i seguenti:

1. il pagamento a giornata;

2. il pagamento in base al compito assegnato:

3. il pagamento a cottimo.

@ Edizioni Angelo Guerini e Associat

Questi tre modi di retribuzione possono combinarsi tra loro e dar luogo a notevoli varianti, mediante l'introduzione di premi, di partecipazione agli utili, di sussidi in natura, di compensi onorifici ecc.

1. Pagamento a giornata. In questo sistema l'operaio vende al padrone, in cambio di un prezzo prefissato, una giornata di lavoro a condizioni predeterminate.

Ouesto sistema possiede l'inconveniente di spingere alla negligenza e di esigere un'attenta sorveglianza.

Si impone tuttavia quando non è possibile una misura precisa del lavoro effettuato e quindi tutto sommato è molto usato.

2. Pagamento in base al compito. In questo caso il salario è in rapporto all'esecuzione di un determinato compito fissato in precedenza. Può essere indipendente dalla durata del compito assegnato. Quando il salario è dovuto soltanto a condizione che il compito venga terminato durante la durata ordinaria del lavoro, questo sistema si confonde con il pagamento a giornata. Il pagamento secondo il compito giornaliero non esige una sorveglianza altrettanto attenta che nel pagamento a giornata. L'inconveniente in questo caso è quello di abbassare il rendimento dei buoni operai a livello di quello degli operai mediocri. I buoni operai non sono contenti, perché capiscono che potrebbero guadagnare di più; i mediocri a loro volta trovano che il lavoro loro imposto è troppo pesante.

3. Pagamento a cottimo. Il salario in questo caso è in rapporto con il lavoro effettuato e non ha limite.

Questo sistema è frequentemente impiegato nelle officine dove bisogna produrre un gran numero di pezzi tutti simili. Lo si ritrova nelle industrie in cui il prodotto può essere misurato a peso, a metri lineari, a metri cubi. Viene impiegato in genere tutte le volte che è possibile. Ha l'inconveniente di spingere 48

verso una produzione quantitativa a detrimento della qualità e di ingenerare dei conflitti quando si tratta di aggiornare i salari per tener conto dei progressi realizzati nel processo di fabbricazione.

Asabasiya ya gu

Il pagamento a cottimo diventa lavoro a contratto quando si applica a un importante complesso di lavori. Per ridurre il rischio degli imprenditori si aggiunge a volte al prezzo del pezzo un prezzo che viene applicato per ogni giornata di lavoro fatta. Risulta generalmente, dal pagamento secondo il pezzo, una maggiorazione di salario che stimola l'impegno durante un certo periodo. Poi finisce per stabilirsi un certo regime, che lentamente riporta questo modo di pagamento nell'ambito di quello relativo alla produzione secondo compiti giornalieri, a un prezzo prefissato.

Questi tre modi di pagamento vengono applicati in tutte le

grandi imprese. A volte domina il pagamento a giornata, a volte uno degli altri due tipi. In un'officina si può vedere lo stesso operaio lavorare ora a cottimo, ora a giornata.

Ognuno dei tre sistemi ha i suoi vantaggi e i suoi svantaggi e la sua efficacia dipende dalle circostanze e dalla competenza. dei capi.

Né il sistema, né lo stesso salario dispensano il capo da competenza e tatto. Lo zelo degli operai e la pace in fabbrica dipendono molto da lui.

#### Premi

Per interessare l'operaio al buon andamento, talvolta si aggiunge alla tariffa della giornata, del lavoro secondo determinati compiti o del lavoro a cottimo, un supplemento in forma di premio: premio di assiduità, premio di operosità, premio di regolare funzionamento dei macchinari, premio di produzione, premio di buona pulizia ecc.

L'importanza relativa di questi premi, la loro natura e le condizioni stipulate per ottenerli sono estremamente varie. Vi sono: il piccolo supplemento giornaliero, la somma mensile, la gratifica annuale, le azioni o parti di azioni distribuite ai più meritevoli. Vi sono anche forme di partecipazione agli utili, come ad esempio certi sussidi ripartiti annualmente tra gli operai di alcune grandi aziende.

Parecchie miniere francesi di carbone hanno stabilito da alcuni anni, per favorire il personale operaio, un premio proporzionale all'utile distribuito o a un sovra-utile. Non si richiede agli operai alcun particolare impegno, ma per ricevere il premio devono verificarsi certe particolari condizioni; ad esempio, che non sia stato proclamato alcuno sciopero nel corso dell'anno, o che le assenze dal lavoro non abbiano superato un certo numero di giornate.

Questo genere di premio ha introdotto una partecipazione agli utili nella remunerazione dei minatori, senza nessun contrasto tra padrone e operai. Gli operai non hanno rifiutato un regalo, quasi gratuito, offerto loro dal padrone della miniera. Il contratto non è bilaterale.

Grazie a un periodo fortunato per le aziende, il salario annuo degli operai è notevolmente aumentato per effetto del premio. Che accadrà nei periodi di difficoltà?

Questa formula interessante è troppo recente per poter esprimere un giudizio su di essa. Evidentemente non è una soluzione generale.

Esiste nell'industria del carbone un'altra formula di premio, legata al prezzo a cui si vende il carbone. Da lungo tempo in vigore nel Galles, e poi abbandonata quando è passata la legge sui salari minimi, la scala mobile dei salari, fondata su una base fissa e su un premio correlato al prezzo di vendita nella regione, costituisce oggigiorno la formula che regola il salario dei minatori del Nord e del Passo di Calais; è stata adottata anche nella regione della Loira.

e Associati

© Edizioni Augulo Guerini

Questo sistema fissa una certa correlazione tra la prosperità dell'industria carbonifera e il salario dei lavoratori del carbone. A questa formula si rimprovera di spingere gli operai a limitare la produzione, per far crescere il prezzo di vendita.

Come vediamo, per regolare le questioni di salario si ricor-

re a molte misure diverse; tuttavia il problema è lungi dall'essere risolto con soddisfazione di tutti. Tutte le soluzioni sono precarie. e zegovo

#### Partecipazione agli utili

#### Operai

L'idea di far partecipare gli operai agli utili è assai attraente. Pare proprio che l'accordo tra capitale e lavoro debba scaturire da qui. Ma ancora non è stata trovata la formula pratica con cui realizzarlo. La partecipazione degli operai ai profitti ha incontrato sinora nelle grandi aziende difficoltà insuperabili per la sua applicazione.

Osserviamo anzitutto che non può sussistere nelle aziende che non si propongono un obiettivo pecuniario (servizi dello Stato, associazioni religiose, filantropiche, scientifiche ecc.), e che non è neppure proponibile nelle aziende economiche in deficit. E perciò la partecipazione ai profitti resta esclusa in un gran numero di imprese.

Ci resta da considerare le imprese a scopo di lucro che prosperano. Tra queste, la voglia di conciliare, di armonizzare l'interesse dell'operaio e quello del padrone dell'azienda non è in nessun altro ambito più grossa che nelle industrie minerarie e metallurgiche francesi. Ma io non conosco in queste industrie una chiara applicazione della partecipazione agli utili.

Se ne deve presto concludere che la faccenda è estrema-. mente difficile, se non addirittura impossibile.

In effetti, è assai difficoltosa.

Che un'azienda sia o non sia in attivo, l'operaio ha bisogno di un salario immediato e bisogna assicurarglielo. Un metodo che facesse dipendere integralmente la retribuzione dell'operaio da un eventuale utile aziendale futuro resterebbe inapplicabile.

Ma non potrebbe forse una parte del salario derivare dagli utili generali dell'azienda?

Vediamo.

Considerando tutti i fattori che intervengono nella faccen-

da, è impossibile valutare in che misura l'operosità o la competenza, più o meno sviluppata, di un operaio influisce sul risultato finale di una grossa azienda; d'altronde essa è insignificante. La parte che potrebbe spettargli di un dividendo sarebbe al massimo di qualche centesimo su un salario di 5 franchi, ad esempio; ciò significa che il minimo sforzo in più - un colpo di piccone, un colpo di lima - andando immediatamente a profitto del salario, sarebbe per lui più vantaggioso. L'operaio quindi non ha affatto interesse a venir remunerato con una partecipazione agli utili, proporzionalmente all'azione che esercita sugli utili.

Bisogna sottolineare che, nella maggior parte delle aziende più importanti, l'aumento di salario verificatosi da una ventina d'anni rappresenta una somma totale superiore all'importo dei dividendi distribuiti.

Infatti, la partecipazione netta, reale, degli operai agli utili nelle grandi imprese non fa ancora parte della pratica corrente.

#### Capi intermedi

28 Edizioni Angelo Guerini e Associati

La partecipazione agli utili dei capi operai, dei capi reparto e degli ingegneri non è per niente più avanzata di quella degli operai; tuttavia, l'influsso di questi prestatori d'opera sul risultato dell'azienda è ben più notevole e, se essi non sono in genere interessati agli utili, ciò significa evidentemente che la formula per farli partecipare è di difficile applicazione.

Non c'è dubbio che i capi non hanno bisogno di uno stimolo pecuniario per compiere pienamente il proprio dovere, ma non sono certo indifferenti alle soddisfazioni materiali e bisogna francamente ammettere che la speranza di un beneficio supplementare possa renderli più zelanti. Per cui conviene interessare i quadri intermedi a tali benefici, quando la cosa è possibile.

Ciò è relativamente facile nelle aziende in fase di avvio e nelle aziende in difficoltà, quando un impegno eccezionale può dare dei risultati di qualche importanza. La partecipazione in tal caso può venir applicata all'insieme degli utili, o soltanto al settore del servizio in cui lavora il prestatore d'opera interessato.

Quando l'azienda esiste da lungo tempo ed è diretta in maniera soddisfacente, l'impegno zelante di un quadro intermedio non è affatto evidente nei risultati generali ed è assai difficile stabilire per lui un'utile partecipazione.

Infatti, la partecipazione agli utili dei capi intermedi, in Francia, è rarissima nelle grandi aziende.

I premi alla produzione o per certi risultati della fabbrica che non vanno confusi con la partecipazione agli utili - sono assai più frequenti.

#### Dirigenti

Occorre elevarsi sino al livello dirigenziale per trovarci di fronte a una categoria di «attori» che siano di frequente interessati agli utili, nelle grandi aziende francesi.

Grazie alle sue conoscenze, alle sue idee, alla sua azione, il dirigente industriale esercita un influsso notevole sui risultati. generali ed è naturale che si cerchi di interessarlo a questi risultati. Talvolta si può stabilire una stretta relazione tra la sua personale azione e i risultati conseguiti; tuttavia in genere sussistono altri influssi, del tutto slegati dal valore del dirigente, che possono cambiare i risultati complessivi in proporzioni assai maggiori dell'azione personale del capo. Qualora il trattamento del capo dipendesse esclusivamente dagli utili aziendali, talvolta potrebbe ridursi a zero utili.

D'altronde esistono delle aziende in formazione o in liquidazione, o semplicemente che attraversano una crisi passeggera, la cui direzione non esige meno talento della direzione di una prospera azienda, in cui la partecipazione agli utili non può costituire la base per il trattamento del capo.

E per finire i grandi servitori dello Stato non possono essere pagati con una partecipazione agli utili.

La partecipazione agli utili non è dunque, né per i capi di grado più elevato, né per gli operai, una regola generale di remunerazione.

Sintetizzando, la *partecipazione agli utili* costituisce un metodo di remunerazione che può dare, in certi casi, ottimi risultati; ma non è una soluzione generalizzabile.

Non mi pare che si possa fare affidamento, almeno per il momento, su questo sistema di retribuzione, per alleviare i conflitti tra capitale e lavoro. Esistono per fortuna altri mezzi che son bastati sinora ad assicurare alla società una relativa pace; né tali mezzi han perso di efficacia. Sta ai dirigenti di studiarli, di applicarli e di portarli al successo.

Sussidi in natura - Istituzioni intese a creare un clima di benessere - Onorificenze

Che il salario sia composto soltanto di denaro contante o che comprenda benefici complementari (come riscaldamento, illuminazione, alloggio, viveri ecc.) non ha molta importanza, se il dipendente si dichiara soddisfatto.

D'altronde, non v'è dubbio che l'azienda sarà servita tanto meglio, quanto più i dipendenti sono in buona salute, istruiti, coscienziosi e stabili. Il padrone deve aver cura, non fosse che nell'interesse dell'azienda, della salute, dell'energia, dell'istruzione, della moralità e della stabilità del suo personale.

Questi elementi fondamentali per il buon andamento delle cose non si acquisiscono unicamente sul lavoro; si formano e si perfezionano anche e soprattutto al di fuori; in famiglia, a scuola, nella vita civile e religiosa. Il padrone dunque si trova a doversi occupare del personale anche al di fuori della fabbrica; qui si pone nuovamente il problema di stabilire in che misura.

A tal riguardo i pareri sono molto discordi. Certe sfortunate esperienze hanno spinto alcuni padroni a limitare il loro intervento all'interno della fabbrica e al versamento di un salario.

Tuttavia, la maggior parte stima che la loro azione possa intervenire utilmente anche fuori dell'impresa, se in forma discreta e prudente, facendosi desiderare piuttosto che imponendosi, restando in rapporto con la cultura e i gusti degli interessati, rispettando completamente la loro libertà. Deve restare una benevola collaborazione e non una tirannica tutela. Questa la condizione indispensabile del successo.

@ Edizioni Angelo Guerini e Associati

L'opera del padrone volta a creare una situazione di benes-

and the company of the company of the Company of the Company of the Company of the Company of the Company of the Company of the Company of the Company of the Company of the Company of the Company of the Company of the Comp

55

2.

sere può prendere varie forme. In fabbrica, interviene sui problemi relativi all'igiene, a un confortevole ambiente: aria, luce, pulizia, refettorio. Fuori, interviene sull'alloggio, l'alimentazione. l'istruzione, l'educazione.

Fanno parte di questa categoria le opere di previdenza. Le onorificenze appaiono invece soltanto nelle aziende molto grandi. Possiamo dire che sono quasi soltanto l'esclusiva dello Stato.

Tutti i sistemi di retribuzione che possono migliorare il valore e la vita del personale, stimolare la zelante operosità dei lavoratori d'ogni grado devono costituire oggetto di continua attenzione da parte dei capi.

## 8. Centralizzazione

Al pari della «divisione del lavoro», la centralizzazione è del tutto naturale; consiste nel fatto che in qualsiasi organismo, animale o sociale, le sensazioni vanno verso il cervello, ovvero la direzione, e poi dal cervello, cioè dalla direzione, si dipartono gli ordini che mettono in azione tutte le parti dell'organismo.

La centralizzazione non costituisce un sistema di direzione o di «amministrazione» buono o cattivo di per sé, nel senso che può essere adottato o abbandonato al gradimento dei dirigenti o alle circostanze; sussiste sempre, in varia misura. Il problema di centralizzare o decentralizzare si riduce a un semplice problema di stabilire in che misura farlo. Occorre trovare in che limite è favorevole all'impresa.

Nelle piccole imprese, dove gli ordini del capo passano direttamente agli operatori subalterni, la centralizzazione è totale; nelle grandi, dove il capo è separato dai subalterni mediante una lunga linea gerarchica, gli ordini, come le impressioni di ritorno, passano per una serie obbligata di intermediari. Ogni elemento della scrie mette volontariamente o involontariamente qualcosa di se stesso nella trasmissione e nell'esecuzione degli ordini ricevuti, così come nella trasmissione delle impressioni ricevute, non agendo come un semplice ingranaggio meccanico. Dal carattere del capo, dal suo valore, dal valore dei subordinati e anche dalle condizioni dell'azienda, dipende quella parte di iniziativa che conviene lasciare agli intermediari. Il grado di centralizzazione deve variare di caso in caso.

L'obiettivo da perseguire è l'utilizzo migliore delle facoltà di tutto il personale.

Se il valore del capo, le sue forze, la sua intelligenza, la sua esperienza, la rapidità dei suoi concetti gli permettono di espandere assai la sua azione, egli potrà spingere molto lontano l'accentramento e ridurre chi gli è secondo nel comando al ruolo di semplice esecutore. Se al contrario, pur conservando il privilegio di dare indirizzi generali, preferisce ricorrere di più all'esperienza, al parere, ai consigli dei collaboratori, allora può effettuare un'ampia decentralizzazione.

Il valore assoluto e relativo del capo e degli operatori al suo comando sono in perpetua trasformazione; si comprende allora che il grado di centralizzazione o di decentralizzazione possa essere a sua volta un dato continuamente variabile. E questo è un problema che bisogna risolvere secondo le circostanze, tenendo bene in mente gli interessi in gioco.

Il problema non si pone soltanto a livello di comando superiore, ma anche per i capi a tutti gli altri livelli. Non ce n'è uno che non possa espandere o restringere in certa misura l'iniziativa dei propri subordinati. A substanti di stati di stati all'internationale all'internationale all'internationale a

Scoprire la misura che permette il miglior rendimento totale, è questo il problema dell'accentramento e del decentramento. Tutto ciò che accresce l'importanza del ruolo dei subordinati fa parte del decentramento; tutto ciò che diminuisce l'importanza di questo ruolo fa parte dell'accentramento.

#### 9. Gerarchia

La gerarchia è formata dalla serie dei quadri dirigenti, che si sviluppa dall'autorità superiore agli esecutori inferiori.

 $\mathbb{Z}$  Belizioni Angelo Guerini e Associati

La via gerarchica è la strada che percorrono, attraverso tutti i livelli gerarchici, le informazioni che partono dall'autorità su-

54

periore o sono dirette verso di essa. Questo cammino è imposto simultaneamente dal bisogno di una trasmissione sicura e dalla necessità di un comando unificato. Ma non sempre è il sistema più rapido; talvolta è anzi disastrosamente lungo nelle aziende più grandi, soprattutto poi nello Stato.

Ora, esistono molte attività il cui successo si basa su un'esecuzione rapida; bisogna dunque conciliare il rispetto per la via gerarchica con la necessità di procedere rapidamente.

Si può ottenere questo nel seguente modo: supponiamo che si tratti di correlare il servizio F con il servizio P all'interno di un'impresa, la cui gerarchia viene rappresentata dalla doppia scala G-A-Q.

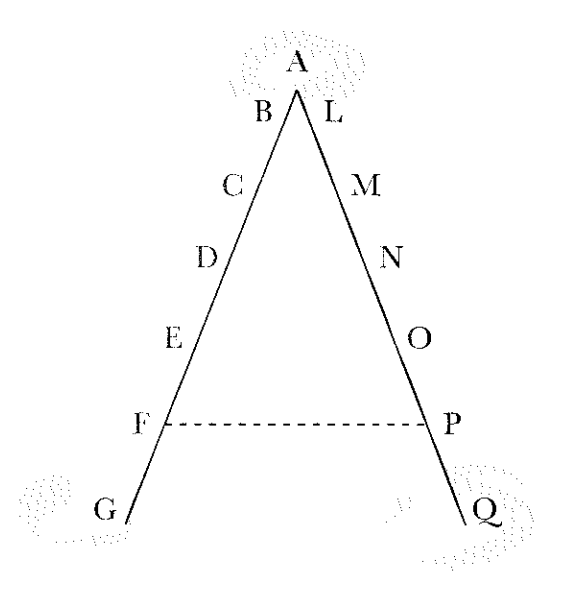

Seguendo la via gerarchica, occorrerebbe salire la scala da F ad A per poi discendere da A a P, arrestandoci a ogni gradino, poi rimontarla da P ad A e ridiscenderla da A a F e ritornare al punto di partenza.

È evidente che è molto più semplice e più rapido procedere direttamente da F a P attraverso la *passerella* F-P, e questo è proprio quello che più sovente si fa.

Il principio gerarchico verrà salvaguardato se i capi E e O avranno autorizzato i loro rispettivi dipendenti F e P a entrare in relazione diretta; la situazione sarà pienamente regolarizzata se F e P informano subito tutti i loro rispettivi capi su quanto hanno fatto di comune accordo.

Finché F e P si trovano d'accordo, e finché le loro azioni vengono approvate dai rispettivi capi diretti, è possibile proseguire con le relazioni dirette; appena l'accordo cessa o appena viene a mancare l'approvazione dei capi, le relazioni dirette cessano e subito si ristabilisce la via gerarchica.

Questo è lo stato di cose che si verifica nella gran maggioranza delle aziende. Ciò comporta di solito una certa iniziativa a tutti i gradi della scala.

Nella piccola azienda l'interesse generale, cioè quello dell'azienda, è facile da individuare e il padrone è sempre presente a ricordarlo a chi fosse tentato di scordarsene.

Nello Stato l'interesse generale è una cosa tanto complicata, così vasta e lontana che non è facile farsene un'idea chiara. Il padrone è una specie di mito, per quasi tutti i funzionari. Se non viene continuamente ravvivata dall'autorità superiore, la consapevolezza dell'interesse generale si affievolisce, ogni servizio tende a considerarsi fine a se stesso, dimenticando di essere soltanto un ingranaggio di una grande macchina, di cui tutte le parti devono marciare d'accordo. Così esso si isola, si chiude in compartimenti stagni e non conosce più nient'altro, se non la vià gerarchica.

L'impiego della *passerella* è invece semplice, rapido, sicuro. Permette ai suoi esecutori F e P di affrontare in una sola seduta di poche ore un problema che per via gerarchica sarebbe soggetto a venti diverse trasmissioni, disturberebbe molte persone e produrrebbe una enorme quantità di scartafacci, farebbe perdere settimane di tempo o mesi per giungere a una soluzione in genere meno buona di quella che si sarebbe ottenuta mettendo direttamente a contatto F e P.

È mai possibile che tali pratiche tanto ridicole e funeste siano sempre in uso? Non c'è dubbio, purtroppo, che le cose stanno così per quanto riguarda i servizi statali. **Contract of the State Contract of A** 

e<br>Exhibitorii Angelo Guerini e Associati<br>.

In genere si ammette che la causa principale di questo sia la paura di assumersi le proprie responsabilità. Temo piuttosto che si tratti di un'insufficiente capacità direttiva dei dirigenti.

Se il capo supremo A esigesse dai collaboratori B e L il ricorso alla passerella e poi li spingesse a imporla anche ai subordinati C... M..., si instaurerebbero un'abitudine e un coraggio responsabili e insieme l'utilizzo di un cammino più breve.

È sbagliato discostarsi dalla linea gerarchica senza alcuna necessità; e un errore ancora più grave seguirla quando ne consegue un danno per l'azienda. Può diventare in quest'ultimo caso estremamente grave, in certe circostanze. Quando un qualsiasi elemento si viene a trovare nella necessità di scegliere tra le due procedure suddette e quando non gli è possibile sentire il parere del suo capo, deve prendersi quanto basta di libertà per adottare la soluzione che esige l'interesse generale. Perché egli si trovi in tale stato d'animo, bisogna che sia stato a ciò preparato in anticipo e che i capi gli abbiano dato l'esempio. L'esempio deve procedere dall'alto.

#### 10. Ordine

 $\hat{E}$  nota la formula dell'ordine materiale: *un posto per ogni cosa e* ogni cosa al suo posto. La formula dell'ordine sociale è la stessa: un posto per ogni persona e ogni persona al suo posto.

#### Ordine materiale

Secondo la precedente definizione, perché regni l'ordine materiale bisogna che a ogni oggetto sia stato assegnato un posto e che ogni oggetto si trovi al posto assegnatogli.

Basta questo? Non bisogna anche che il posto sia stato scelto bene?

L'ordine deve mirare a evitare perdite di tempo e di materiali. Per raggiungere pienamente questo scopo non è sufficiente che le cose stiano al loro posto, ben ordinate, ma anche che quel posto sia stato scelto così da agevolare, per quanto possibile, tutte le operazioni che ne conseguiranno. Se non viene soddisfatta quest'ultima condizione l'ordine sarà solo apparente.

L'ordine apparente può nascondere un disordine reale. Ho potuto vedere il cortile di un'officina adibito a magazzino di ingotti di acciaio, dove il materiale, eretto, ben allineato, pulito, dava una piacevole impressione di ordine. Ma guardando più attentamente avevo constatato che nello stesso mucchio, confuse, si notavano quattro o cinque diverse specie di acciaio, destinate a lavorazioni diverse. Ne conseguivano inutili manovre, perdite di tempo, possibilità di commettere degli errori... Ogni cosa non era al suo giusto posto.

Al contrario, può succedere che un disordine apparente celi un ordine reale. È il caso di certe carte sparpagliate deliberatamente dal padrone, che un servitore ben intenzionato, ma incompetente, dispone diversamente, in pile ben allineate. Il padrone non ci si ritrova più.

Un ordine perfetto richiede un posto scelto accuratamente; l'ordine apparente non è che un'immagine, falsa o imperfetta, dell'ordine reale. La pulizia è un corollario dell'ordine. Nessun posto deve esserci per la sporcizia.

Una tavola, un grafico che raffiguri l'insieme degli edifici, suddiviso in tanti compartimenti quanti sono i responsabili, è di grande aiuto nel compito di stabilire e tenere sotto controllo l'ordine.

#### Ordine sociale

e Edizioni Angelo Guerini e Associati

Perché in azienda regni l'ordine, bisogna, per definizione, che a ciascuna persona venga affidato un posto e che ogni persona mantenga il posto affidatole. Un ordine perfetto richiede che quel posto sia adatto a quella persona e che quella persona sia adatta a quel posto: the right man in the right place.

Un ordine sociale così inteso suppone che vengano risolte due misure direttive tra le più difficili: buona organizzazione e buon reclutamento del personale. Una volta che siano stati de-

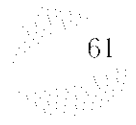

## 11. Equità

finiti i posti necessari al buon andamento dell'impresa, bisogna reclutare i titolari di questi posti e ogni elemento deve occupare il posto in cui può rendere di più. Questo costituisce un ordine sociale *perfetto*: «un posto per ogni persona e ogni persona al posto che le compete».

Sembrerebbe semplice, tale è il naturale desiderio che lo sia effettivamente; cosicché quando per la ventesima volta si ode affermare questo principio da un capo di governo ci vien subito da pensare a una perfetta direzione. È un miraggio.

L'ordine sociale richiede una precisa conoscenza dei bisogni e delle risorse sociali dell'azienda e ancora un equilibrio costante tra bisogni e risorse. Ma tale equilibrio è ben difficile da raggiungere, e da mantenere; tanto più difficile quanto più grande è l'azienda in questione. Una volta che sia stato rotto, che interessi particolari abbiano spinto a trascurare o a sacrificare l'interesse generale; una volta che nepotismo, favoritismo o soltanto ignoranza abbiano moltiplicato inutilmente i posti o piazzato nei posti necessari degli esecutori incompetenti, si richiede un gran talento, una forte volontà, e ancora molta perseveranza per far sparire gli abusi e ristabilire l'ordine.

Applicata allo Stato, la formula dell'ordine – «un posto per ciascuna persona e ogni persona al suo posto» - assume una straordinaria latitudine. Si tratta della responsabilità di un'intera nazione, a fronte di tutti e di ciascuno; si tratta della sorte prevista di ciascuno; si tratta della solidarietà, della questione sociale, tutta intera. Non mi soffermo ulteriormente su questa inquietante espansione del principio d'ordine.

Nelle imprese private, specialmente poi nelle imprese di non grandi dimensioni, è più facile armonizzare reclutamento e bisogni dell'azienda.

Come avviene per l'ordine *materiale*, una tavola, uno schema, molto facilita lo stabilimento di un ordine sociale e il suo controllo. Tale schema rappresenta l'insieme del personale e i servizi dell'impresa, con i rispettivi titolari. Ne riparleremo nel capitolo che dedicheremo all'organizzazione.

Perché parlo di equità e non di giustizia?

La giustizia è la messa in pratica di accordi stabiliti. Ma negli accordi non si riesce a prevedere tutto; sovente occorre interpretarli o supplire alle loro insufficienze.

Perché il personale si senta incoraggiato a mettere, nell'esercizio delle proprie funzioni, tutta la buona volontà e la dedizione di cui può esser capace, occorre che sia trattato con benevolenza; e l'equità è il risultato di una combinazione di benevolenza e di giustizia.

L'equità non espunge né energia né rigore. Esige, per essere applicata, molto buon senso, molta esperienza e molta bontà.

Desiderio di equità, desiderio di eguaglianza, sono aspirazioni da tenere in molto conto nel trattamento del personale. Per soddisfare al massimo, per quanto possibile, questi bisogni, senza negligere alcun principio e senza perder di vista l'interesse generale, il dirigente d'impresa sovente deve mettere in gioco le sue più alte facoltà. Deve fare ogni sforzo per far sì che in tutti i livelli gerarchici sia ben presente tale sentimento di equità.

#### 12. Stabilità del personale

Ci vuole tempo perché una persona s'impratichisca di una nuova funzione e giunga a compierla in maniera soddisfacente, ammettendo che sia provvista delle necessarie attitudini.

Se al momento in cui termina la sua formazione, o anche prima che essa sia compiuta, una data persona viene cambiata di posto, non avrà avuto tempo per offrire un apprezzabile rendimento.

Se poi la stessa cosa si ripete più volte, indefinitamente, tale funzione non sarà mai svolta bene.

2 Edizioni Angelo Guerrai e Associati

Le spiacevoli conseguenze di questa instabilità sono da temere, particolarmente nelle grandi aziende, in cui la formazione dei capi richiede in genere tempi lunghi. Effettivamente ci vuole molto tempo per far conoscenza di uomini e cose, in una

grossa azienda, e per mettersi in grado di decidere un progetto. di prendere fiducia in se stessi, per ispirare fiducia agli altri. Pertanto, si è frequentemente constatato che è infinitamente preferibile un capo azienda di media capacità, che duri a lungo. al suo posto, piuttosto che dei capi effimeri, passeggeri, di in the experimental states of the company of the SMA (SMA) of the grande capacità.

62

In genere, il personale dirigente delle aziende che prosperano è stabile; quello delle aziende che non hanno fortuna, instabile. Tale instabilità è nello stesso tempo causa e conseguenza di cattivo andamento. Il tirocinio di un dirigente in genere viene pagato caro.

Eppure è inevitabile operare dei cambiamenti di personale: l'età, la malattia, il pensionamento, la morte, giungono a turbare la costituzione del corpo sociale; certe persone smettono di esser capaci di svolgere bene le loro funzioni, altre diventano capaci di fronteggiare maggiori responsabilità.

Come tutti gli altri principi, anche il principio della stabilità è una questione di misura.

#### 13. Iniziativa

Concepire un progetto e assicurarne il successo costituisce una delle più belle soddisfazioni che un uomo intelligente possa provare. Costituisce anche uno degli stimoli più possenti dell'umana attività.

Iniziativa viene definita proprio tale potenzialità di concepire e di portare a termine, di eseguire. La libertà di proporre e di portare a termine sono anche, ognuna nel suo ambito, ciò che definiamo «iniziativa».

A tutti i livelli sociali l'impegno e l'azione delle persone si accrescono grazie all'iniziativa.

L'iniziativa di tutti, aggiungendosi a quella del capo, e in caso di bisogno supplendola, è una grande risorsa nelle aziende. Ce ne accorgiamo soprattutto nei momenti difficili.

Occorre dunque favorire e sviluppare il più possibile questa facoltà.

Occorrono molto tatto e una certa virtù per stimolare e sostenere lo spirito d'iniziativa di tutti, nei limiti del rispetto di autorità e disciplina. Il capo deve saper un po' sacrificare l'amor proprio, per offrire ai subordinati soddisfazioni di questo genere.

D'altronde, a parità di qualsiasi altra condizione, un capo che sappia stimolare l'iniziativa del suo personale è infinitamente superiore a qualunque altro capo che non sappia farlo.

#### 14. Coesione del personale

L'unione fa la forza: tale proverbio si impone all'attenzione dei capi d'azienda.

L'armonia, l'unione, la coesione tra il personale di un'azienda è una forza possente; bisogna dunque fare ogni sforzo per ottenerla.

Tra i tanti mezzi utili voglio particolarmente sottolineare un principio da osservare e due pericoli da scansare. Il principio è quello dell'unità di comando, o comando unificato; i pericoli sono: a) un'errata interpretazione della massima «dividi per regnare»; b) l'abuso della comunicazione per iscritto.

a. Non dividere il personale. Dividere le forze nemiche per indebolirle è un'abile misura; ma dividere le proprie truppe costituisce un grave errore, a scapito dell'azienda.

Che questo errore derivi da un'inadeguata capacità di dirigerla o da una non perfetta comprensione delle cose, o ancora da una forma di egoismo che sacrifica l'interesse generale a quello personale, è sempre condannabile come nocivo per l'azienda.

Non c'è alcun merito particolare nel seminare divisione tra i subordinati; questo è alla portata del primo venuto. Al contrario, ci vuole un vero talento per coordinare i singoli sforzi, stimolare l'impegno, usare le facoltà di tutti e saper ricompensare il merito di ognuno, senza destare gelose suscettibilità e senza turbare l'armonia delle relazioni.

63

lare di comune accordo la maggior parte dei mutui interessi. È l'inizio di una nuova epoca, che ha già modificato profondamente abitudini e idee. I capi d'azienda dovranno tener conto di questa evoluzione.

COMELUSIONI Arresto a questo punto la rassegna dei *principi*, non tanto perché l'elenco sia completo, ma perché mi sembra più utile in questo momento dotare la dottrina della direzione-amministrazione di una dozzina di principi ben stabiliti, sui quali conviene ora concentrare il pubblico dibattito.

I precedenti principi sono quelli a cui ho personalmente più spesso fatto ricorso. Ho espresso semplicemente in proposito il mio parere personale. Avranno posto nel codice della direzione-amministrazione che deve essere stilato? Sarà il pubblico dibattito a deciderlo.

Questo codice è indispensabile. Che si tratti di commercio, di industria, di politica, di religione, di guerra, o di filantropia, esiste in ogni impresa una funzione direttiva da svolgere, e per svolgerla occorre appoggiarsi a dei principi, cioè a certe ammesse verità, considerate come dimostrate. È questo il codice che rappresenta, momento per momento, l'insieme di tali verità.

Ci si può forse stupire, di primo acchito, del fatto che i principi della morale eterna, che le leggi del Decalogo, che i comandamenti della Chiesa, non formino per un direttore o un amministratore una guida sufficiente, tanto da aver bisogno di un codice speciale. È spiegabile: le superiori leggi dell'ordine morale o religioso non prendono di mira, in genere, che l'individuo o degli interessi che non appartengono a questo mondo. Ora, i principi della direzione e dell'amministrazione puntano in genere al successo delle associazioni e a soddisfare interessi economici. Non c'è identità, non c'è contraddizione alcuna.

Senza principi, ci si trova nell'oscurità, nel caos; senza esperienza e senza misura, si rimane fortemente in imbarazzo, anche in possesso dei migliori principi. Il principio è il faro che ci permette di orientarci: non può servire se non a chi conosce la rotta verso il porto.

@ Edizioni Angelo Guerini e Associati

 $65$ 

b. Abuso di comunicazioni per iscritto. È in genere più semplice e più rapido, per trattare un problema di affari o per impartire un ordine, da completarsi con delle spiegazioni, operare oralmente, piuttosto che per iscritto.

D'altronde è noto che certi conflitti o certi malintesi, che potrebbero venir risolti con uno scambio verbale, una conversazione, spesso si fanno più velenosi per corrispondenza.

Ne consegue che le relazioni devono essere orali tutte le volte che sia possibile. Si guadagna in rapidità, chiarezza e armonia.

Tuttavia accade che in certe aziende il personale che opera in servizi prossimi, che hanno tra loro numerosi rapporti, o anche coloro che operano nello stesso servizio, che potrebbero facilmente incontrarsi, non comunichino tra loro che per iscritto. Da qui un eccesso di lavoro, complicazioni e lentezze dannose per l'azienda. Simultaneamente si può notare che regna, tra i servizi, o tra il personale di uno stesso servizio, una certa animosità. Il regime di comunicazione epistolare mena di solito proprio a questo risultato.

C'è però un modo di por fine a questo regime detestabile, ed è vietare qualsiasi comunicazione per iscritto, facilmente e utilmente sostituibile mediante comunicazioni orali.

Ancora una volta anche in questo caso tutto è questione di misura.

Non è solo per i felici effetti dell'armonia, che regna tra il personale di una stessa azienda, che si manifesta il potere dell'unione, della coesione. Gli accordi commerciali, i sindacati, le associazioni di ogni genere svolgono una parte notevole nel governo delle cose.

Il ruolo dell'associazionismo è singolarmente aumentato da mezzo secolo; ho visto nel 1860 gli operai della grande industria, senza coesione interna, senza alcun legame, un vero pulviscolo di individui isolati; il sindacato li trasforma in collettività, che tratta alla pari con il padrone. Nello stesso periodo tra le grandi imprese vigeva una rivalità accanita, che lentamente ha lasciato il posto a cortesi rapporti che hanno permesso di rego-

64

#### Capitolo secondo

#### Elementi di direzione

1. Programmazione - 2. Organizzazione -3. Comando - 4. Coordinamento - 5. Controllo

# PRESCOMAL 1. Programmazione  $\Rightarrow$  of the form

La massima «Governare significa programmare» ci dà un'idea dell'importanza che si attribuisce alla programmazione nel mondo degli affari; è vero che la programmazione non è tutto il governo delle cose, non di meno ne è una parte essenziale.

Programmare è nello stesso tempo un calcolo, un pronostico dell'avvenire e la sua preparazione; programmare è già agire.

La programmazione possiede un'infinità di modi e di occasioni di manifestarsi; la manifestazione principale, il suo strumento più efficace, è un programma d'azione.

Il programma d'azione è nello stesso tempo il risultato a cui si mira, la linea di condotta da perseguire, le tappe da superare, i mezzi da impiegare; è una specie di quadro dell'avvenire, in cui gli eventi prossimi vengono figurati in modo piuttosto netto secondo l'idea che uno se ne fa e in cui gli eventi lontani appaiono sempre più vaghi; è la marcia dell'impresa prevista e preparata per una certa durata.

Il programma d'azione si basa:

Edizioni Angelo Guerini e Associati

1. sulle risorse dell'azienda (mobili, attrezzature, materie prime, capitali, personale, potenziale di produzione, sbocchi commerciali, relazioni sociali ecc.);

2. sulla natura e sull'importanza delle operazioni in corso;

3. sulle possibilità future, che dipendono in parte dalle possibilità tecniche, commerciali, finanziarie e altre ancora, tutte sottoposte a cambiamenti di cui non è possibile predeterminare né l'importanza né il momento.

La preparazione del programma d'azione è una delle operazioni più importanti e la più difficile di ogni impresa; essa mette in gioco tutti i servizi, tutte le funzioni e in particolare la funzione direttiva-amministrativa.

Effettivamente è per svolgere la sua funzione di direttoreamministratore che il capo dell'azienda assume l'iniziativa di stilare un programma d'azione, ne indica lo scopo e l'ampiezza, fissa la parte da attribuire a ciascun servizio all'interno dell'opera comune, ne coordina le parti, armonizza tutto l'insieme e infine decide la linea di condotta da seguire. In questa linea di condotta bisogna non solo che niente si opponga ai principi e alle regole di una buona direzione, ma anche che le disposizioni adottate agevolino l'applicazione di questi principi e di queste regole.

Alle diverse capacità tecniche, commerciali, finanziarie ecc., necessarie al capo dell'azienda e ai suoi collaboratori, deve dunque aggiungersi una grande capacità dirigenziale.

#### Caratteri generali di un buon programma d'azione

Nessuno contesta l'utilità del programma d'azione, occorre però prima di agire che si sappia bene ciò che è possibile fare e ciò che si vuole fare.

È noto che l'assenza di programmi è accompagnata da esitazioni, manovre sbagliate, cambiamenti di direzione intempestivi, che sono tutti altrettante cause di debolezza, se non di rovina addirittura per gli affari. La questione della necessità di un programma d'azione non si pone dunque, e io credo di esprimere l'opinione generale osservando che il programma d'azione è indispensabile.

Ma c'è programma e programma: ce ne sono di semplici, ce ne sono di complessi, di succinti, di dettagliati, di lunga o di corta durata; ci sono quelli che sono stati studiati con minuziosa attenzione, altri trattati alla leggera; ce ne sono di buoni, di mediocri e di cattivi.

Come distinguere i buoni dagli altri? Sul valore reale di un programma, cioè sui servizi che può rendere all'azienda, solo l'esperienza può pronunciarsi. E ancora bisogna tener conto del modo in cui il programma viene applicato. Esiste lo strumento ed esiste l'artista.

Tuttavia vi sono dei caratteri generici sui quali è possibile intendersi in anticipo senza attendere la pronuncia dell'esperienza.

Ad esempio l'unità del programma. Non è possibile applicare sè non un programma per volta: due diversi programmi genererebbero un dualismo, confusione, disordine,

Ma un programma può articolarsi in diverse parti. Nella grande azienda troviamo, insieme a un programma generale, un programma tecnico, un programma commerciale, un programma finanziario ecc.; o un programma d'insieme con un programma particolare per ciascun servizio. Ma tutti questi programmi sono connessi, saldati insieme, così da formarne uno solo; ogni modifica apportata a una qualsiasi di queste parti viene immediatamente tradotta in un programma d'insieme.

L'azione direttrice del programma deve essere continua. Tuttavia i limiti dell'umana perspicacia restringono di necessità la durata dei programmi. Per evitare che ci siano interruzioni in questa azione direttiva, bisogna che a un primo programma ne succeda un secondo, senza intervallo di tempo, quindi al secondo un terzo e così di seguito.

Nelle grandi imprese il programma annuale è d'uso quasi generale; altri programmi di più lunga o di più corta durata, sempre strettamente collegati con il programma annuale, sono simultaneamente in funzione insieme a quest'ultimo.

Il programma deve essere abbastanza elastico per adattarsi alle modifiche che si giudica bene di introdurre, sia per la pressione degli eventi, sia per tutt'altra ragione. Prima o dopo, questa è una legge a cui dobbiamo inchinarci.

 $\Delta s cosciati$ 

20 Edizioni Angelo Guerini

Un'altra qualità del programma è di possedere tutta la precisione compatibile con l'ignoto che pesa sui destini dell'impresa. Abitualmente è possibile tracciare una linea di condotta vicina nel tempo con un grado di precisione abbastanza grande. Una direttiva semplice va bene per le operazioni lontane nel tempo; prima che il momento di eseguirle sia giunto avremo acquisito dei lumi che permetteranno meglio di fissare la linea di condotta. Quando la parte che spetta alle incognite è relativamente molto grande, il programma non può avere nessuna precisione. L'azione prende allora il nome di azzardo, avventura.

Unità, continuità, elasticità e precisione, questi sono i caratteri generali di un buon programma d'azione.

Quanto alle altre qualità particolari che deve possedere e che dipendono dalla natura e dall'importanza, nonché dalle condizioni dell'impresa per cui il programma viene stilato, non si potrebbe fissarle in anticipo se non per comparazione con altri programmi, riconosciuti come buoni in imprese analoghe. Bisogna, dunque, in ogni caso cercare nella pratica degli affari degli elementi di comparazione, dei modelli, nello stesso modo in cui agisce l'architetto che deve edificare una costruzione. L'architetto, meglio servito di un direttore o un amministratore, può ricorrere a degli album e a dei corsi di architettura; ma non esistono album di programmi d'azione; non esiste un insegnamento dell'arte di prevedere; la dottrina della direzione è tutta da fare.

I buoni programmi non mancano, li indoviniamo dall'andamento degli affari, ma non si osservano abbastanza da vicino per conoscerli bene e ben giudicarli. Sarebbe comunque molto utile per chiunque deve dirigere un'azienda sapere come i capi sperimentati agiscono nello stilare i loro programmi. Una dozzina di esempi ben scelti basteranno.

A titolo di documento o di campione esporrò il metodo che viene seguito da molto tempo in una grande impresa mineraria e metallurgica a me ben nota.

Come stendere un programma d'azione in una grande azienda mineraria e metallurgica

Ouesta società comprende parecchi stabilimenti distinti e occupa circa un migliaio di persone.

Il programma d'insieme è fatto di una serie di distinti programmi, che vengono definiti *previsioni*.

Ci sono previsioni *annuali*, previsioni *decennali*, previsioni mensili, settimanali, quotidiane. Ci sono poi previsioni di lunghissimo termine, delle previsioni speciali... Tutte queste previsioni si fondono in un programma unico, che serve da direttiva all'azienda.

#### 1. Previsioni annuali

Associati

(5 Edizioni Augelo Guerini e

Ogni anno, due mesi dopo la fine dell'esercizio, viene redatta una relazione generale riguardo alle operazioni e ai risultati ottenuti. È dedicata specialmente a trattare della produzione, delle vendite, della situazione tecnica, commerciale e finanziaria, del personale, dei risultati economici ecc.

Alla relazione seguono delle previsioni, che riguardano sempre gli stessi argomenti. Queste sono una specie di rendiconto in anticipo delle iniziative e dei probabili risultati del nuovo esercizio.

I due mesi trascorsi del nuovo esercizio non sono rimasti privi di un programma, grazie a *previsioni provvisorie*, stese quindici giorni prima del termine dell'esercizio antecedente.

In una grande impresa mineraria-metallurgica poche sono le operazioni che si svolgono interamente nel corso di un anno. Le combinazioni tecniche, commerciali e finanziarie, che fanno sì che l'azienda sia in attivo, richiedono un maggior investimento di tempo per la loro preparazione e la loro realizzazione.

D'altra parte, bisogna tener presenti le ripercussioni che le operazioni più vicine devono avere sulle operazioni ulteriori e la necessità di preparare, a volte assai in anticipo, lo stato di cose desiderato.

Per finire occorre pensare alle modifiche incessanti che si verificano a livello tecnico, commerciale e finanziario, nonché sociale, nel mondo industriale in genere e nell'ambiente delle imprese, per non lasciarsi sorprendere dagli eventi.

Queste varie osservazioni sono fuori dal quadro delle previsioni annuali, e conducono verso previsioni a più lungo termine.
### PREVISIONI ANNUALI E DECENNALI

### Indice

## PARTE TECNICA

Concessioni - Immobili - Materiali Sfruttamento - Eabhricazione - Produzioni Nuove Javorazioni - Migliorie Manutenzione degli immobili e dei materiali Prezzi di acquisto

#### PARTE COMMERCIALE

Shocchi Prodotti disponibili per la vendita Agenzie - Accordi Clienti: importanza - solvibilità Prezzi di vendita

#### PARTE FINANZIARIA

Capitali - Prestiti - Depositi Circolante

Scorte Merci in vendita Debitori Liquidi

Disponibilità Riserve e scorte diverse **Creditori** 

@ Edizioni Augelo Guernii e Associati

Salari Fornitori Diversi

Ammortamenti - Dividendi - Oneri bancari

### **CONTABILITÀ**

Bilancio - Profitti e perdite - Statistica

### **SICUREZZA**

Misure contro gli incidenti Guardie - Contenzioso - Servizio sanitario Assicurazioni

#### AMMINISTRAZIONE-DIREZIONE

Programma d'azione Organizzazione del personale - Reclutamento **Comando** Coordinamento - Riunioni Controlli

# 2. Previsioni decennali

Le *brevisioni decennali* riguardano gli stessi argomenti delle previsioni annuali.

In partenza questi due tipi di previsioni sono identici, dato che le previsioni annuali coincidono con il primo anno delle previsioni decennali. Tuttavia nel giro di alcuni anni le previsioni decennali si sono in genere a tal punto modificate, trasformate, che perdono di chiarezza e che si avverte il bisogno di riscriverle. Effettivamente è invalso l'uso di riscriverle tutte ogni cinque anni.

La regola vuole che le previsioni decennali coprano una decade e che vengano rifatte ogni cinque anni. In tal modo si dispone sempre di una linea-guida, tracciata in anticipo, per almeno cinque anni. ing pagkawat 2

# 3. Previsioni speciali

Esistono delle iniziative il cui ciclo supera un periodo o anche più periodi decennali. Ce ne sono altre che sorgono all'improvviso e che costringono a modificare sensibilmente le condizioni dell'impresa. Tutte formano l'oggetto di previsioni speciali, le cui condizioni trovano posto naturalmente tra le previsioni annuali e decennali. Non si perda mai di vista che non esiste che un unico programma.

Queste tre specie di previsioni - annuali, decennali, speciali - fuse, armonizzate, costituiscono il programma generale, complessivo dell'impresa.

Redatte con minuziosa cura, ad opera di ciascuna direzione locale, con la collaborazione dei capi servizio; riviste, modificate, completate dalla direzione generale; sottoposte all'esame e all'approvazione del consiglio d'amministrazione, tali previsioni divengono il *programma*, che farà da guida, direttiva, legge, perl'intero personale, fino a quando non sarà sostituito da un altro.

Ecco la sinossi degli argomenti trattati nelle previsioni annuali e decennali, e un modello di tavole che completano e riassumono queste previsioni.

PREVISIONI DECENNALI

# PRODUZIONI

# PROFITITE PERDITE

NINIERE

MINIERE<br>DI CARBONE

 $\label{eq:10} \mathbf{B} = \begin{bmatrix} \text{rows}(\mathbf{s}) & \mathbf{C} \end{bmatrix}$ 

 $\prec$ 

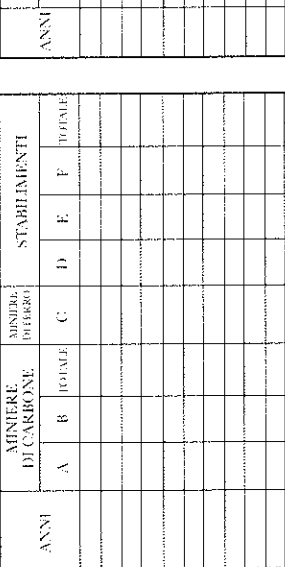

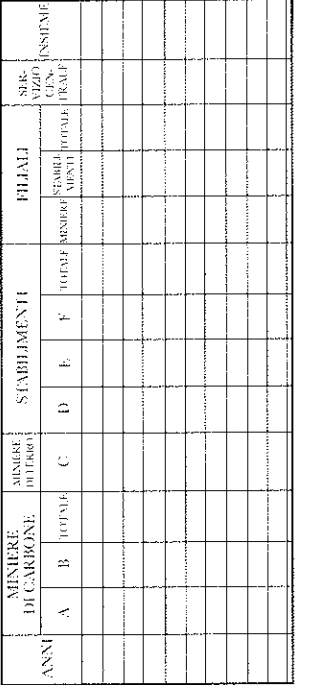

# SPESE PER NUOVI LAVORI

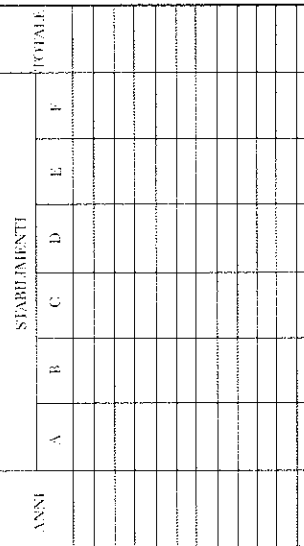

# IMPIEGO DEGLI UTILI

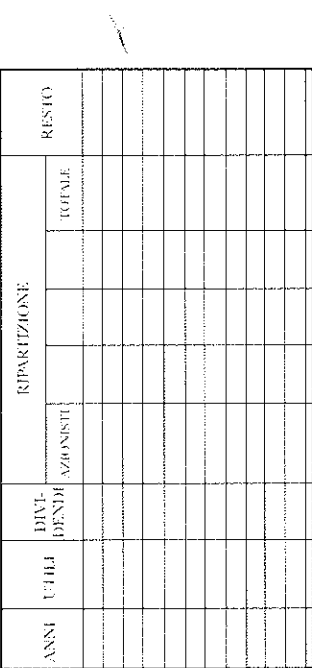

**BERNHAM** 

 $w$ Edizioni Angelo Guerini e Associati

# **MISPONIBILITÀ**

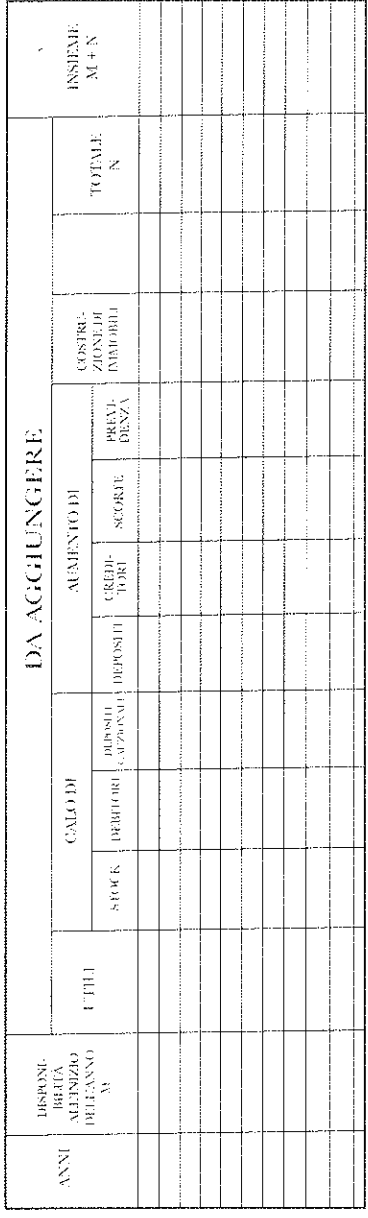

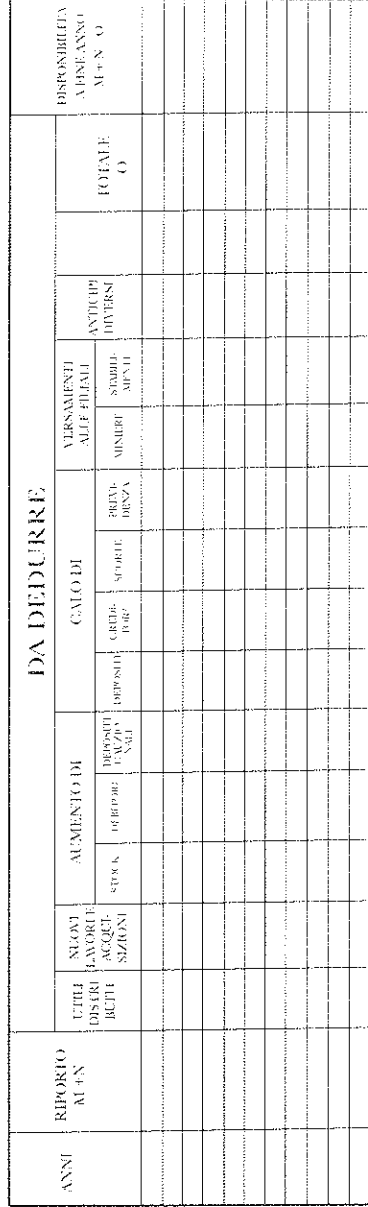

 $\overline{\omega}_0$ 

Cinquant'anni or sono ho iniziato a servirmi di questo sistema di previsioni. Si trattava ai tempi di dirigere una miniera di carbone. Mi fu così utile, che non esitai ad applicarlo in seguito alle diverse industrie di cui mi fu affidata la direzione. Lo considero un prezioso strumento di direzione e non esito a raccomandarlo a chi non disponga di uno strumento migliore.

Ora, non mancano certi inconvenienti, ma sono poca cosa rispetto ai vantaggi che presenta. Gettiamo uno sguardo su vantaggi e svantaggi.

# Vantaggi e svantaggi delle previsioni

a. Lo studio delle risorse, delle possibilità future e dei metodi da introdurre per raggiungere lo scopo prefisso chiede l'intervento di tutti i capi servizio, nel quadro delle loro competenze; ognuno di loro porta in questo studio la propria esperienza assieme a un sentimento di responsabilità che dovrà assumersi per la realizzazione del programma.

Sono ottime condizioni perché nessuna risorsa venga trascurata, perché le possibilità future vengano valutate con coraggio e con prudenza, e affinché i mezzi siano adeguati allo scopo.

Sapendo quel che può e quel che vuole, l'azienda prende un passo più sicuro; affronta i problemi correnti con fiducia ed è pronta a impegnare tutte le proprie forze contro le sorprese e gli incidenti d'ogni genere che possono presentarsi.

b. La preparazione del programma annuale è sempre un'operazione delicata; è particolarmente lunga e laboriosa, la prima volta che si fa. Ma ogni rinnovo comporta una semplificazione, e poi quando redigere il programma è diventata un'abitudine la pena e le difficoltà risultano ridotte di molto.

La sua utilità, al contrario, aumenta col tempo: l'attenzione richiesta dalla realizzazione del programma; la comparazione, che si impone di necessità, tra i fatti previsti e i fatti reali; la constatazione degli errori commessi e anche dei successi ottenuti; la ricerca dei mezzi per riprodurre gli uni e per evitare gli altri, tutte queste cose fanno del nuovo programma un lavoro d'interesse crescente e di utilità crescente.

Facendo questo lavoro il personale accresce il proprio valore, di anno in anno, e al termine di un certo periodo viene a trovarsi a un livello assai superiore rispetto al livello a cui era agli inizi.

In verità, tale risultato non è soltanto dovuto all'esercizio della preveggenza. Ma tout se tient: un programma studiato bene non sussiste normalmente senza sane pratiche di organizzazione, comando, coordinamento e controllo. L'elemento della direzione influisce su tutti gli altri.

c. L'assenza di continuità nell'azione e i cambiamenti non giustificati di orientamento fanno pesare una perenne minaccia su aziende a corto di programmi. Il minimo soffio di vento contrario devia la nave, che non si è preparata a resistervi. Quando sorgono dei gravi eventi, si possono prendere decisioni incresciose per influsso di un profondo, ma effimero, turbamento. Solo un programma maturo, per lo studio apportatovi in un periodo di bonaccia, permette di conservare una chiara visione dell'avvenire e di concentrarsi sul pericolo presente, dedicandovi la maggior possibile somma di facoltà intellettuali e di forze materiali.

È soprattutto nei momenti più difficili che si impone la necessità di un programma. Il programma migliore non è in grado di prevedere in anticipo gli eventi straordinari che possono sopravvenire; ma esso ha tenuto conto della possibilità che questi fatti si presentino e ha preparato le armi di cui si potrebbe aver bisogno al momento della sorpresa.

Il programma serve a difendere l'impresa, non solo contro i cambiamenti incresciosi suscitati da gravi accadimenti, ma anche contro quelli che talvolta provengono semplicemente dalla volubilità delle autorità superiori.

La protegge anche contro le deviazioni, dapprima insensibili, che potrebbero finire per distoglierla dal suo obiettivo.

@ Edizioni Augelo Guerini e Associati

Condizioni e qualità necessarie a instaurare un buon programma d'azione

In sintesi, il programma d'azione agevola l'utilizzo delle risorse e la scelta dei mezzi migliori per arrivare alla meta; climina o riduce le esitazioni, le errate manovre, gli ingiustificati mutamenti di direzione; contribuisce a migliorare il personale.

È un prezioso strumento di governo.

Domandiamoci perché un tale strumento non viene utilizzato ovunque e al suo più alto grado di perfezione. La ragione sta probabilmente in questo, che la sua preparazione esige nel personale dirigente un certo numero di qualità e di condizioni, assai difficili da trovare tutte insieme.

La redazione di un buon programma esige, presso il personale dirigente: 1) l'arte di saper trattare gli uomini; 2) una grande attività: 3) un certo coraggio morale; 4) una stabilità abbastanza forte; 5) una certa competenza nella specializzazione professionale dell'impresa; 6) una certa esperienza generale degli affari.

1. Arte di trattare gli uomini. In una grossa azienda, la maggior parte dei capi servizio partecipa alla stesura del programma d'azione. Questa necessità sorge a intervalli e si aggiunge al normale lavoro quotidiano; comporta una certa dose di responsabilità e di solito non dà luogo a nessuna remunerazione speciale.

Per ottenere dai capi servizio, in tali condizioni, una collaborazione leale e attiva, ci vuole una persona abile nel trattare con gli uomini, pronta ad affrontare le difficoltà e ad assumersi le responsabilità del caso. Una persona abile nel trattare con gli uomini la si riconosce dall'impegno dei subordinati e dalla fiducia accordatale dai superiori.

- 2. Attività. Le previsioni annuali, le previsioni decennali e le previsioni speciali esigono da parte del personale dirigente una perenne attenzione.
- 3. Coraggio morale. È ben noto che anche il programma meglio studiato non verrà mai realizzato esattamente, alla lettera.

Le previsioni non sono profezie. Il loro scopo è di ridurre la parte che gioca l'imprevisto. Tuttavia, il pubblico e anche il personale dell'impresa, che è più a conoscenza dell'andamento delle cose, non provano alcun sentimento di benevolenza verso il capo che ha fatto sorgere, o lasciato che sorgessero, delle speranze che poi non si sono realizzate. Donde la necessità di una certa prudenza, che bisogna conciliare con l'obbligo di fare tutti i preparativi per la ricerca del miglior possibile risultato.

I pavidi sono tentati di sopprimere il programma o di renderlo insignificante, per non porgere il fianco alle critiche. È un calcolo mal fatto, anche dal loro proprio punto di vista. L'assenza di programma compromette l'andamento degli affari ed espone il capo a responsabilità infinitamente più gravi rispetto a quella di dover spiegare i motivi di previsioni realizzatesi solo imperfettamente.

- 4. Stabilità del personale dirigente. Passa un tempo abbastanza lungo prima che un nuovo dirigente abbia preso conoscenza sufficiente delle iniziative in corso, del valore del personale, delle risorse dell'azienda, della sua organizzazione generale e delle sue potenzialità future, per affrontare utilmente la preparazione di un programma d'azione. Se in quel momento avverte che non disporrà del tempo necessario per portare a buon fine questo lavoro o anche solo per vederne iniziare la realizzazione; se d'altra parte si convince che questo lavoro condannato a restare sterile può soltanto attirargli delle critiche, come credere che lo porterà avanti con ardore o anche soltanto che gli darà inizio se non è obbligato? Bisogna fare i conti con la natura umana. Senza stabilità del personale dirigente non è possibile avere un buon programma di marcia.
- 5-6. Competenza professionale e conoscenza generale degli affari. Sono queste delle capacità necessarie sia alla preparazione del programma che alla sua realizzazione.

Tali sono le condizioni necessarie alla preparazione di un buon programma d'azione. Implicano una direzione diligente e sperimentata.

@ fletizioni Angelo Guerini e Asso

78

L'assenza di programma o un cattivo programma sono segni di incapacità del personale dirigente.

Per proteggere l'azienda contro questa incapacità bisogna:

1. rendere il programma obbligatorio;

- 2. mettere dei buoni modelli di programma alla portata del pubblico. Si possono chiedere questi modelli alle aziende che prosperano. L'esperienza e il dibattito pubblico designeranno quelli migliori;
- 3. introdurre la *programmazione* nell'insegnamento.

In tal modo l'opinione pubblica riceverà dei lumi e agirà sul personale dirigente, la cui incapacità diventerà meno temibile; ma ciò non diminuirà affatto la relativa importanza delle persone di valore.

Non mi addentrerò qui nei dettagli sulle previsioni mensili, settimanali e quotidiane che sono in uso nella maggior parte delle imprese e che al pari delle previsioni di lunga durata hanno lo scopo di tracciare in anticipo la linea di condotta giudicata più favorevole al successo.

Tutte queste previsioni devono essere fatte abbastanza presto per avere il tempo di preparare la realizzazione.

# Previsione nazionale

La nazione francese è una nazione preveggente; il suo governo  $\mathrm{no}^1$ .

Stabiliamo innanzitutto il fatto e in seguito ne cercheremo i rimedi. Il leggendario bas de laine<sup>2</sup> non lascia alcun dubbio sulla preveggenza della parte meno fortunata del popolo francese; esso economizza per migliorare la propria situazione e premunirsi contro i possibili futuri giorni cattivi.

Le congratulazioni che riceve al riguardo provano che que-

<sup>1</sup> Questo è stato scritto successivamente. Nel capitolo intitolato «Lezioni tratte dalla guerra» esprimerò le riflessioni ispiratemi dai recenti eventi.

<sup>2</sup> Gruzzoletto; alla lettera «calza di lana». [N.d. T]

sta virtù non è affatto una consuetudine universale. Questa preveggenza mostra la facoltà di imporsi delle privazioni, per il raggiungimento di uno scopo; non esige affatto un grosso sforzo intellettuale.

La vita familiare degli operai specializzati e dei capi operai è spesso un modello di preveggenza e di organizzazione, di cui è la donna la principale artefice, e la sua ragion d'essere è il desiderio di un'elevazione sociale, almeno per i figli. Questo programma esige già di fare dei calcoli, ma basta per questi calcoli il cervello di un capo famiglia.

Nella piccola industria o nel piccolo commercio gli affari più complessi esigono un grado di previsione maggiore. Coloro i quali non dispongono di questo talento la pagano cara. In genere si rende omaggio alle qualità delle nostre classi medie.

Sappiamo bene quale è l'importanza della previsione nella grande azienda e quali qualità esige presso il personale dirigente: competenza professionale, esperienza, capacità amministrativa e direttiva, grande attività, coraggio morale ecc. Tutto quest'insieme di qualità si ritrova presso la maggioranza delle grandi aziende francesi.

Per quanto ci è permesso di giudicare dalla lettura dei dibattiti parlamentari, non si può dire altrettanto dello Stato francese. Le *brevisioni annuali* (bilancio, budget) raramente si realizzano in tempo utile; le *previsioni a lungo termine* sono rare.

In questa immensa impresa, che necessita di un'estrema programmazione, si vive alla giornata.

Perché?

@ Edizioni Augelo Gracini e Associati

La ragione immediata è costituita dalla instabilità ministeriale.

I ministri, che non fanno che passare uno dopo l'altro, non hanno tempo di acquisire la competenza professionale, l'esperienza degli affari e la capacità amministrativa, che sono indispensabili per stendere un programma. L'eloquenza è purtroppo di assoluta necessità per un ministro, ma non lo dispensa dall'avere quelle conoscenze che scaturiscono, dopo un certo tempo, dalla pratica degli affari e dall'esercizio del potere. Una certa stabilità si impone. L'instabilità ministeriale è una vera piaga per il paese.

 $-80$ 

Il giorno in cui l'opinione pubblica ne sarà veramente convinta, i partiti, vedendo che questo gioco si fa pericoloso, non si comporteranno con la stessa leggerezza di oggi.

Un'altra ragione dell'imprevidenza statale è l'assenza di responsabilità dei suoi dirigenti. La responsabilità finanziaria ad esempio, questo potente stimolante dei capi delle aziende private, è quasi nulla a livello statale. Il rimedio al male si trova ancora e sempre nella stabilità ministeriale che lega il ministro al suo operato e gli presta il valore morale, sola garanzia reale di gestione delle imprese più grandi.

Dunque dal solo punto di vista della previdenza bisogna compiere i più grandi sforzi per giungere alla stabilità ministeriale.

# 2. Organizzazione

Organizzare un'impresa vuol dire munirla di tutto ciò che è utile a farla funzionare: materie prime, attrezzature, capitali, personale.

Si possono fare sintetizzando due grandi suddivisioni: un organismo materiale e un organismo sociale.

Qui tratterò soltanto di quest'ultimo.

Una volta provvisto delle risorse materiali necessarie, il personale, il corpo sociale deve essere in grado di assolvere le sei funzioni essenziali, e cioè eseguire tutte le operazioni di cui un'impresa necessita.

Funzione amministrativa del corpo sociale

Tra il corpo sociale dell'impresa individuale, in cui un uomo da solo compie tutte le necessarie funzioni, e quello dell'azienda nazionale che dà impiego a milioni di individui si trovano tutti i possibili gradi intermedi.

In ogni caso il corpo sociale ha il compito di svolgere la seguente funzione amministrativa-direttiva:

The concerning and the Sandy African France

- 1. vigilare perché il programma d'azione venga preparato ponderatamente ed eseguito con fermezza;
- 2. vigilare che l'organismo sociale e l'organismo materiale restino in rapporto con l'obiettivo, le risorse e i bisogni dell'impresa:
- 3. stabilire una direzione unica competente e vigorosa;
- 4. concertare le azioni, coordinare gli sforzi;
- 5. formulare decisioni chiare, nette e precise;
- 6. concorrere a un buon reclutamento del personale. Ogni servizio abbia a capo un uomo competente ed energico, ogni elemento sia al suo posto, dove può rendere di più;
- 7. definire chiaramente ogni attribuzione;
- 8. favorire il gusto di prendere delle iniziative e di assumersi delle responsabilità;
- 9. remunerare equamente e abilmente i servizi resi;
- 10. sanzionare colpe ed errori;
- 11. fare osservare la disciplina;

C Edizioni Augelo Guerini e Associat

- 12. vigilare a che gli interessi particolari restino subordinati a quelli dell'azienda;
- 13. prestare particolare attenzione all'unità di comando;
- 14. sorvegliare sull'ordine materiale e sull'ordine sociale;
- 15. far controllare tutto; and severally
- 16. combattere gli abusi di regolamentazione, di formalismo burocratico, di scartafacci ecc.

Questa è la missione amministrativa e direttiva che il personale di ogni azienda deve assolvere. È semplice in un'azienda individuale; è complicata sempre più man mano che si sale e l'impresa diventa più importante e il personale più numeroso.

Innanzitutto constateremo che, nonostante l'infinita diversità delle aziende, tutti i corpi sociali di identica importanza numerica mostrano di avere tra loro una grande somiglianza esteriore e che differiscono soprattutto per la natura e per il valore dei loro elementi costitutivi.

In seguito esamineremo gli organi del corpo sociale, e insieme gli individui che compongono questi organi, e cercheremo di capire quali sono le condizioni che gli uni e gli altri devono assolvere affinché il corpo sociale sia ben costituito. Per finire ci occuperemo del reclutamento e della formazione del personale.

# Costituzione del corpo sociale

# A. Struttura del corpo sociale a diversi gradi di sviluppo - Somiglianze - Importanza del fattore individuale - Analogie

La struttura generale del corpo sociale dipende quasi unicamente dal numero di operatori che agiscono nell'impresa.

Consideriamo innanzitutto l'impresa industriale, ai suoi diversi gradi di evoluzione, come rappresentati nella figura 4.

- (a) è l'artigiano unico dell'impresa individuale;
- (b) è il personale della piccola impresa in cui soltanto alcuni operai ricevono direttamente gli ordini dal capo dell'impresa;
- (c) quando il numero degli operai sale fino a dieci, venti, trenta, secondo il caso, un intermediario, un capo reparto, interviene tra il capo dell'azienda e gli operai, o interviene una parte degli operai. Il corpo sociale prende allora la for $ma(c);$
- $(d)-(g)$  ogni nuovo gruppo di dieci, venti, trenta operai fa apparire un nuovo capo reparto; due, tre, quattro o cinque capi reparto determinano la nomina di un capo officina; due, o tre, o quattro, o cinque capi officina determinano la nascita di un capo settore; il numero dei capi gerarchici continua così ad accrescersi sino al capo supremo; ogni nuovo capo in genere non ha alle sue dipendenze più di quattro subordinati diretti.

Secondo la ragione di quindici operai per ogni capo reparto e di quattro capi di un qualsiasi grado  $C_{\text{in}}$  rispetto a un superiore  $C_{(n+1)}$ , il numero degli operai di un'impresa sarebbe, partendo dal capo iniziale:

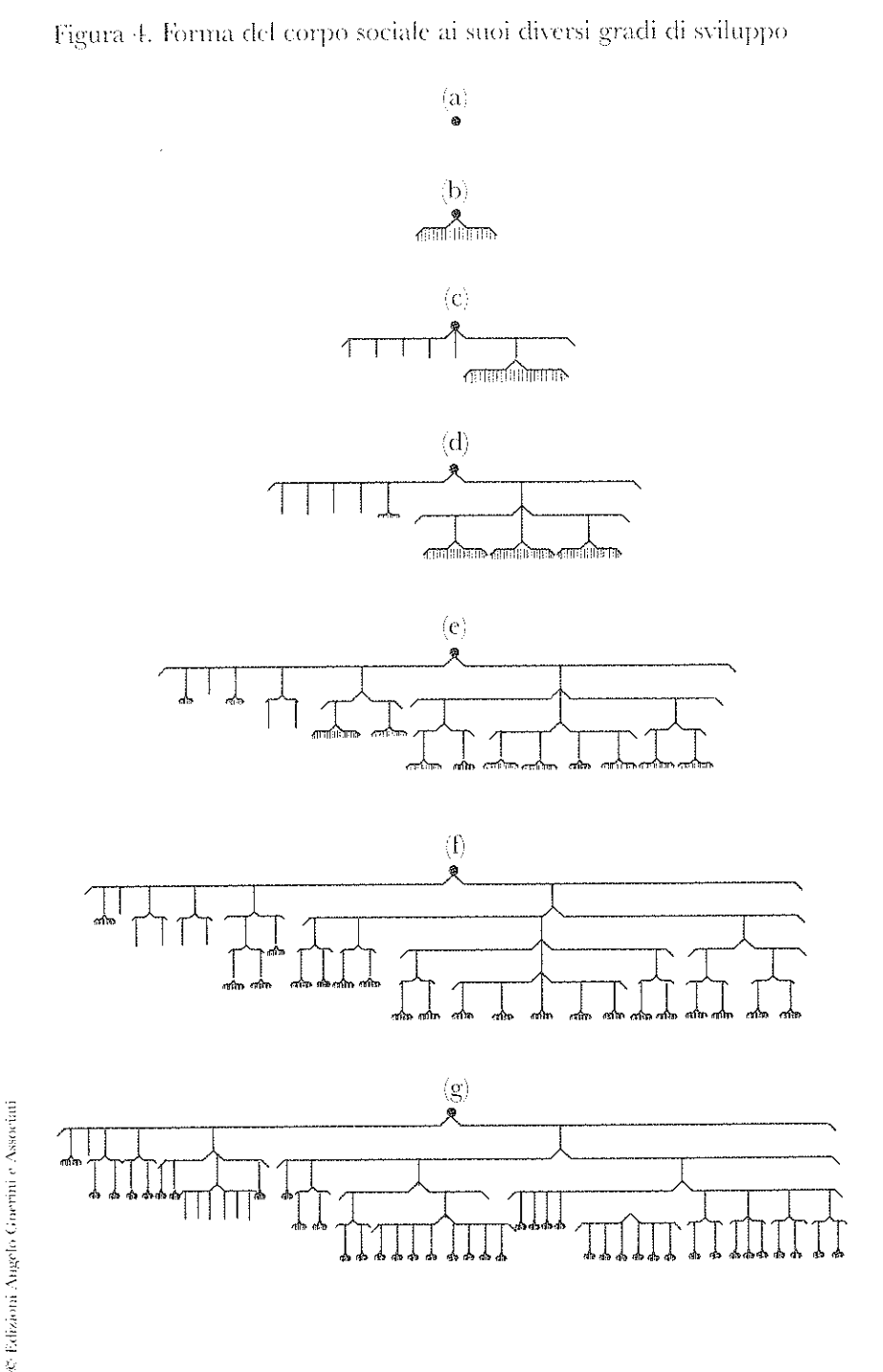

-86

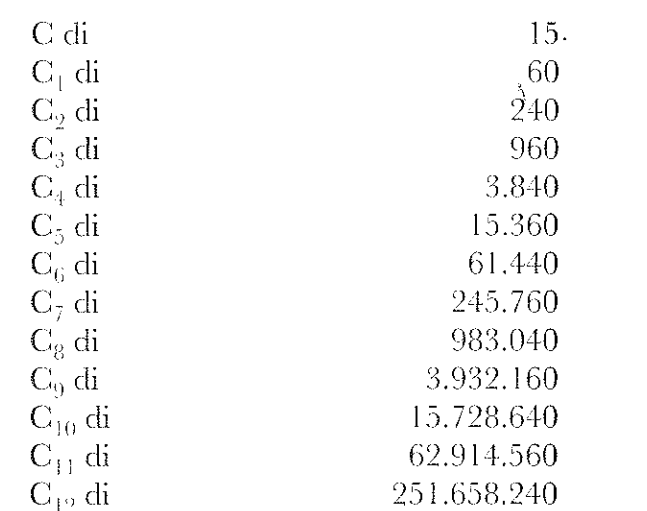

Cito delle cifre, che sono quelle di una semplice progressione geometrica il cui primo termine è 15 e la ragione è 4, al fine di mostrare che il modo di evolvere normale del corpo sociale ben si presta al raggruppamento di un numero qualsiasi di elementi agenti e che il numero di gradi gerarchici delle aziende più grandi è abbastanza limitato. Se ogni grado gerarchico venisse marcato con un gallone, il numero di galloni dei capi d'industria più elevati non supererebbe il numero di otto o nove e quello dei più grandi capi politici o religiosi non supererebbe quello di dieci o dodici.

Il corpo sociale di ogni tipo di impresa si costituisce nello stesso modo in cui si costituisce quello delle imprese industriali, così che, allo stesso grado di evoluzione, tutti i corpi sociali si somigliano. Questa somiglianza si spiega con le identiche funzioni svolte nelle imprese della stessa specie, o con l'esistenza di una maggioranza di funzioni simili nelle imprese di specie diversa. Questa somiglianza è completa nelle imprese della stessa specie, incompleta, ma ancora molto marcata, nelle altre.

Per esemplificare, le tabelle 3 e 4 raffigurano i quadri di due aziende industriali di diverso genere - una miniera di carbone e un'officina metallurgica - che occupano ciascuna tra mille e duemila lavoratori.

Tabella 3. Officina

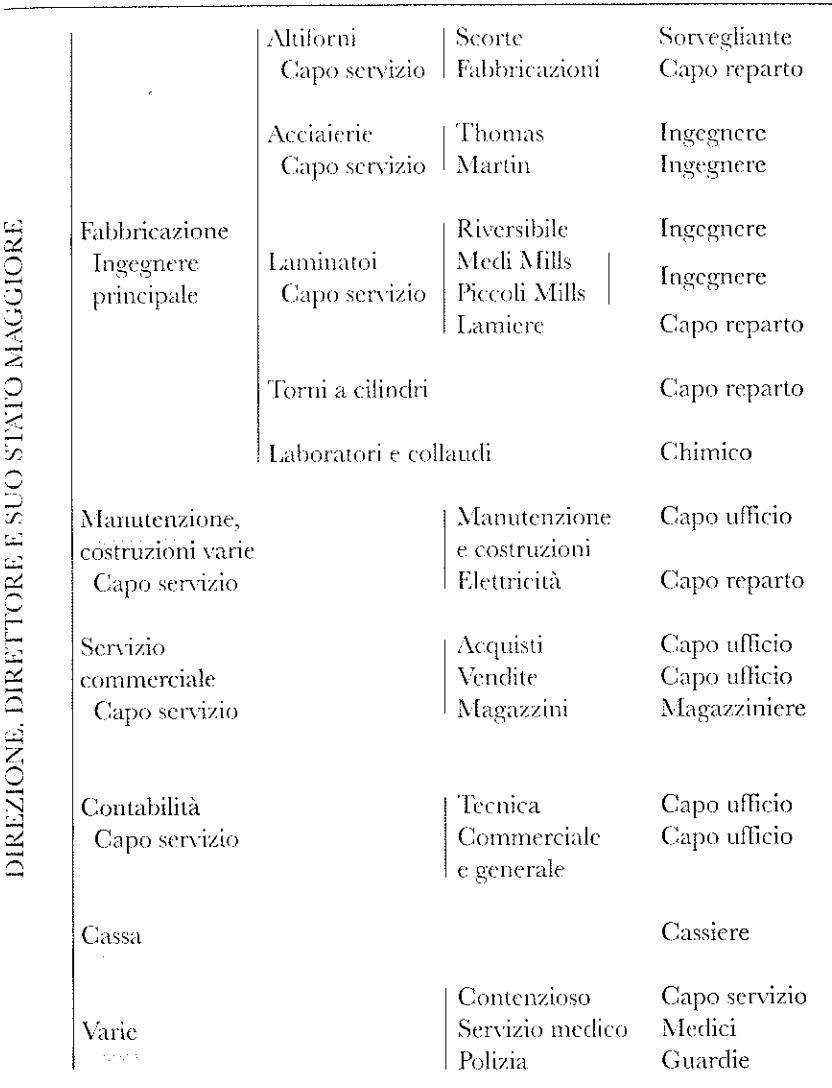

DIREZIONE. DIRETTORE E SUO STATO MAGGIORE

Tabella 4. Miniera di carbone

|                                                        | Lavori<br>sotterranci                      | Prima divisione<br>Seconda divisione<br>Terza divisione<br>Quarta divisione<br>Servizio dei piani | Ingegnere<br>Ingegnere<br>Ingegnere<br>Ingegnere<br>Capo ufficio        |
|--------------------------------------------------------|--------------------------------------------|---------------------------------------------------------------------------------------------------|-------------------------------------------------------------------------|
| Sfruttamento<br>Ingegnere<br>principale                | Cave                                       |                                                                                                   | Ingegnere                                                               |
|                                                        | Preparazione<br>meccanica<br>Capo servizio | Cernita<br>Lavaggio<br>Amalgamazione<br>Carbonizzazione<br>Laboratorio                            | Sorvegliante<br>Sorvegliante<br>Sorvegliante<br>Sorvegliante<br>Chimico |
|                                                        | Trasporti                                  | Ferrovie<br>Capo servizio   Equipaggiamenti                                                       | Sorvegliante<br>Sorvegliante                                            |
| Manutenzione,<br>costruzioni<br>varie<br>Capo servizio |                                            | Meccanico<br>Elettricità<br>Costruzioni,<br>strade                                                | Ingegnere<br>Ingegnere<br>Ingegnere                                     |
| Servizio<br>commerciale<br>Capo servizio               |                                            | Acquisti<br>Vendite<br>Magazzini                                                                  | Capo ufficio<br>Capo ufficio<br>Magazziniere                            |
| Contabilità<br>Capo servizio                           |                                            | Tecnica<br>Commerciale<br>e generale                                                              | Capo ufficio<br>Capo ufficio                                            |
| Cassa                                                  |                                            |                                                                                                   | Cassiere                                                                |
| Varie                                                  |                                            | Contenzioso<br>Servizio medico<br>Polizia                                                         | Capo servizio<br>Medici<br>Guardie                                      |

Hanno lo stesso aspetto generale, gli stessi servizi principali, con le stesse denominazioni, tranne il fatto che il servizio tecnico è detto in un caso *fabbricazione*, in un altro *sfruttamento*.

Lo stesso quadro conviene a tutte le aziende industriali che occupano lo stesso numero di operai, qualunque sia la loro natura.

Nelle imprese industriali preponderante è il servizio tecnico; se si trattasse di aziende commerciali, sarebbe il servizio commerciale il principale; sarebbe il servizio militare nell'esercito, il servizio pedagogico a scuola, il servizio religioso nella chiesa... L'organo più evoluto è quello della funzione professionale tipica dell'azienda. Ma nell'insieme il corpo sociale conserva sempre, allo stesso grado di evoluzione, lo stesso aspetto generale.

Stesso aspetto generale non significa affatto stessa struttura, stesso valore organico. Tra due corpi sociali della stessa apparenza, uno può essere eccellente, l'altro pessimo, secondo il valore degli individui che li compongono.

Se potessimo astrarre dal fattore individuo, sarebbe abbastanza facile costituire un organismo sociale. La cosa sarebbe alla portata del primo che capita, che avesse anche soltanto qualche idea dei correnti modelli e disponesse dei necessari capitali. Ma per creare un corpo sociale utile non basta certo raggruppare degli esseri umani e distribuir loro delle funzioni da svolgere; bisogna saper adeguare l'organismo ai bisogni, nel modo più proprio, trovare il personale necessario e mettere ognuno al suo posto giusto, là dove può rendere di più. Occorrono insomma numerose serie competenze.

Spesso si paragona il corpo sociale dell'impresa a una macchina, a un vegetale, a un animale.

Le espressioni «macchina amministrativa», «ingranaggio amministrativo», danno l'idea di un organismo sottoposto all'impulso di un capo, le cui parti, tutte ben collegate tra loro, si muovono insieme e concorrono a uno stesso fine. Questo va molto bene.

C Edizioni Angelo Guerini e Associati

Ma potrebbero anche dare l'idea che, come l'ingranaggio meccanico, così il corpo sociale non può trasmettere il moto se non causando una perdita di forze. È questa un'idea errata: l'ingranaggio amministrativo – ogni capo intermedio – deve essere un produttore di movimento e di idee. Esiste in ciascuno di questi ingranaggi, in ciascuno di questi gradi intermedi, una forza che se ben impiegata può espandere considerevolmente la potenza d'azione del dirigente d'impresa.

Non è dunque unicamente nella dispersione della forza iniziale, attraverso la molteplicità delle trasmissioni, che va cercato il limite d'azione di un organismo amministrativo-direttivo.

Il limite è piuttosto in un'insufficiente autorità superiore: la forza centrifuga vince quando la forza centripeta fallisce.

La vita vegetale è stata a sua volta occasione di numerosi raffronti con la vita sociale. Dal punto di vista dello sviluppo, sul giovane unico stelo dell'albero nascono delle ramificazioni che si ricoprono di foglie. La linfa porta la vita in tutti i rami, finanche nei rami più sottili, come l'ordine superiore porta l'attività sino ai punti più estremi, i più infimi e lontani del corpo sociale.

Gli alberi «non crescono sino al cielo». Anche i corpi sociali hanno i loro limiti. È l'insufficiente forza di ascensione nei primi, l'insufficiente capacità direttiva-amministrativa nei secondi?

Ma una certa potenza che l'albero non può raggiungere soltanto con il suo sviluppo può essere risultato di un raggruppamento, di una giustapposizione, della foresta. Questo è ciò che si ottiene mediante gli accordi, le agenzie, i trust, le federazioni. Ogni unità, pur conservando un'autonomia abbastanza ampia, apporta alla comunità un sostegno che le viene largamente reso.

A partire da un certo grado di grandezza, che non può essere sorpassato se non con molta difficoltà, il raggruppamento mediante giustapposizione costituisce il mezzo per formare possenti associazioni e sviluppare individualità o collettività vigorose, con il minor sforzo direttivo possibile.

Ma è soprattutto al corpo animale che l'essere sociale è spesso comparato. L'uomo gioca nel corpo sociale un ruolo analogo a quello della cellula nel corpo animale: cellula unica nell'impresa individuale, un millesimo o un milionesimo dell'intero corpo sociale nella grande impresa.

L'evoluzione dell'organismo si verifica mediante il raggruppamento di unità elementari (uomini o cellule) e appaiono gli organi, si differenziano, si perfezionano man mano che il numero degli elementi aumenta.

Nell'essere sociale come in quello animale un piccolo numero di elementi essenziali compie un'infinita varietà di operazioni. È possibile fare molti paragoni tra le funzioni di queste due specie di organismi.

Il sistema nervoso, come è noto, presenta grandi analogie cón il servizio direttivo. Presente e attivo in tutti gli organi, in genere non ha un membro speciale e non è affatto visibile all'osservatore superficiale.

Questo sistema raccoglie dappertutto, in tutti i punti, delle sensazioni che dapprima trasmette a dei centri inferiori, centri riflessi, e poi di lì, se necessario, alla testa, alla direzione. Da questi centri o dal cervello parte in seguito l'ordine che per un cammino inverso giunge al membro o al servizio che deve eseguire tale movimento.

Il corpo sociale ha in comune con quello animale i suoi atti riflessi o ganglionari che si effettuano senza alcun intervento immediato dell'autorità superiore. Senza l'azione nervosa, o direttiva, l'organismo diventa una massa inerte, e rapidamente deperisce.

# B. Organi o membri del corpo sociale

 $\hat{Q}$ 

I suoi organi sono quelli delle sei funzioni fondamentali.

Nell'impresa individuale essi possono essere rappresentati da un unico operatore; nell'impresa nazionale le funzioni essenziali, estremamente complesse e suddivise, occupano molte persone e portano alla creazione di organi o di sotto-organi assai numerosi.

Per studiare gli organi del corpo sociale prenderò inizialmente come esempio una grossa impresa industriale, costituita in forma anonima, un'impresa simultaneamente mineraria e metallurgica che occupa circa diecimila persone. La tabella 5 rappresenta i quadri del personale di questa impresa.

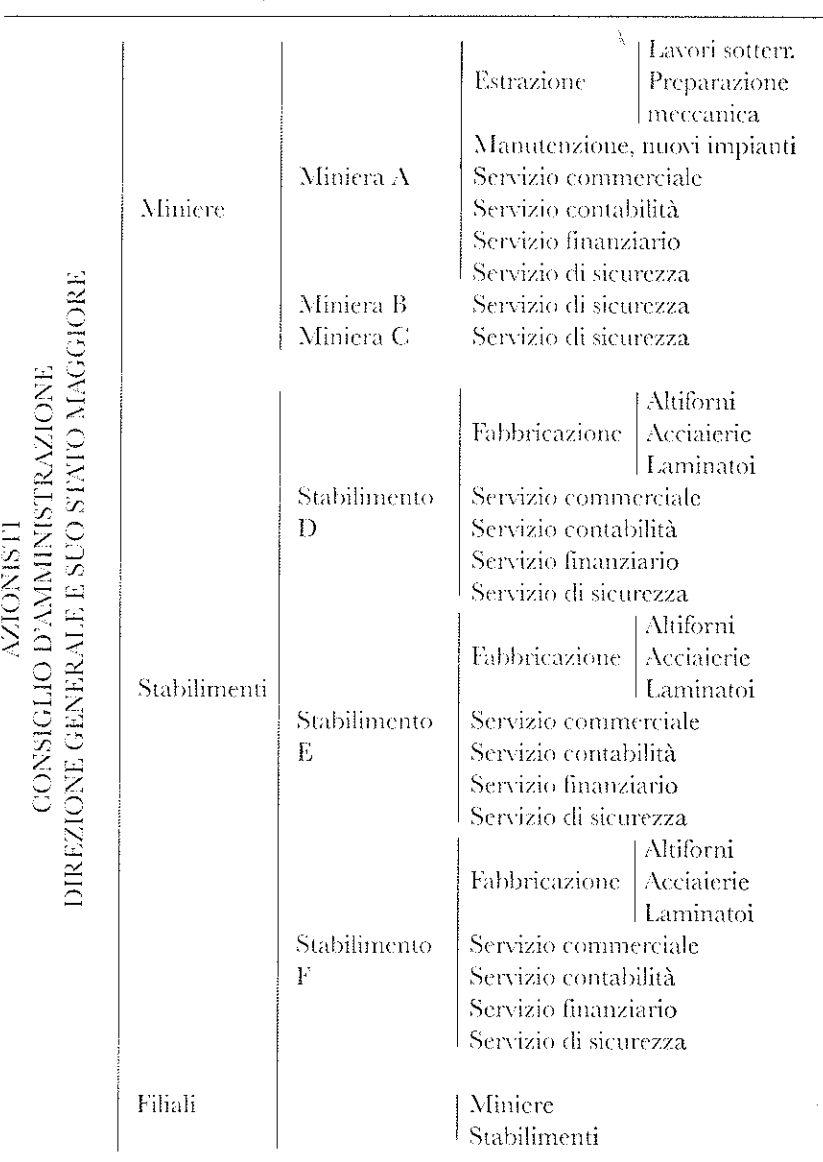

Procedendo da sinistra a destra vediamo dapprima il gruppo degli azionisti, poi il consiglio di amministrazione, poi la direzione generale.

98

Fino a questo punto il potere si è andato concentrando. A partire da qui si diffonde e si espande, sino agli estremi confini dell'azienda passando attraverso direzioni regionali, direzioni locali e diversi capi servizio.

Possiamo distinguere nel corpo sociale della società anonima gli organi principali seguenti:

1. gruppo degli azionisti; 2. consiglio d'amministrazione; 3. direzione generale e suo stato maggiore; 4. direzioni regionali e locali; 5. ingegneri capi; 6. capi servizio: 7. capi officina: 8. capi reparto; 9. operai.

# 1. Azionisti

@ Edizioni Angelo Guerrit e Assor

Il loro ruolo è molto ridotto. Consiste innanzitutto:

a. nel nominare i membri del consiglio d'amministrazione e i commissari;

b. nel deliberare sulle proposte del consiglio d'amministrazione.

Si riuniscono almeno una volta all'anno.

L'atto più importante e più difficile che compiono gli azionisti è la nomina degli amministratori-direttori.

# 2. Consiglio d'amministrazione

Il consiglio d'amministrazione possiede poteri statutari molto estesi. Questi poteri sono collettivi.

Ne delega generalmente una grandissima parte alla direzione generale, che il consiglio stesso nomina.

in the second and MMS in stress services are stated

Deve essere in grado di valutare le proposte della direzione generale e di esercitare un controllo generale.

La figura 3 (a p. 30) indica le diverse competenze necessarie al consiglio.

# 3. Direzione generale

La direzione generale ha il compito di guidare l'impresa verso il suo obiettivo, cercando di trarre il miglior partito possibile dalle risorse di cui dispone. Questo è il suo potere esecutivo.

Stila il programma d'azione, recluta il personale, ordina il movimento, assicura e controlla l'esecuzione delle operazioni.

Si compone a volte di un solo direttore, altre volte di parecchi direttori generali. Il direttore generale *unico* può avere rapporti diretti sia con i direttori locali, sia con gli intermediari (capi di gruppi di stabilimenti o capi di servizi generali, tecnici, commerciali ecc.).

I direttori generali *multipli* si spartiscono le attribuzioni della direzione generale in diversi modi.

L'unità possiede sulla pluralità il vantaggio di agevolare l'unità dei punti di vista, l'unità d'azione, l'unità di comando. Ma in questo genere di materie il valore personale degli uomini ha un'enorme importanza che si impone sul sistema. In tutti i casi la direzione generale si appoggia sul sostegno di uno stato maggiore.

 $\begin{array}{c}\n\mathcal{L} \rightarrow \mathcal{L} \rightarrow \mathcal{$ uomini che dispone di forza, di competenza e di tempo che possono mancare al direttore generale; è un sostegno, un aiuto, una specie di espansione della personalità del dirigente capo. Non è gerarchizzato e non riceve ordini se non dal direttore generale. Questo gruppo di persone è detto «stato maggiore» nell'esercito; ho conservato questo titolo, non avendone trovato un altro che mi paresse preferibile.

Questo organismo è destinato ad andare in aiuto al capo per il compimento della sua missione personale. Se il capo è in grado di compiere da sé tutti gli obblighi del suo incarico non ha bisogno di uno stato maggiore; ma se le forze e le sue conoscenze sono insufficienti o se gli manca il tempo, egli è obbliga-

to a farsi ajutare; le persone che vanno in suo ajuto costituiscono il suo stato maggiore.

Ora, esistono pochi grandi capi che in primo luogo siano in grado, simultaneamente, di attendere a tutti i loro impegni giornalieri, corrispondenza, ricevimenti, riunioni, pratiche varie; in secondo luogo, siano in grado di pensare a comandare e controllare; in terzo, possano dedicarsi a studi di ogni genere, necessari per prepararsi a redigere i programmi futuri e ad armonizzare i progetti in corso; in quarto, possano cercare i/miglioramenti che occorre di continuo introdurre in ogni settore. Per cui si nota la presenza di stati maggiori nella maggior parte delle grandi aziende, nelle più varie forme: segretari, specialisti-consiglieri (ingegneri, giuristi, finanzieri, contabili), comitati di consulenti, uffici studi, laboratori ecc.

Per poter essere pienamente a disposizione del capo e rispondere soltanto a lui, lo staff dello stato maggiore non partecipa all'esecuzione dei servizi subordinati. Ma nulla osta a che un elemento dello stato maggiore non sia pienamente legato all'impresa. Un consulente specialista ad esempio può dedicare utilmente allo stato maggiore un'ora al giorno, o alla settimana, o al mese. La struttura e il funzionamento dello stato maggiore si prestano a modalità assai diverse. Basta che esso sia interamente a disposizione del dirigente capo e che grazie al suo intervento si possa attendere a tutti gli impegni della direzione.

Miglioramenti. Tra questi impegni, uno dei più importanti è la ricerca di miglioramenti. Ben sappiamo che un'azienda che non progredisce presto verrà a trovarsi in ritardo sulle rivali e che quindi occorre cercare di progredire in tutti i campi.

Per realizzare dei miglioramenti ci vuole un metodo, ci vuole competenza, ci vogliono tempo, volontà e risorse finanziarie.

Il metodo consiste: nell'osservare, nel raccogliere e classificare i fatti, nel- $\mathcal{C}_{\mathcal{A}}$ scos l'interpretarli, nell'approntare una serie di esperimenti se necessario, e nell'estrarre, da tutto questo insieme di studi, un insieme di regole che per impulso del capo entreranno a far parte delle pratiche delle aziende.

@ Edizioni Angelo Guerini e Associati

经转让

La maggior parte dei miglioramenti che hanno fatto progredire la scienza degli affari al suo attuale livello procede dallo

 $9.1$ 

stesso metodo, che non è altro in realtà se non il metodo cartesiano. Ben inteso, non basta conoscere la definizione di metodo per essere capaci di servirsene utilmente.

Occorre inoltre possedere delle attitudini naturali, che sarà l'esperienza a sviluppare. La competenza designa qui, in questo caso, una conoscenza piuttosto approfondita del modo di svolgere le ricerche. Ora, anche il capo più istruito non può essere veramente competente in tutte le questioni di ordine diverso che nascono dalla direzione di una grande impresa.

Assorti nel lavoro corrente e nei grossi problemi che occorre regolamentare senza ulteriori ritardi, i capi, in genere, non hanno il tempo occorrente per dedicarsi alle ricerche di perfezionamento. Ammettiamo pure che abbiano la volontà di tenere l'azienda a livello del progresso e che l'impresa metta a loro disposizione tutte le risorse finanziarie necessarie.

Questo è il complesso dei fattori la cui azione deve essere combinata, per arrivare alla scoperta di un perfezionamento in uno qualsiasi dei multipli organi materiali o sociali di una grande azienda.

Questa azione va perseguita incessantemente a tutti i livelli in tutti i settori dell'azienda. Bisogna dunque che il capo (capo dell'azienda, capo servizio, capo di officina) abbia la volontà attiva, persistente e costante del miglioramento. Bisogna anche che disponga del credito necessario per portare avanti le ricerche utili.

Ma non potendo avere a disposizione né tutto il tempo, né tutte le competenze richieste da queste ricerche, bisogna che egli ricorra a uno stato maggiore.

In una grande azienda mineraria e metallurgica, ad esempio, lo stato maggiore agisce con la direzione generale mediante degli specialisti consulenti (metallurgisti, specialisti di miniere, di costruzioni, architetti, ingegneri elettrici, geologi, chimici, giuristi, contabili ecc.), alcuni interamente addetti all'imprege g 641 kr sa, altri che si limitano a investirvi solo una parte del loro tempo; al livello di direzioni locali, saranno presenti dei segretari tecnici, degli agenti speciali, degli uffici studi, dei tecnici di laboratorio ecc.

Mediante l'intima e continua collaborazione del servizio esecutivo e dello stato maggiore si realizza la maggior parte degli innumerevoli perfezionamenti, della cui descrizione sono piene le pubblicazioni tecniche.

4. Direzioni regionali e locali

Il gruppo di stabilimenti che richiede una direzione generale è l'elemento successivo della grande unità industriale. L'unità industriale, così come la intendiamo generalmente, è costituita dallo sfruttamento agricolo, dalla miniera, dall'officina, con il suo direttore. Esistono delle piccole unità, ce ne sono di medie e ce ne sono di grandi e di grandissime.

Nella piccola e media unità il direttore è in genere in relazione con tutti i capi servizio; nella grande officina sovente un ingegnere principale fa da intermediario tra il direttore e i capi del servizio tecnico.

I poteri del direttore locale dipendono a volte dalla natura delle cose, e dalla ripartizione delle attribuzioni che è stata fatta tra la direzione generale e la direzione locale. A volte questi poteri confinano con l'autonomia, a volte sono piuttosto ristretti.

Le competenze e le conoscenze necessarie derivano naturalmente da questi poteri; abbiamo già mediante la figura 3 fatto vedere che il direttore di un grande stabilimento industriale deve essere innanzitutto un amministratore, che deve possedere in grado abbastanza alto la competenza tecnica e che deve essere in grado di assicurare la marcia delle quattro altre funzioni essenziali.

Troviamo nella maggior parte delle direzioni locali uno stato maggiore in cui possono figurare dei segretari amministrativi, dei segretari tecnici, degli specialisti consulenti, degli uffici studi, dei laboratori.

# Una parentesi: il Sistema Taylor

Ho cercato di farmi un'idea un po' precisa del sistema di organizzazione detto Sistema Taylor, di cui assai si parla da alcuni anni. Non è facile: per alcuni si tratta della direzione del lavoro

 $C_{s,eff}$ 

گو ۽ ان

 $\zeta_{\mathbb{R}}^{\sigma} \simeq \mathbb{R}^{n^{\sigma}}$ 

basata su un accurato e minuzioso studio del tempo e dei movimenti; per altri è un metodo di contabilità e di retribuzione ecc. Probabilmente si tratta di un po' di tutto questo; ma a me sembra che si tratti soprattutto di ciò che Taylor stesso ha chiamato «organizzazione scientifica o amministrativa» e che ha estesamente descritto come segue, in una delle sue ultime opere<sup>3</sup>:

Una delle industrie più ardue da organizzare è quella di un grande stabilimento di costruzioni meccaniche, che fabbrica macchine varie; proprio per questo l'autore l'ha scelta per darne una descrizione.

In pratica, tutte le officine di questa categoria sono organizzate secondo quello che può esser presentato come il principio gerarchico militare. Gli ordini del generale vengono trasmessi attraverso i colonnelli, i maggiori, i capitani, i tenenti e i sottufficiali, che li passano ai soldati. Nello stesso modo, negli stabilimenti industriali gli ordini procedono dal direttore generale ai capi servizio (soprintendenti), ai capi officina, agli assistenti, e finalmente attraverso i capi squadra raggiungono i lavoratori. In uno stabilimento del genere i compiti dei capi officina, dei capi squadra ecc. sono così diversi ed esigono una tal somma di conoscenze speciali, insieme a una tale diversità di attitudini, che non è possibile svolgerli in modo soddisfacente, se non grazie a uomini di grande valore, poco comuni, dopo anni e anni di particolare addestramento. È in ragione della difficoltà (e quasi dell'impossibilità) che si trova nel reclutamento di uomini capaci, competenti, per essere impiegati come capi officina, capi reparto ecc., più ancora che per qualsiasi altro motivo, che si constata così raramente il successo, nei primi anni, di nuovi impianti di meccanica generale su larga scala.

Secondo l'esperienza dell'autore, in quasi tutte le officine il personale dirigente è insufficiente, così che il lavoro risulta antieconomico.

In un modello militare di organizzazione, il capo officina è ritenuto responsabile del buon andamento della sua officina. Deve essere un bravo meccanico...

Deve saper leggere facilmente i disegni e deve possedere sufficiente immaginazione per raffigurarsi chiaramente, col loro aiuto, il pezzo finito...

Deve preparare il lavoro e assicurarsi che gli operai abbiano in mano l'attrezzatura e gli arnesi più adatti e ne facciano uso per montare correttamente il pezzo sulla macchina e tagliare il metallo alla voluta velocità e all'avanzamento stabilito.

Deve vigilare affinché ciascun operaio mantenga pulita la propria macchina e in buone condizioni.

Deve vigilare affinché ciascun operaio produca un pezzo della qualità richiesta...

Deve assicurarsi che gli operai ai suoi ordini lavorino in modo continuo e rapidamente...

Deve di continuo visualizzare l'insieme del lavoro e vigilare perché i pezzi arrivino sino alle macchine nell'ordine voluto e perché ciascuna macchina riceva i lavori appropriati.

Egli deve, almeno in maniera generica, vigilare sul tempo impiegato e stabilire il prezzo dei lavori, in caso di lavoro a cottimo.

Deve mantenere l'ordine tra gli operai a cui è preposto e rivedere i salari...

È dunque evidente che i compiti del capo squadra ordinario esigono che egli sia adatto a svolgere la maggior parte dei nove compiti citati. Ora, quando si riesce a trovare un uomo del genere, conviene di più farne un direttore o un soprintendente delle officine, non un semplice capo squadra. Ciò non di meno, considerando il fatto che è possibile rinvenire un notevole numero di uomini capaci di soddisfare quattro o cinque di tali requisiti simultaneamente, è chiaro che il lavoro di direzione deve venir articolato in modo che le diverse funzioni vengano affidate a uomini di tale capacità; gran parte dell'arte di dirigere consiste indiscutibilmente nell'organizzare il lavoro in questo modo. Secondo l'autore, si giungerà al miglior risultato abbandonando il tipo di organizzazione militare e introducendo nell'arte della direzione due radicali cambiamenti:

- a. gli operai, per quanto possibile, come pure i capi squadra e i capi reparto, dovranno essere del tutto liberati dal lavoro di organizzazione e anche da qualsiasi documento scritto;
- b. in tutta la direzione il modello di organizzazione militare può essere abbandonato e sostituito da un modello, che può esserdefinito un modello amministrativo.

C Edizioni Angelo Guerini e Associati

<sup>&</sup>lt;sup>3</sup> La direzione delle officine, Dunod et Pinat, Paris 1913. Estratto della Revue de métallurgie.

La direzione amministrativa consiste nel ripartire il lavoro direttivo in modo tale che, a partire dal vicedirettore, discendendo tutti i gradini della scala gerarchica, ciascun elemento disponga del minimo numero possibile di attribuzioni. Nel sistema ordinario o modello militare, gli operai sono ripartiti in gruppi, quelli dello stesso gruppo ricevono gli ordini da un solo elemento, dal capo officina o dal capo squadra. Quest'uomo è l'unica persona attraverso cui i vari servizi direttivi sono in rapporto con gli operai. La più notevole caratteristica esterna della direzione amministrativa risiede, al contrario, nel fatto che ogni operaio, invece di essere a immediato contatto con la direzione attraverso un unico punto, cioè tramite il suo capo squadra, riceve direttamente gli ordini e l'assistenza quotidiana occorrente da otto diversi capi, ognuno dei quali svolge una particolare funzione.

Nella direzione amministrativa troviamo, dunque, che il lavoro eseguito da un solo capo squadra, secondo il modello militare di organizzazione, viene suddiviso tra otto diverse persone.

Gli elementi preposti agli ordini di lavoro, i redattori di schede d'istruzione, i contabili del tempo e dei costi della manodopera, dirigono e impartiscono le loro istruzioni partendo dall'ufficio di ripartizione del lavoro.

I capi squadra, i capi addetti a far rispettare la marcia, i sorveglianti e i capi manutenzione mostrano agli operai come vanno eseguite le istruzioni e vigilano perché il lavoro si faccia alla velocità pattuita.

Infine, il capo addetto a far rispettare la disciplina escreita la sua funzione all'interno dell'intero stabilimento.

La direzione amministrativa è già impiegata, in una certa misura, in molte delle officine meglio organizzate. Un certo numero di direttori ha saputo apprezzare i vantaggi pratici che si potrebbero derivare mettendo direttamente in contatto con gli operai due o tre elementi particolarmente addestrati nelle loro speciali attribuzioni, invece di passare come nel vecchio metodo attraverso l'intermediazione del capo squadra.

Tale è il sistema di organizzazione preconizzato da Taylor per dirigere le officine di una grande azienda di costruzione meccanica. Questo sistema si basa sulle due seguenti idee:

a. necessità di rafforzare i capi officina e i capi reparto mediante uno stato maggiore;

b. negazione del principio del comando unificato.

Tanto mi sembra buona la prima idea quanto falsa e pericolosa mi sembra la seconda.

a. Necessità di rafforzare i capi officina e i capi reparto mediante uno stato maggiore. Meglio di chiunque, Taylor ha evidenziato la complessità e il peso del compito che grava sui capi di una grossa azienda meccanica. Tali capi non possono svolgere in modo conveniente la loro missione, se non vengono assistiti.

Per raggiungere questo scopo Taylor ha immaginato e praticato la procedura che abbiamo descritto: al capo vengono aggiunti diversi specialisti, che lo dispensano dal possedere una profonda competenza in ognuna di tali specializzazioni e che lo alleviano dai molteplici interventi che assorbirebbero troppa parte del suo tempo. E questo è il ruolo dello stato maggiore.

Questo ingranaggio non è necessario soltanto nelle officine di costruzioni meccaniche; se ne avverte bene la necessità anche nelle officine di riparazione dei grandi impianti minerari, metallurgici e altrove; si constata questa necessità in tutte le specie di officine. Finora si è provveduto in vari modi, ma raramente in modo sufficiente.

Stimo che Taylor abbia reso un grande servizio, richiamando l'attenzione sull'importanza di questo ingranaggio e sul modo di costituirlo.

b. Negazione del principio del comando unificato. Secondo Taylor bisogna abbandonare il modello ordinario di organizzazione, che egli designa non senza un certo sprezzo con il nome di modello militare di organizzazione, «in cui gli operai ricevono gli ordini da un uomo solo, capo officina o capo squadra». i po se programa p

© Edizioni Angelo Guerini e Asso

Tuttavia è fortemente radicata la convinzione che la vera base di organizzazione si fondi su un modello militare, il cui principio sta

in questo, che nessun operaio può lavorare senza gli ordini di due diversi capi. Sino a questo punto, salvo nelle officine che ha aiutato a organizzare, questo autore non ha mai trovato un singolo direttore che dichiarasse apertamente, in piena conoscenza di causa, di impiegare il sistema di direzione amministrativa perché tale era il corretto principio.

Secondo Taylor stesso, alcuni fedeli al principio del comando unificato non hanno voluto rinunciarvi, nonostante le sue insistenze.

Per quel che mi concerne, non credo che un'officina possa ben funzionare in uno stato di flagrante violazione di questo principio. E tuttavia Taylor ha diretto con successo alcune grandi aziende.

Come spiegare tale contraddizione?

Personalmente suppongo che Taylor in pratica sapesse conciliare il funzionamento di uno stato maggiore con il principio del comando unificato. Ma è soltanto una supposizione, e non sono in grado di verificarne l'esattezza.

Ogni giorno nelle aziende, dall'alto in basso delle gerarchie, bisogna conciliare il funzionamento dello stato maggiore con il principio del comando unificato. Ci vuole una certa abilità.

Taylor ne doveva essere notevolmente dotato. Credo che sia pericoloso lasciare che si diffonda l'idea che il principio del comando unificato sia senza importanza e che possa essere impunemente violato. Conserviamo dunque come prezioso, sino a nuovo ordine, il vecchio paradigma di organizzazione, in cui l'unità di comando è rispettata. Si concilia benissimo d'altra parte con il rafforzamento dei capi officina e dei capi reparto, come raccomanda Taylor stesso.

Le mie riserve circa l'organizzazione scientifica o amministrativa di Taylor non mi impediscono affatto di ammirare l'inventore degli acciai rapidi, il creatore di procedimenti minuziosi e precisi delle condizioni in cui va eseguito il lavoro dell'operaio, l'energico e ingegnoso industriale, che dopo aver fatto alcune scoperte non si è tirato indietro davanti a nessuno sforzo e a nessun fastidio per farle penetrare nel dominio della pratica;

a matanggunian ng pagpagalan ang p

inoltre il pubblicista indefesso che ha voluto far profittare il pubblico dei suoi saggi e delle sue esperienze. Ci auguriamo che l'esempio del grande ingegnere americano sia seguito a tal riguardo da molti nostri compatrioti, a vecessare

# 5-9. Ingegneri capi, capi servizio, capi officina, capi reparto, operai

Le tabelle 3 e 4 hanno mostrato, nelle due industrie diverse (mineraria e officina metallurgica), la stessa serie di organi subordinati alla direzione. Questa stessa serie di organi si ritrova sotto nomi diversi in tutte le grosse aziende di qualsiasi natura. Noi sappiamo già che la funzione *direttiva-amministrativa*, all'inizio dominante, cede lentamente il passo alla funzione speciale, tecnica, commerciale o altra, che è la principale occupazione del personale di grado più basso.

Tali sono i principali organi di una grossa impresa mineraria e metallurgica. Li ritroviamo quasi esattamente ripetuti in tutte le grandi aziende industriali e anche con qualche modifica leggera nelle aziende di qualsiasi specie, commerciali, finanziarie, militari, politiche, religiose e altre.

# Agenti o elementi costitutivi del corpo sociale -

© Edizioni Angelo Guerini e Asso

special and contact the

Guerra Marson

Personalmente continuo a seguire come modello la grande impresa industriale. Occorre, per questa sorta di imprese, la seguente serie di operatori: operai, capi reparto, capi officina, capi servizio, ingegneri capi, direttori, direttori generali.

Come la qualità dei materiali di cui si dispone influisce sulla forma e la solidità di una costruzione, nello stesso modo la qualità delle persone impiegate influisce sulla forma e il valore dell'edificio sociale. La forma e le proporzioni degli organi e del corpo sociale stesso dipendono dal valore degli elementi a disposizione; bisogna naturalmente cercare per ogni diverso impiego il miglior possibile elemento.

Cerchiamo dapprima di individuare le qualità necessarie **ANG PARANGANANAN PADA PANA** nei capi.

Direzione ed esecuzione si confondono nell'impresa individuale, in cui tutte le iniziative sono prese dalla stessa persona. Nella piccola impresa il capo ha l'incarico della direzione, di cui è l'unico interamente responsabile; ma è liberato dall'eseguire un gran numero di operazioni.

Ingrandendosi via via l'impresa, la parte che spetta al capo nell'esecuzione delle iniziative diminuisce, mentre il suo ruolo direttivo si fa più importante e più difficile. Tale ruolo non tarda a superare le competenze di una sola persona nonostante un'eccellente organizzazione dei servizi subordinati. A questo punto appaiono attorno al direttore degli elementi la cui speciale missione è quella di alleviare il compito personale del capo, e cioè segretari amministrativi, segretari tecnici, specialisti consulenti in diverse materie, agenti di collegamento e di controllo, commissioni di consulenti ecc.

Per determinare le necessarie qualità dei capi d'azienda è indispensabile aver bene in mente il ruolo che lo stato maggiore può essere chiamato a svolgere nella direzione degli affari.

Il capo ideale sarebbe colui che, possedendo tutte le conoscenze necessarie per risolvere i problemi direttivi, amministrativi, tecnici, commerciali, finanziari, e altri, che sono tutti affidati a lui, godesse ancora di un vigore fisico e intellettuale e di una potenza di lavoro sufficiente a far fronte a tutti gli impegni di relazioni, di comando e di controllo, che gravano sulla direzione. Un tal capo può anche trovarsi, eccezionalmente, nelle piccole imprese; non esiste nelle grandi, a più forte ragione non si trova nelle grandissime.

Non esiste uomo il cui sapere abbracci tutte le questioni sollevate dal funzionamento di una grande impresa; non ne esiste uno solo che disponga di forze e di tempi necessari ai multipli obblighi di una grande direzione. Dunque occorre necessariamente ricorrere allo stato maggiore. Qui c'è una riserva di forze fisiche, di forze intellettuali, di competenze, di tempo dalla quale il capo può attingere come meglio gli aggrada. **SERVICE** 

Possiamo suddividere in quattro gruppi il lavoro dello stato maggiore: eren igen BAD

1. concorso diretto offerto al capo per il lavoro corrente, corrispondenza, riunioni, studio e preparazione di dossier;

2. relazioni e controllo;

3. studi, prospettive future, programmi da fare o da armoniz-

. . . . . . . . . . . . . . . . . . . . 

4. ricerche di migliorie.

Tutte queste cose fanno parte delle attribuzioni della direzione. L'interesse dell'azienda esige che siano tutte svolte. Il capo deve poterle realizzare, sia con le sue sole forze, sia con l'aiuto dello stato maggiore.

Le prime due categorie di lavoro dello stato maggiore si effettuano in genere in modo soddisfacente, ma la preparazione dei futuri sviluppi e la ricerca dei miglioramenti, due importanti fattori di successo, sono sovente deplorabilmente neglette. Non è ancora ben penetrata nelle abitudini della gente l'idea di considerare lo stato maggiore come un organo di pensiero, di studio, di osservazione, la cui più importante funzione è preparare il futuro dell'azienda e cercare i possibili miglioramenti, stimolato dal capo dirigente.

Affinché lo stato maggiore possa ben svolgere questa parte del suo ruolo occorre che sia sganciato da ogni responsabilità per quanto riguarda l'andamento dei servizi.

Nessuna parte dell'organismo sociale reclama da parte del capo azienda una maggior dose di attenzione, di capacità di giudizio, di esperienze, di autorità e di equilibrio.

 $\hat{E}$  un servizio che egli deve instaurare solo nell'interesse dell'impresa ma che ha anche l'apparenza di un servizio personale, destinato com'è a colmare le lacune del capo.

Si presta facilmente ad abusi e attira vivamente l'attenzione dei critici. Forse è per questo che non gli si chiede tutto ciò che potrebbe dare.

# Capi delle grandi imprese

20 Edizioni Augulo Guerini e Associati

Nella ricerca delle competenze necessarie ai capi d'impresa dobbiamo dunque tener conto, nello stesso tempo, dei poteri e delle responsabilità trasmessi ai capi servizio e dell'aiuto che il capo

 $104$ 

può ricevere da parte del suo stato maggiore. Abbiamo d'altra parte constatato che i caratteri principali di una buona gestione sono quasi esclusivamente di ordine *direttivo-amministrativo*. Si ammette infatti che quando programmazione, organizzazione, comando, coordinamento e controllo vengono efficacemente esercitati su tutte le parti dell'azienda, tutte le funzioni fluiscono come è conveniente e l'andamento dell'impresa è soddisfacente.

Possiamo dunque concludere che la prima condizione che deve soddisfare il capo di una grande impresa è di essere un buon direttore-amministratore.

Ma questa sua capacità non lo dispensa dalla necessità di dover prendere delle decisioni su importanti questioni tecniche, commerciali, finanziarie e altre. Non può essere competente su tutte queste cose e deve dunque basarsi per un gran numero di decisioni sulla consulenza dei capi servizio e dello stato maggiore.

Ma la sua incompetenza non è assolutamente ammissibile nella speciale professione che è caratteristica dell'azienda: tecnica nell'industria, commerciale per il commercio, politica per lo Stato, militare per l'esercito, religiosa per la Chiesa, medica per l'ospedale, pedagogica per la scuola.

È bene evidentemente che possa dire la sua con cognizione di causa sulle questioni più importanti dell'impresa e su quelle che sono più frequenti.

Ne consegue che la seconda condizione che si richiede a un buon capo di una grossa azienda è quella di possedere una competenza abbastanza vasta nella speciale funzione che è caratteristica della sua azienda.

Non si chiede al capo dell'azienda lo stesso grado di competenza nelle altre funzioni essenziali, esistendo un limite alla potenza delle facoltà umane.

Ci si limita ad augurarsi, per le funzioni secondarie, che possieda delle nozioni generali sufficienti perché, grazie al sostegno offertogli dai capi servizio e dallo stato maggiore, possa assumere delle decisioni illuminate su tutto.

Sintetizzando, le competenze e le conoscenze auspicabili in tutti i grandi capi di azienda sono le seguenti:

a. salute e vigore fisico;

b. intelligenza e vigoria intellettuale;

c. qualità morali: volontà riflessiva, costante, perseverante; operosità, energia e se occorre audacia, coraggio di assumersi le proprie responsabilità, senso del dovere e infine cura dell'interesse generale;

d. una robusta cultura generale;

- e. competenza direttiva-amministrativa:
	- programmazione: capacità di redigere o far redigere il programma d'azione;
	- organizzazione: in particolare, saper costituire il corpo sociale:
	- *comando*: arte di saper trattare gli uomini;
	- coordinamento: armonizzazione delle attività, agire per far convergere gli sforzi:
	- $-$  controllo:

ociati

e Ethánoni Angelo Guerini e Ass

- f. nozioni generali su tutte le funzioni fondamentali;
- g. la più vasta competenza possibile nella specifica professione caratteristica dell'azienda.

È notevole che su questi sette raggruppamenti di competenze e conoscenze augurabili presso i capi di grandi aziende, sei siano composti di elementi simili, qualunque sia la natura dell'azienda, e uno solo, il settimo, comporti delle condizioni specifiche diverse per ogni tipo di impresa.

Gli elementi in comune sono: la salute, il vigore fisico, l'intelligenza, le doti morali, la cultura generale, alcune nozioni su tutte le funzioni essenziali e una grossa competenza in fatto di direzione e amministrazione.

Il capo di un'industria, il capo di un'azienda commerciale, il capo politico, il capo militare, il capo religioso dello stesso livello gerarchico si assomigliano per i primi sei gruppi di qualità e competenze e differiscono solo per le caratteristiche professionali dell'impresa.

Accade più spesso che proprio per questa competenza professionale gli uomini che nel tempo sono diventati dei grandi capi abbiano attratto l'attenzione: una padronanza speciale li

 $\beta = \beta \cdot \beta \cdot \beta$  . A procedure is the first term of the  $\beta$ 

ha fatti emergere e in seguito sono state le loro competenze generali a spingerli ai primi posti. Succede che il successo professionale veli le qualità generali: si continua a vedère nel grande industriale solo l'eminente tecnico o l'abile negoziatore, nel capo di un governo il generale fortunato o il parlamentare di brillante eloquenza. Ma la più brillante delle capacità particolari non basta a fare di lui un buon capo di una grossa impresa. Per arrivare a essere un capo perfetto bisognerebbe possedere in alto grado tutte le competenze e le qualità enumerate più in alto. Gli uomini che si approssimano a tale perfezione sono rarissimi; bisogna ammettere qualche debolezza, anzi delle vere e proprie lacune. In che misura?

La mancanza di salute può far dimenticare tutte le altre qualità, così pure una grande debolezza intellettuale. Mediante i capi servizio e lo stato maggiore è possibile supplire in larga misura a un deficit di conoscenze funzionali, anche di quelle che hanno a che fare con la funzione professionale caratteristica dell'impresa; niente può compensare l'incapacità di amministrare e dirigere un'azienda. La minima imperfezione morale del gran capo può avere conseguenze gravissime. L'elevatezza gerarchica è come un braccio di leva, la cui lunghezza accresce in maniera considerevole la forza della leva; qualità e difetti hanno cento volte più importanza in un capo di grado elevato, che si sia guadagnato sette o otto galloni, piuttosto che in un capo operaio.

# Capi di medie e piccole aziende

Tra le qualità e le conoscenze utili al dirigente di una grossa azienda e anche a un capo di Stato, e quelle necessarie a un artigiano, unico capo e unico lavoratore nella sua industria o nella sua bottega, esistono solo differenze di grado. Sono degli elementi associati della stessa natura, a gradi diversi, che formano il valore dei capi, grandi e piccoli.

Per quanto riguarda il capo dirigente di una grandissima impresa, la capacità di amministrarla e dirigerla non è soltanto la più importante di tutte, ma da sola la vince su tutte le altre sue capacità insieme. Tuttavia l'assenza completa di qualcuna

delle competenze secondarie equivarrebbe, per questo capo azienda, a una grave lacuna. Però egli può rimediarvi ricorrendo al suo stato maggiore.

Per quanto riguarda il capo di un'impresa individuale, la più importante delle sue competenze è quella tecnica, cioè quella professionale caratteristica dell'impresa. Ma le competenze commerciali e finanziarie hanno per questo capo dirigente un'importanza relativamente maggiore rispetto a quella che hanno per il dirigente di una grandissima impresa.

La figura 2 (a p. 29) indica le trasformazioni graduali che si manifestano nell'importanza relativa delle diverse competenze fondamentali del dirigente, via via che l'impresa si fa più grande o più piccola.

Né bisogna dimenticare che questa tavola non raffigura se non dei valori *relativi* e che non c'è quasi niente di comune tra tale competenza di un capo dirigente di un'azienda individuale e la competenza dello stesso titolo di un grande dirigente.

# Capi servizio

D Edizioni Angelo Grecini e Associati

Sotto la successione dei capi dirigenti d'impresa

 $CE(1)$ ,  $CE(2)$ ,  $CE(3)$ ,  $CE(4)$ , ...  $CE(n)$ 

si trova la serie dei capi servizio:

 $CS(1)$ ,  $CS(2)$ ,  $CS(3)$ ...  $CS(n)$ .

I capi azienda sono responsabili dell'insieme e devono assicurare l'esecuzione di tutte le funzioni; le responsabilità dei capi servizio si estendono su una parte dell'impresa.

Le figure 1 e 2 (p. 29) indicano che il valore dei capi servizio è composto degli stessi elementi che compongono il valore dei capi d'impresa. Tuttavia, tra un capo d'impresa CE(n) e un capo servizio CS(n) c'è sempre questa differenza: che la responsabilità del primo è totale e quella del secondo parziale.

# Personale di grado inferiore - Operai

Anche per il personale inferiore delle imprese il valore è composto degli stessi elementi del valore dei grandi capi; ma l'importanza assoluta e la proporzione di questi elementi all'interno del valore degli uni e degli altri sono talmente diverse che a mala pena si riesce a riconoscerne di primo acchito l'identità.

Ora getteremo un'occhiata sui diversi elementi che compongono il valore dei capi e del personale delle imprese e sulle proporzioni in cui questi elementi entrano a far parte del valore degli uni e degli altri.

# Elementi del valore dei capi e del personale delle imprese

1. Salute e vigore fisico. La salute è necessaria a chiunque agisca in un'industria, dall'operaio sino al dirigente più alto. Un certo vigore fisico, che dipende dalla funzione, è ugualmente a tutti necessario.

2. Intelligenza e vigore intellettuale. L'intelligenza si compone di un'attitudine a comprendere e assimilare, di capacità di giudizio e di memoria. Il vigore intellettuale permette sia di concentrare potentemente il pensiero su un argomento urgente, sia di trattare con bruschi trapassi argomenti diversi e molteplici.

Intelligenza e vigoria intellettuale sono tanto più necessarie quanto più numerose, più estese e più complesse sono le operazioni da svolgere. Il dirigente capo ha bisogno di un'ampiezza di visione e di una souplesse d'esprit (elasticità mentale), che soltanto in minimo grado vengono richieste alle funzioni di un capo reparto e ancor meno a quelle di un capo squadra.

Un affievolirsi della memoria è di grave danno per il valore intellettuale.

3. Qualità morali. Sovente si designano col termine carattere certe qualità morali, come energia, fermezza, onestà, iniziativa; evito personalmente di usare tale termine, per la sua mancanza di precisione.

Si chiede a tutti gli elementi che agiscono in un'industria, di

qualunque rango, disciplina, dirittura, dedizione. Lo spirito d'iniziativa è anche un dono prezioso per tutti, ma tanto più utile quanto più elevato è il rango. Quanto alla fermezza, al senso della misura, al coraggio di assumersi delle responsabilità, la loro importanza cresce secondo le situazioni ed è possibile metterle in primo piano tra le qualità utili ai grandi dirigenti.

4. Cultura generale. Questo genere di cultura comprende delle nozioni che non sono proprie della funzione che si esercita. Si acquisisce in parte a scuola, in parte nel corso dell'esistenza. Ci sono persone che avendo frequentato solo le scuole primarie sono state capaci di arrivare in alto, nell'industria e nel commercio e anche in ambito politico e militare, il cui sapere si è mostrato sempre all'altezza della situazione. En passant facciamo osservare che tutti gli uomini che si elevano han bisogno di sviluppare la loro cultura generale, di cui l'università non si occupa affatto, al di là dell'insegnamento secondario.

5. Conoscenze in fatto di direzione e amministrazione. Tali conoscenze hanno a che fare con la programmazione, con l'organizzazione, con il comando, il coordinamento e il controllo. Rudimentali per l'operaio, sono estremamente estese per i funzionari di grado elevato e specialmente per i capi dirigenti di grosse aziende.

Non si insegnano a scuola; bisogna quindi apprenderle in officina, un luogo in cui regna sovrano l'empirismo. Non stupiamoci allora se l'istruzione in fatto di direzione e amministrazione è in genere insufficiente alla bisogna. Mi sembra che sia ormai tempo di sistematizzare i dati dell'esperienza e di stabilire una dottrina che sia alla portata di tutti.

6. Nozioni sulle altre funzioni. Risalendo dall'operaio sino al capo reparto, al capo officina, al personale di livello superiore e sino al direttore di un'azienda industriale, si verifica che il numero delle cose specifiche o lavori di cui occuparsi non fa che crescere: l'operaio di norma non fa che un solo lavoro; il capo squadra estende la sorveglianza su quattro o cinque; il capo officina

C Edizioni Augelo Guerini e Associati

su otto o dieci; l'ingegnere su un numero ancora maggiore. Quanto al direttore, deve possedere informazioni non solo su tutte le specifiche tecniche praticate nell'azienda, ma anche sulla funzione commerciale, finanziaria ecc. di cui è obbligato a occuparsi.

Ne segue che il capo reparto è in genere meno competente di ciascuno dei suoi operai nella sua specializzazione; che il capo officina è meno competente del capo reparto, nei lavori speciali di ogni squadra; che l'ingegnere è meno competente del capo officina nel proprio settore. Quanto al direttore, non potrebbe avere la pretesa di essere più forte di ciascuno dei suoi capi servizio, nella loro rispettiva specializzazione; ma egli deve avere delle conoscenze su tutti i servizi. Man mano che si sale, sale anche il numero delle conoscenze da possedere.

7. Competenza professionale specifica caratteristica dell'azienda. Questa competenza, che forma quasi l'intero valore dell'operaio, entra soltanto nella misura da un quarto a un decimo nel valore dei grandi capi. Presso i grandi capi essa viene notevolmente dopo la competenza direttiva-amministrativa.

Non bisogna dimenticare che il termine competenza o capacità non designa lo stesso insieme di qualità e di conoscenze ai vari gradi della scala gerarchica.

# Organigrammi

Alcune tavole sinottiche, della stessa forma delle tabelle 3 e 4. agevolano molto la costituzione e la sorveglianza del corpo sociale. Esse ci permettono di afferrare con una sola occhiata, meglio di quanto si possa fare mediante una lunga descrizione, l'insieme dell'organismo, i vari servizi e i loro limiti, la filiera gerarchica; esse attraggono l'attenzione sui punti deboli, come ad esempio accavallamenti o sconfinamenti dei servizi, dualismi di comando, funzioni senza alcun titolare, assenza di un unico capo ecc.

Questo genere di rappresentazione va bene per ogni genere di impresa, per i grossi stabilimenti come per i piccoli, per gli affari in evoluzione o in declino, come pure per le aziende in formazione. In quest'ultimo caso la tavola sinottica di organizzazione è un quadro a compartimenti, in cui si inscrivono i vari operatori, man mano che vengono reclutati e man mano che si costituiscono i servizi.

L'impiego dell'organigramma non si limita alla creazione dell'organismo sociale. Non appena l'opera è finita, già si impongono delle modifiche, a causa dei mutamenti nello stato delle cose o nelle persone. Ora, ogni modifica nella parte del corpo sociale può esercitare ampie ripercussioni e influire sull'andamento generale. La tavola agevola particolarmente la scoperta di queste ripercussioni e la possibilità di rimediarvi; ma bisogna aggiornaria costantemente. A queste condizioni essa è un prezioso strumento nelle mani della direzione.

Dall'organigramma si può vedere l'insieme del personale, la costituzione e i limiti sociali di ogni servizio, da chi ogni posto è occupato, i capi ai quali un operatore obbedisce e i subordinati ai quali comanda; ma non gli si può domandare né il valore personale degli operatori, né i loro attributi, né i loro limiti topografici, né di designare dei supplenti.

Per queste diverse informazioni la tavola deve essere accompagnata dagli «stati speciali». Anche la composizione degli stati maggiori si trova a margine.

Si troveranno nella terza parte di questi studi alcuni esempi di organigrammi attinti dalla pratica degli affari.

# Reclutamento

O Edizioni Angelo Guerini e Associati

Il reclutamento consiste nel procurarsi le persone necessarie alla costituzione del corpo sociale. Questa operazione è tra le più importanti e più difficili che un'impresa possa affrontare, e influisce assai sul suo destino.

Le conseguenze di una scelta mal fatta riguardano il rango di ogni operatore; in genere sono poco importanti per l'operaio ma sempre gravi per l'operatore del livello superiore. La difficoltà della scelta cresce con il livello gerarchico: pochi giorni, a volte poche ore, sono sufficienti per apprezzare il valore di un ope-

raio; settimane o mesi ci vogliono per riconoscere il valore di un capo reparto; passano a volte anni prima che si consolidi la conoscenza del valore di un capo di una grande aziènda. Importa perciò nel più alto grado di non commettere errori nella scelta dei grandi capi. Il problema del reclutamento preoccupa tutte le imprese di qualsiasi tipo, particolarmente le grandi imprese.

La più importante azione di un'assemblea di azionisti è la nomina del consiglio d'amministrazione; la principale preoccupazione di questo consiglio è disporre di una buona direzione generale; il reclutamento delle persone a tutti i livelli gerarchici è una delle più grosse preoccupazioni del potere esecutivo.

Il Comitato delle Ferriere di Francia ha dato la stura, alcuni anni fa, a un dibattito che ha mostrato a che punto il mondo dell'industria e il pubblico in genere si preoccupano per il reclutamento dei quadri superiori delle industrie.

Il numero di uomini - asseriva il presidente del Comitato delle Ferriere in una lettera aperta al ministro dei Lavori Pubblici - che per la chiarezza e ampiezza d'intelligenza, rettitudine e profondità di giudizio vengono designati a dirigere le grandi industrie, a crearne delle nuove, a mantenere la Francia nel rango che, nonostante la scarsità delle risorse naturali, il suo genio ha saputo portare in testa al progresso scientifico e industriale, è molto diminuito da alcuni anni a questa parte...

I nostri giovani ingegneri, nella maggior parte dei casi, sono incapaci di utilizzare con profitto le conoscenze tecniche che hanno ricevuto, per l'impossibilità in cui sono di presentare le proprieidee in relazioni chiare, ben composte e redatte in modo che i risultati delle loro ricerche o delle conclusioni a cui son giunti vengano afferrati esattamente.

Il presidente del Comitato delle Ferriere attribuiva questa pietosa situazione almeno in gran parte al nuovo orientamento che è stato dato all'insegnamento secondario nell'università, dal 1902.

Che gli uomini in grado di ben dirigere le grandi aziende siano rari, e che molti ingegneri non sappiano stendere dei rapporti chiari, è risaputo e su questo non c'è alcun dubbio; il fatto è abbastanza grave per spingerci a cercare con cura le sue cause e i suoi rimedi.

Secondo me, queste cause non si trovano nei programmi dell'insegnamento secondario, ma piuttosto nella *concentrazione* industriale e nel modo in cui viene concepito e praticato oggi l'insegnamento tecnico superiore.

Dirigere grandi imprese è sempre stato molto difficile; per rendercene conto basta gettare uno sguardo sugli impegni, così vari e così numerosi, che gravano sul capo di un grande dirigente d'azienda. Tali difficoltà ineriscono alla natura delle cose ed esistono da sempre. Ma ciò che non esiste da sempre è il recente sviluppo dell'industria e la concentrazione industriale, che fanno notevolmente lievitare la proporzione delle grandi aziende e spiccare la penuria dei grandi capi.

Sostituendo una sola impresa a un certo numero di piccole e di medie, la concentrazione industriale produce diversi effetti che concorrono tutti agli stessi risultati:

- 1. formando dei grandi organismi essa necessita di uomini di grande levatura, maggiore di quella che si richiedeva prima d'ora:
- 2. mentre crea il bisogno di uomini superiori, fa simultaneamente sparire un gran numero di aziende, che potevano essere considerate come vere e proprie scuole di apprendistato per la produzione di dirigenti;
- 3. nelle imprese di media grandezza, i capi di diversi servizi necessariamente acquisiscono una certa conoscenza anche del funzionamento dei servizi non di loro competenza. Nelle imprese molto grandi, ciascun servizio è abbastanza importante da assorbire l'intelligenza e il tempo del dirigente e da permettergli di arrivare a un alto grado, e là frequentemente termina la sua carriera. Si tratta ancora di un gruppo di uomini distinti, sottratti all'insieme dei possibili dirigenti.

C Edizioni Angelo Guerini e Associati

Dunque non c'è dubbio che la concentrazione industriale accresca il bisogno di disporre di grandi dirigenti e renda però la loro formazione più difficile. aggilij" """

Secondo me, l'insegnamento tecnico superiore potrebbe essere diretto in modo molto più utile ai bisogni dell'industria di quanto non accada adesso.

# Formazione del personale delle imprese

Relle Forester

ミネ ひゅぎき

La proporzione delle competenze e delle conoscenze necessarie al personale delle imprese costituisce un problema tanto più delicato quanto più elevato e più complesso è il posto occupato. Ogni caso richiede un esame particolare.

Tuttavia, nonostante la difficoltà della scelta di queste persone, la loro formazione probabilmente è ancora più difficile.

Un buon lavoratore - tecnico, commerciale, finanziario, amministrativo o altro - non è il prodotto spontaneo della natura; perché esistesse è stato necessario formarlo e questa formazione in genere comporta lunghi e faticosi sforzi, a cui partecipano famiglia, scuola, officina e Stato.

Il problema della formazione del personale vivamente preoccupa tutte le categorie di aziende, commerciali, militari, politiche, religiose, sociali... Gli sforzi tentati da ogni parte per riuscire a ottenere dei buoni operatori e dei buoni dirigenti sono notevoli e si rassomigliano tutti.

Quanto dirò sulla formazione dei lavoratori dell'industria mineraria e metallurgica in Francia può riguardare in gran parte la formazione del personale di ogni genere delle imprese industriali.

Formazione del personale dell'industria mineraria e metallurgica

a popular ny kaominina ny Ka

1. Ruolo della scuola

- 1.1. Insegnamento tecnico superiore
	- Abuso della matematica
	- Durata degli studi
	- Consigli ai futuri ingegneri

1.2. Insegnamento secondario

 $-$  Insegnamento universitario

- $-$  Insegnamento speciale
- 1.3. Insegnamento primario
- 2. Ruolo dell'impresa
- 3. Ruolo della famiglia
- 4. Ruolo dello Stato

2 Edizioni Angelo Gorcini e Associati

# 1. Ruolo della scuola

1.1. Insegnamento tecnico superiore

In Francia i quadri superiori e i capi dell'industria mineraria e metallurgica sono delle più diverse origini: tuttavia per la maggior parte escono dalle scuole superiori di ingegneria (Scuola nazionale superiore di Parigi, Scuola nazionale delle miniere di Saint-Étienne, Scuola centrale di arti e manifatture ecc.).

I programmi di ammissione e d'insegnamento di questi istituti ci permettono di renderci conto dei criteri direttivi da cui sono retti.

Notiamo innanzitutto che i corsi che vi si tengono sono quasi soltanto tecnici; mancano corsi di amministrazione, di commercio, di finanza, c'è appena qualcosa per quanto riguarda la sicurezza (intesa in questo caso come sicurezza dell'impresa) e c'è anche pochissimo per quanto riguarda la *contabilità*. Si aggiunga che la *cultura generale* ha poca influenza sulla graduatoria finale e che le qualità fisiche è morali non vengono prese in considerazione.

Osserviamo infine che il concorso di ammissione dà alla matematica un posto assolutamente preponderante.

C'è un tale divario tra questo tipo di istruzione e le qualità e conoscenze di cui ingegneri e capi d'industria devono esser dotati, che non dobbiamo stupirci se il risultato cercato non viene raggiunto.

Così le nostre scuole di ingegneria sembrano ignorare che la salute e il vigore fisico contano molto tra le qualità importanti necessarie anche ai dirigenti degli stabilimenti industriali.

Gli inglesi ne tengono più conto. Vanno forse oltre la giusta misura? Benché il gusto degli sport cominci ad apparire anche nel nostro paese, non credo che noi siamo esposti da tempo a

cadere nell'eccesso, da questo punto di vista; l'opinione pubblica ha ancora tanto da fare per imporre alle scuole una sufficiente cura della salute e del vigore fisico degli allievi.

Inizialica, energia, misura, coraggio di assumersi le proprie responsabilità, senso del dovere ecc. sono altrettante qualità morali che molto valorizzano il personale di grado superiore nell'industria. Non si richiamerà mai abbastanza presto e fortemente l'attenzione dei futuri capi sull'importanza di queste qualità.

La cultura generale non è molto più in onore, nelle scuole del genio civile, della cultura fisica e morale.

Tutta l'attenzione viene portata sulle questioni tecniche, ma non è tutto: la selezione dei candidati si fa soprattutto sulla base della matematica, e quindi i corsi preparatori sono pieni soprattutto di matematica e la letteratura è tenuta in nessun conto, così come la storia e la filosofia.

Ora, dirigenti industriali e ingegneri, salvo rare eccezioni, hanno tutti bisogno di saper parlare e di saper scrivere, non hanno bisogno di conoscenze matematiche superiori. Non è abbastanza noto che la regola del tre semplice è stata da sempre sufficiente agli uomini d'affari, come pure agli uomini d'arme.

Si fa un calcolo pessimo a sacrificare per quattro o cinque anni la cultura generale necessaria a un eccesso di insegnamento matematico.

È un argomento su cui ritornerò più avanti.

Conoscenze in fatto di amministrazione e di direzione. In una grande impresa industriale la funzione che più immediatamente stimola l'attenzione del capo è la funzione direttiva-amministrativa (programma d'azione, reclutamento, organizzazione e direzione del personale, coordinamento, controllo). Subito dopo seguono la funzione tecnica e la funzione commerciale e per finire, ma con minori esigenze d'interventi personali, la funzione finanziaria, la funzione della sicurezza e la funzione della contabilità.

L'azione amministrativa e direttiva del capo è considerevole e assorbe molto del suo impegno. Per l'ingegnere capo di una divisione, questa competenza è altrettanto importante della competenza tecnica. Questo fatto può sorprendere, ma si spiega facilmente: il capo servizio di una divisione metallurgica, ad esempio - altiforni, acciaieria, laminatoi ecc. -, da qualche anno non si occupa più che di metallurgia e anzi soltanto di una limitata sezione della metallurgia.

Tutti i particolari che egli ha appreso alla scuola riguardo alle miniere, alle ferrovie, alle costruzioni ecc. gli sono soltanto di una vaga utilità; mentre saper trattare gli uomini, l'ordine, la previsione, tutti elementi, in breve, della funzione amministrativa-direttiva, occuperanno costantemente la sua attenzione. Al livello gerarchico a cui è giunto, i servizi che egli potrà rendere e il suo stesso avanzamento in carriera dipenderanno assai probabilmente molto più dalla sua competenza amministrativa e direttiva che dalla sua competenza tecnica.

E se aspira a elevarsi sino alla direzione non è soltanto quest'ultima competenza che egli dovrà aggiungere alle sue conoscenze, ma anche il commercio e la finanza, su cui nulla gli è stato insegnato a scuola; e ancora la contabilità, su cui poco è stato formato.

È possibile senza grandi sforzi immaginare un insegnamento più adeguato a questo scopo.

Senza dubbio una profonda istruzione tecnica è necessaria a un ingegnere. Bisogna che egli sia provvisto di nozioni generali sufficienti per poter rapidamente iniziarsi alle operazioni tecniche, alle quali è chiamato a prender parte.

Ma nell'industria non ci si aspetta da lui che egli sia capace, all'uscita dalla scuola, di dirigere un altoforno, di approfondire un pozzo di miniera o di costruire una macchina.

Anche il primo dei promossi non è capace di adempiere immediatamente queste funzioni; non ne sarà capace se non dopo una più o meno lunga iniziazione pratica.

Una preparazione dello stesso tipo dal punto di vista della direzione e dell'amministrazione di un'azienda è altrettanto necessaria; la sua mancanza, come pure la mancanza di nozioni sufficienti nel commercio, nella finanza, nelle questioni di sicurezza e di contabilità, costituisce una grave lacuna nella formazione del personale superiore dell'industria.

@ Edizioni Angelo Guerini e Associati

L'insegnamento attuale delle nostre scuole superiori del genio si basa su due illusioni.

La prima è che il valore degli ingegneri e dei capi di un'industria sia composto quasi unicamente di competenza tecnica.

La seconda è che il valore degli ingegneri e dei capi dell'industria sia in diretto rapporto con il numero di anni dedicati allo studio della matematica.

Questa illusione non è meno funesta della precedente e sarà forse più difficile da distruggere.

Abuso della matematica. Che la matematica costituisca uno dei rami più importanti d'insegnamento; che essa sia il grande strumento del progresso delle scienze fisiche e meccaniche; che chiunque si dedica all'industria abbia necessità di possederne delle conoscenze più o meno estese, nessuno pensa di contestarlo. Ma c'è una misura, di cui non bisogna dimenticarsi.

Filosofia, letteratura, storia naturale, chimica sono anch'esse grossi fattori di progresso sociale; ma se ne prenderà pretesto per imporre parecchi anni di studio forzato di ognuna di queste conoscenze ai nostri futuri ingegneri?

Si abusa della matematica nella credenza che più se ne sa, più si diventa atti a governare le imprese e che il suo studio, più di ogni altro, sviluppa e rettifica il giudizio. Son questi degli errori che cagionano un serio danno al nostro paese, un pregiudizio che mi pare utile combattere.

Dove origina l'abuso?

Per agevolare la discussione, definirò matematica superiore quella che non rientra nel programma attuale di baccalaureato. Questo programma fa parte della *cultura generale* delle università; più avanti, la matematica diventa speciale ed effettivamente diviene una specializzazione dei candidati alla Scuola politecnica e alle Scuole del genio civile. A partire dal momento in cui i giovani entrano nelle classi cosiddette di «matematica speciale» per loro non esiste più cultura generale, per così dire; sono degli specializzati.

La mia lunga esperienza personale mi aveva insegnato che l'impiego della matematica superiore è zero nel governo degli affari aziendali e che gli ingegneri, minerari o dell'industria metallurgica, quasi mai se ne servono. Deploravo che tutti gli alunni venissero costretti a lunghi, inutili studi, quando esistono tante cose necessarie da apprendere e quando all'industria necessitano giovani ingegneri in buona salute, fisica e morale. Mi auguravo che si riducessero i programmi di matematica, introducendo invece nell'insegnamento delle conoscenze di amministrazione e direzione.

Il Congresso delle miniere e della metallurgia del 1900 fu per me l'occasione per esprimere pubblicamente le mie idee<sup>4</sup>.

In seguito alla mia comunicazione il presidente del Congresso, M. Haton de la Goupillère, tenne il seguente intervento:

Signori, i vostri applausi fanno capire chiaramente al signor Fayol che ha colpito nel segno... Tuttavia, egli mi permetterà, sperò, di fare qualche osservazione, dato che la matematica deve pur trovare qui qualche difesa.

Signori, la mia carriera inizia con la matematica pura. Per un ventennio ho insegnato alla Scuola delle miniere o alla Sorbona calcolo differenziale e integrale, come pure meccanica. Per quanto riguarda la Scuola delle miniere, ero compenetrato delle idee sviluppate dal signor Favol; tenevo un corso molto limitato di calcolo differenziale e integrale, ridotto a sole dieci lezioni, in cui avevo condensato con cura tutto quanto mi sembrava necessario per mettere in grado gli studenti di attraversare il resto dell'insegnamento. In seguito sono passato al corso di sfruttamento delle miniere e delle macchine. Il corso di analisi è stato a quel punto affidato a un uomo veramente eminente (i professori della Scuola delle miniere sanno bene a chi mi riferisco), un matematico di prim'ordine, che ha creduto di dover dare a tale corso uno sviluppo assai diverso. Da allora in poi, questa ampiezza, apportata dal mio successore, è stata rispettata; ma credo che quanto affermato dal signor Fayol sia giusto e che sarebbe meglio ridurre la matematica pura a quel che serve ai giovani ingegneri nella loro pratica. Ciò nonostante, farò qui una riserva alla mia approvazione. Infatti, non occorre soltanto che l'ingegnere sia messo in grado di eseguire i calcoli futuri, che

<sup>4</sup> Congresso internazionale delle miniere e della metallurgia. 28 giugno 1900, Bulletin de la Société de l'industrie minérale, tomo XV, 1901.

5 Palizioni Angelo Guerini e Associati

secondo il signor Favol si ridurrebbero quasi a zero. Bisogna anzitutto che l'allievo possa arrivare alla fine della scuola ed è necessario che l'insegnamento venga presentato con matematica precisione tutte le volte che ciò sia possibile.

Ma soprattutto, signori, io penso che la matematica sia un potentissimo strumento di formazione intellettuale. Una volta che l'intelletto sarà formato, mettete pure la matematica da parte, se volete; l'allievo non resterà per ciò meno suscettibile di diventare un grande ingegnere o un capace direttore. La stessa persona, a cui avrete impartito un insegnamento matematico più fievole, non raggiungerebbe mai lo stesso livello.

Questa è la sola correzione che vorrei apportare alle eccellenti parole pronunziate dal mio eminentissimo e carissimo contraddittore.

D'altra parte, ricorderò al signor Favol che egli si trova in ottima posizione per conferire alle sue vedute tutto il possibile influsso, poiché fa parte di un Consiglio di primaria importanza: quello della Scuola delle miniere di Saint-Étienne. Tale Consiglio abbraccia, a parte i professori, un numero notevole di grandi industriali; non si potrebbe certamente rinvenire niente di più indicato, per importanza industriale e per spirito di alto livello.

Così il signor Haton de la Goupillère, illustre matematico ed esimio professore, era del parere di ridurre l'insegnamento della matematica nella Scuola superiore delle miniere a quanto è utile agli allievi per «attraversare la scuola». La mia opinione non poteva ricevere l'appoggio di una più alta autorità.

Resta la questione di sapere se lo studio della matematica superiore debba occupare parecchi anni dell'esistenza dei nostri futuri ingegneri, con l'unica speranza di formarne lo spirito.

Che lo studio della matematica elementare contribuisca a formare lo spirito, come ogni altro settore della cultura generale, è mia ferma convinzione; ma che la cultura intensiva, a base di matematica superiore, inflitta senza necessità ai futuri ingegneri produca lo stesso effetto, non lo credo affatto. Coltivare eccessivamente una qualunque scienza è nocivo alla salute fisica e alla salute intellettuale; lo studio della matematica non fa eccezione alla regola; perseguito a lungo e intensivamente,

lascia indenni soltanto le menti molto equilibrate. Si citano casi di cultori di matematica eccellenti sprovvisti di ragion pratica; le persone di buon senso, che non sono dei matematici, sono innumerevoli.

Auguste Comte ha osservato che i fatti matematici sono i più semplici, i meno complessi e anche i più «rozzi» tra i tanti fenomeni, i più astratti o i più poveri, i più lontani dalla realizzazione, in contrasto con i fatti sociali, che sono i più complessi e i più sottili.

Se la capacità di giudizio dipendesse dal possesso più o meno ampio di cognizioni matematiche superiori, l'umanità ne sarebbe priva da lungo tempo e oggigiorno ben pochi potrebbero accampare la pretesa di esserne dotati; avvocati, preti, medici, letterati, commercianti ne sarebbero sforniti; tutti i capi operai che grazie al lorò robusto buon senso formano la forza principale dell'industria, tutte le massaie che amministrano a meraviglia il loro modesto ménage, sarebbero privati di questo bene prezioso, riservato soltanto ai matematici! Chiaramente, nessuno si sogna di sostenere una cosa simile. La virtus educatrice non è una prerogativa della matematica, né delle letterature antiche; risiede soprattutto nei problemi sociali, impostici dalla vita. Ogni forma di applicazione dell'intelletto, ogni problema di qualunque natura, può dare un contributo alla formazione del giudizio.

Tuttavia è incontestabile che la matematica superiore goda di un prestigio grandissimo.

Come mai?

© Edizioni Angelo Guerini e Associati

Non dipende dai contributi che offre ai dirigenti d'industria, visto che questi non la utilizzano.

Forse perché è di aiuto per i capi militari? Neppure.

Col pretesto che i progressi della scienza verranno usati per la lotta armata tra le nazioni - sostiene il generale Maillard<sup>5</sup> - viene proclamato che la condotta della guerra sarà interamente scientifica ed esigerà conoscenze matematiche evolute.

<sup>5</sup> Eléments de la guerre, del generale Maillard, direttore comandante della Scuola di guerra.

Niente di più contrario al genio della guerra. La regola del tre semplice è bastata sino al giorno d'oggi e basterà anche in futuro alla soluzione di problemi, che richiedono dei calcoli, nel corso delle operazioni.

Così, la regola del tre semplice è sufficiente per i capi dell'esercito. come pure per i capi dell'industria.

Se andiamo a vedere gli studi che aveva potuto fare Napoleone quindici anni prima dell'inizio del secolo scorso, abbiamo ottime ragioni per credere che il dio della guerra non si sia mai avvalso di formule più complesse.

Non è dunque neppure da questo lato che è possibile rinvenire la spiegazione del prestigio nazionale della matematica.

Quanto agli ingegneri degli impianti minerari o metallurgici, che siano usciti dalla Scuola centrale da una Scuola delle miniere o da una Scuola di arti e mestieri, non li ho mai visti servirsi di matematica superiore nel compimento dei loro lavori. Soltanto quelli che si occupano più particolarmente di costruzioni – e in genere sono allievi delle Scuole di arti e mestieri, che non hanno frequentato i corsi di matematica superiore - fanno abbastanza spesso uso di formule, che trovano nei formulari.

Inutile osservare che la scienza essenziale dei grandi capi, l'amministrazione, non ha proprio niente in comune con la matematica superiore.

La sola plausibile spiegazione che personalmente ho trovato del prestigio della matematica superiore nel nostro paese è la seguente: la Scuola politecnica gode nel nostro paese di un prestigio enorme e giustificato. Tale prestigio deriva:

1. dai posti riservati dallo Stato agli allievi di questa scuola nelle funzioni pubbliche e in seno all'esercito, posti che permettono loro di esercitare un considerevole influsso in molte grandi industrie, pubbliche e private;

2. dal valore personale degli allievi.

È del tutto naturale che la gioventù intelligente e studiosa faccia dei grossi sforzi per procurarsi il titolo di «politecnico» e sfruttarne i vantaggi. Le famiglie, i dirigenti dell'insegnamento, orientano i ragazzi intelligenti in tal senso.

E poiché è soprattutto grazie alla matematica che si entra nella Scuola, da cui si esce con un alto prestigio, ai primi ranghi, il pubblico conclude che la matematica costituisce la scienza per eccellenza, visto che conduce a simili ricercate posizioni.

Si prende così l'effetto per la causa. La matematica non è per nulla, o solo per pochi elementi, responsabile del prestigio che viene concesso al Politecnico: questo prestigio è il risultato dei privilegi riservati dal governo agli allievi di questa scuola e del valore naturale personale degli allievi.

Senza tali privilegi, il prestigio della Scuola sarebbe scomparso ben presto; non è la matematica a sostenerlo.

Se al contrario, conservando questi privilegi, negli esami di ammissione e di licenza la matematica venisse valutata sullo stesso livello della chimica, della geologia o degli esercizi fisici; e se, ancora, l'arte di parlare e di scrivere venisse più favorevolmente quotata, quella Scuola non sarebbe meno ricercata, la grande maggioranza degli studenti non sarebbe meno atta a occupare i posti loro riservati, ma di botto la matematica superiore perderebbe il suo attuale prestigio.

Reclutati tra i ragazzi intelligenti dell'intero paese, gli allievi del Politecnico formano senz'altro una élite. Sarebbero meno elitari senza questo eccesso di matematica loro imposto? Siamo così certi che questo insegnamento non sia più nocivo che utile?

Domandiamoci perché la matematica superiore, di cui i dirigenti industriali non fanno uso, che poco serve a ingegneri e militari, che esercita poco influsso, e piuttosto un cattivo influsso, sulla maturazione del giudizio allorché i giovani studenti vengono sovraccaricati, è rimasta sempre al primissimo posto del programma di ammissione e della valutazione nel corso degli studi al Politecnico. Mi ha attristato constatare che questo fatto viene attribuito dall'opinione generale al fatto che la matematica offre agli esaminatori un facile sistema di classificazione nello stilare le graduatorie.

Comunque stiano le cose, mi auguro che il Politecnico riduca i programmi di matematica, per lasciare un posto più ampio

@ Balizioni Angelo Guerini e Associati

alle lettere e per evitare che l'arte di amministrare e dirigere venga dimenticata.

Sono convinto che non subirebbe una perdita di prestigio e che le nostre scuole di ingegneria, che si credono obbligate a seguirne le tracce, la smetterebbero di imporre ai loro candidati e ai loro studenti prove inutili e quindi nocive.

Durata degli studi. Affermavo al Congresso delle miniere e della metallurgia del 1900:

I nostri futuri ingegneri restano troppo a lungo sui banchi di scuola... Ma all'industria, cui occorrono dei giovani pieni di salute, elastici, senza tante pretese, direi persino pieni d'illusioni, spesso arrivano degli ingegneri già affaticati, anemici di corpo e d'intelletto, meno disposti di quel che ci si augura ai modesti lavori e a compiere quegli sforzi che rendono tutto più facile. È mia convinzione che possano essere restituiti più presto alla vita attiva, e senza danno per la loro preparazione, sopprimendo

dall'attuale insegnamento cose inutili.

Dopo il 1900 il mio parere sull'eccessiva durata degli studi di ingegneria non ha smesso di venir confermato. Stimo che quattro anni siano ampiamente sufficienti per fare di un bravo studente dell'insegnamento secondario un diplomato delle scuole tecniche superiori. Il giovane ingegnere può essere pronto a entrare nell'industria a 21 o 22 anni; a questa età è in grado di mostrarsi utile<sup>6</sup>.

Questo risultato deve essere raggiunto pur consacrando sei mesi a lezioni di amministrazione-direzione, di commercio, di finanze, di sicurezza sul lavoro e di contabilità; tutte cose che mancano oggi nelle grandi scuole.

Bisogna dunque guadagnare per lo meno due anni sul tempo dedicato alla matematica superiore e a qualche altro inutile dettaglio dei corsi di tecnica.

Sono convinto che lo si può fare benissimo, preparando gli studenti di ingegneria assai meglio di quanto non lo siano ora al loro destino industriale.

Rimane il problema del servizio militare, che non credo di dover esaminare qui.

Non ci si occupa mai con sufficiente sollecitudine della formazione dei giovani, sui quali si fonda in gran parte l'avvenire industriale del nostro paese. È stato questo il pensiero che mi ha spinto a formulare qui alcuni consigli, che volentieri vorrei dare ai giovani, se fosse mia facoltà, al momento in cui stanno per lasciare i banchi scolastici.

Home Apple Apple Apple 1978년 Consigli ai futuri ingegneri. Siete contenti al pensiero che finalmen-

te potrete esser utili e nutrite il legittimo desiderio di conquistare un posto onorevole grazie ai servigi che siete in grado di rendere.

Le qualità che state per mettere a disposizione non sono proprio quelle che permettono di salire agli scalini più alti della scuola. Perché la salute, l'arte di trattare gli uomini, il contegno da mantenere, tutte cose non apprezzate agli esami, esercitano una certa influenza sul successo di un ingegnere. Anche la situazione è diversa; niente dunque di stupefacente se i primi a scuola e persino i primi in graduatoria nei concorsi non sono sempre quelli che riscuotono più successo.

Non siete preparati ad assumere la direzione di un'azienda, anche di una piccola azienda. La scuola non vi ha impartito nessuna cognizione in fatto di direzione e amministrazione, né delle nozioni commerciali, né delle nozioni di contabilità, tutte cose necessarie per dirigere un'impresa. Ma anche se ve le avesse date, vi mancherebbe ancora ciò che si definisce la pratica, l'esperienza, tutto ciò che si acquisisce soltanto a contatto con uomini e cose.

Non siete neanche pronti a dirigere fin da subito un vasto ufficio tecnico. Nessun capo di un'industria sarà tanto imprudente da affidarvi immediatamente l'escavazione di un pozzo in miniera, la direzione di un altoforno o di un laminatoio. Prima dovrete apprendere un mestiere che ignorate.

© Edizioni Angelo Goorini e Associati

 $6$  Personalmente ho debuttato come ingegnere di un reparto nelle miniere di carbone di Commentry, a 19 anni, all'uscita dalla Scuola delle miniere di Saint-Étienne, nel 1860. In quell'epoca lontana il servizio militare non era obbligatorio.

Come la maggior parte di coloro che vi hanno preceduto, debutterete come assistenti ingegneri o svolgerete funzioni anche più modeste.

Non si attende da voi un giudizio già maturo, una conoscenza pratica dei processi tecnici, né una vasta visione dei mille e mille dettagli che concernono, più o meno da presso, la funzione che siete chiamati a svolgere; ma vi si domanderà di apportare, assieme al diploma, un certo grado di riflessione, di logica, di capacità di osservazione, la dedizione infine nel compimento del vostro lavoro. Le nozioni teoriche di cui siete ricchi vi saranno di aiuto nell'assimilazione rapida dei particolari di qualsiasi tipo di lavoro.

Il vostro futuro dipenderà assai dalla vostra competenza tecnica; ma più ancora dalla vostra competenza nelle questioni di direzione e di amministrazione. Saper comandare, programmare, organizzare e controllare, anche per un principiante, costituisce l'indispensabile complemento delle conoscenze tecniche. Non verrete giudicati in base a quel che sapete, ma in base alle opere che avrete prodotto.

L'ingegnere compie pochissime cose senza che intervengano altre persone, anche agli inizi della sua carriera. Saper trattare con gli uomini è per lui d'immediata necessità.

Inizialmente, avrete come vostri subordinati diretti dei capi reparto, in maggioranza ex operai, prescelti tra i loro compagni per l'intelligenza, la condotta e per l'attitudine al comando. Possiedono l'esperienza di operai e l'esperienza dell'officina, che a voi mancano; e ne sono ben consci. Sanno anche che voi siete relativamente molto dotti e per la scienza nutrono un rispetto molto simpatico. Sono queste le basi del tacito accordo che dovrà regnare tra voi.

Non dovete dimenticare che il capo reparto ha sulle spalle numerosi anni di esperienza e una capacità di giudizio sviluppata grazie alla pratica quotidiana; pensate che a contatto con lui potrete acquisire dei dati pratici preziosi, indispensabili, necessario complemento dell'insegnamento ricevuto a scuola.

Di fronte agli operai tenete un atteggiamento di gentilezza e

di benevolenza; dedicatevi a studiarli, nella loro condotta, nel carattere, sul lavoro e persino nei loro interessi privati, personali. Tenete presente che in tutti gli ambienti sociali è possibile rinvenire degli uomini intelligenti. Sapendo abilmente comandare si ottengono non soltanto disciplina, ma anche tutte le forme di dedizione, che possono giungere, in circostanze difficili o pericolose, sino all'abnegazione, al sacrificio.

Quando siete in servizio, misurate con cura le parole, non fate rimproveri immeritati. Non esitate a riconoscere apertamente, se occorre, che la vostra osservazione si fonda su un'interpretazione inesatta dei fatti e dei regolamenti.

Sforzatevi di conciliarvi la simpatia del capo, con un impegno zelante di buona lega, nell'esercizio delle vostre funzioni; proverà per voi una benevolenza di cui però non dovrete abusare.

Nel valutare uomini e cose che vi circondano comportatevi con cautela ed equilibrio. Criticare con l'idea di contribuire a migliorare le cose va benissimo; ma qualsiasi altro genere di critica è un gesto di leggerezza o di malevolenza.

Abbiate fiducia in voi stessi, sfuggendo a ogni presunzione; non si tratta di disprezzare le opinioni né di trascurare l'esperienza degli altri, ma bisogna saper difendere le proprie vedute con fiducia ed entusiasmo quando si conosce a fondo il proprio argomento e si è sicuri di sé. Giungerete difficilmente a convincere gli altri, se voi stessi non siete convinti.

Il vostro tempo non sarà mai del tutto assorbito dal lavoro professionale; potrete sempre trovare il tempo per studiare.

Lavorate a completare le vostre cognizioni professionali, senza però negligere l'istruzione generale. I capi che più vi ispirano stima e ammirazione non hanno mai smesso, come potrete constatare, di sforzarsi costantemente di istruirsi.

Convincetevi che c'è molto da sapere tutto intorno a voi. Tutto è interessante, se uno vi si dedica. Prendete nota delle cose man mano che si presentano al vostro intelletto; classificandole con metodo, non mancherete ben presto di constatare di aver fatto così un utile lavoro.

13 Edizioni Angelo Guerini e Associati

Non c'è dubbio che, se amate il vostro mestiere, presto vi troverete di fronte a dei problemi che attireranno la vostra attenzione e che avrete voglia di approfondire. Dedicatevi ad essi nel tempo libero; indagate su ciò che altri hanno fatto nello stesso campo; controllate se è rimasto qualche problema irrisolto.

La conoscenza non vi verrà solo con il compimento dei doveri quotidiani: istruitevi con l'aiuto di libri, di riviste, con uno sforzo personale, se non vorrete raccogliere altro che delusioni.

Fatevi iscrivere come membri delle principali società tecniche nella vostra specializzazione, partecipate alle loro riunioni, assistete ai loro congressi. Così vi metterete in relazione con i personaggi eminenti della vostra professione. Cercate presto di pubblicare qualche vostra modesta osservazione, inizialmente, ciò che vi permetterà di conoscervi e di farvi conoscere.

Possedere una buona salute è una condizione essenziale per farvi strada nel mondo. Perciò dovete averne cura. Non superate il limite delle forze di cui disponete. Cercate di combinare, a tale scopo, esercizi fisici e impegni intellettuali.

Potrebbe capitarvi di dover sostenere in circostanze critiche un lavoro spossante, giorno e notte, sino all'esaurimento. Un po' di riposo basterà a riportare le vostre facoltà alla normalità. Sappiate però che gli eccessi lavorativi talvolta sono altrettanto pericolosi di qualsiasi altro eccesso. Se il cervello è stanco e non vi obbedisce più è giunto il momento di distrarsi. Non andare mai in vacanza è una cattiva abitudine; il rendimento ne risente, sia per quantità che per qualità.

Siate intrepidi e pieni di entusiasmo, come conviene in gioventù; non perdetevi mai di coraggio.

Quando uno ha versato in un lavoro il meglio di sé, quando ha sostenuto fatiche e dispiaceri per portarlo a buon fine, il compenso sta nella soddisfazione di vederlo prender vita.

Prendete delle iniziative, siate audaci. Il timore di assumervi le vostre responsabilità è indicativo di fiacchezza.

Non dimenticate mai che non c'è intelligenza, non c'è impegno, non c'è competenza dedita alla prosperità di un'impresa che non possa fallire; il caso, le circostanze esercitano sovente un potente influsso sul successo negli affari e di conseguenza sugli uomini eletti a governarli.

Ma non bisogna esagerare il ruolo giocato dalla fortuna. Chi riesce una prima volta potrebbe essere stato per un semplice colpo di fortuna; se il suo successo si ripete, si è obbligati ad ammettere che il ruolo principale nel successo l'ha giocato il suo valore personale.

Voi appartenete all'élite intellettuale; non dovete quindi disinteressarvi degli eventi che accadono ai vostri tempi; dovete essere al corrente delle idee generali che si agitano nella moderna società, in ogni suo settore.

Voi avete dei doveri non solo verso voi stessi, ma anche verso i colleghi, i vostri capi, verso l'azienda al cui servizio operate; il vostro modo di vestire, il vostro atteggiamento, le vostre intenzioni, la vostra condotta devono dimostrare che avete il senso preciso della responsabilità che vi compete.

E per finire non dimenticatevi che il matrimonio costituisce l'atto più importante della vita civile; che da tale gesto dipende fortemente la vostra felicità nella vita e persino il successo nella vostra carriera; che dovete fare di tutto per mostrarvi degni di una buona compagna di vita e che dovete fare una scelta degna di voi.

# 1.2. Insegnamento secondario

Edizioni Augulo Guerini e Associati

L'insegnamento secondario nei licei ha per fine la cultura generale e per sanzione il *baccalaureato*. Questo diploma non prepara specificamente per nessuna particolare carriera. Gli studenti che frequentano il liceo sono meno preparati di quelli della scuola primaria ai posti inferiori del settore industriale e assolutamente impreparati per i posti più alti. Sono come una specie di prodotto intermedio, che necessita di una nuova elaborazione per poter riuscire utile.

Per i futuri ingegneri tale elaborazione avviene nelle scuole tecniche superiori, a cui i candidati arrivano dopo un anno o due di preparazione speciale. Se questa preparazione non risulta all'altezza delle aspettative, sia dal punto di vista dei biso-

gni del paese, sia per quanto concerne l'avvenire dei giovani, non è col liceo che bisogna prendersela, ma con la scuola tecnica superiore, che stabilisce certe sue proprie condizioni di ammissione. Il liceo subisce il programma d'insegnamento dei corsi di preparazione; non è sua la responsabilità. Il giorno in cui le scuole tecniche superiori chiederanno ai loro candidati una minor dose di matematica, una maggior chiarezza nell'espressione del pensiero e alcuni elementi dell'arte di dirigere. e di amministrare, i licei saranno in grado di armonizzare il loro insegnamento con i programmi di ammissione. Mi auguro che questo giorno non sia troppo remoto.

Insegnamento universitario. L'insegnamento secondario impartito dall'università non mira direttamente all'industria. I suoi studenti s'irradiano verso le più varie carriere: medicina, diritto, professorato, commercio, agricoltura, scuole industriali, esercito ecc.

Ma l'università ha veramente dato a tutti questi giovani la cultura generale per cui le erano stati affidati, prima della specializzazione?

Dal punto di vista industriale, la Commissione delle Ferriere ha risposto: No; e la responsabilità secondo la Commissione grava sui programmi adottati nel 1902. Alcuni altri rappresentanti dell'attività sociale hanno emesso pareri contraddittori; la maggioranza non si è pronunciata affatto.

Non credo che tutto vada per il meglio, nell'insegnamento secondario universitario; sono perfettamente convinto ad esempio che, se nella direzione degli studi si osservassero meglio le regole di unità d'azione, di coordinamento e di controllo, migliori sarebbero anche i risultati. Ma non sono affatto questi problemi di programmi e non credo che i programmi del 1902 c'entrino molto nei guai che si lamentano. Da questo punto di vista l'insegnamento secondario mi sembra assai meno pieno di difetti dell'insegnamento tecnico superiore; è su quest'ultimo che l'impegno deve anzitutto e soprattutto concentrarsi, a mio avviso.

Insegnamento speciale. Gli operatori di medio livello, che l'industria non riesce a reperire tra gli allievi dell'insegnamento secondario universitario, vengono reclutati in gran parte nelle scuole speciali, sempre più numerose e sempre più forti, fondate in particolare per preparare dei bravi capi operai e dei bravi capi officina. Le costruzioni, le miniere, la metallurgia l'agricoltura, la chimica, l'industria elettrica, l'industria tessile, possiedono propri istituti scolastici specializzati, locali o regionali, da dove ogni anno esce un esercito di bravi ragazzi. L'insieme di questi giovani, che proviene in genere da una selezione operata nel corso degli studi primari, forma un'élite ben disposta a prestare servizio nelle industrie; un certo numero di costoro diventano dirigenti aziendali e alcuni salgono sino alle più alte posizioni del mondo dell'industria.

A tutt'oggi lo studio dell'amministrazione e della direzione non ha fatto parte dei loro programmi d'insegnamento, nelle scuole tecniche secondarie; una deplorevole lacuna. Destinati a diventare dei capi, gli studenti di queste scuole devono possedere delle nozioni piuttosto estese sull'arte di programmare, di organizzare, di comandare, di coordinare e di controllare.

# 1.3. Insegnamento primario

The complete state of the

2 Edizioni Angelo Guerini e Associati

Non c'è dubbio che un buon insegnamento primario costituisca un'eccellente preparazione al mondo industriale e alle sue attività.

Prima ancora che lo Stato si assumesse l'onere dell'insegnamento primario, le grandi imprese in genere avevano delle proprie scuole; e da allora in poi non hanno trascurato d'impartire tale insegnamento. Intervengono sia favorendo i migliori studenti, sia con delle sovvenzioni mirate alla creazione di corsi di studi superiori o speciali, sia in altri modi.

Al giorno d'oggi gli operai delle miniere o dell'industria metallurgica sono altrettanto se non più istruiti di quanto non fossero mediamente i capi operai e i capi minatori di mezzo secolo fa. Il risultato è notevole, ma ancora lontano dal massimo potenziale.

Secondo me sarebbe bene introdurre nell'insegnamento pri-

 $\mathcal{L}^{\mathcal{L}}(\mathcal{L}^{\mathcal{L}}(\mathcal{L}^{\mathcal{L$ 

mario alcune nozioni di direzione e amministrazione. Due paginette di testo e alcuni grafici sarebbero sufficienti per instillare nella mente dei ragazzi il germoglio di conoscenze che si svilupperebbero in modo naturale nel corso delle loro esistenze.

# 2. Ruolo dell'impresa

Quando lascia la scuola, il tecnico industriale è soltanto un apprendista: apprendista operaio, apprendista capo operaio, apprendista ingegnere, apprendista dirigente. Anche quando ha fatto studi speciali, la sua preparazione è incompleta; mancano l'esperienza dell'ambiente, in cui il fattore umano e la lotta commerciale rivestono un'importanza sulla quale non è possibile offrire un'idea esatta a scuola. L'istruzione degli allievi abbisogna di un complemento; nel momento in cui termina il ruolo della scuola, deve iniziare quello dell'azienda.

La funzione formativa dell'azienda deve esercitarsi a tutti i livelli; deve restare sempre vigile. Occorre scoprire le attitudini, stimolare gli sforzi, agevolare l'avviamento, l'apprendimento, ricompensare l'impegno e il successo, operare una perenne selezione. È così che si arriva a formare dipendenti capaci.

A qualunque livello si situi, un lavoratore così formato «in casa» è messo in grado di svolgere assai meglio la sua funzione rispetto a un lavoratore che si sarebbe dovuto assumere dall'esterno. Anche facendo avanzare gli operai che si conoscono non ci si mette al riparo da qualche delusione; ma quanto più si è esposti a delusioni prendendoli da fuori, nonostante tutte le possibili precauzioni.

Per la formazione tecnica dei lavoratori di ogni livello esistono delle consuetudini quasi identiche in tutte le aziende similari, che si riallacciano alla dottrina scientifica e all'esperienza; il lavoratore deve semplicemente tenere gli occhi ben aperti, riflettere e sforzarsi di svolgere bene la missione affidatagli.

Non è per niente la stessa cosa per quanto riguarda la formazione alla direzione e all'amministrazione. L'assenza di una dottrina in questo campo favorisce esitazioni, contraddizioni, in mezzo alle quali spesso è difficile riuscire a vedere altro che non sia la volontà onnipotente del capo.

Un segno di buona amministrazione e direzione è la metodica formazione, costante, di operatori di ogni sorta e di ogni grado, secondo i bisogni. Alcuni anni di abili sforzi in tal senso possono fruttare, da questo punto di vista, meravigliosi risultati. Purtroppo non ci vuol molto a una direzione malaccorta per annientare il valore di un personale che sa il fatto suo, specialmente se consideriamo il livello direttivo-amministrativo.

Se il capo predica con l'esempio, formando per quanto possibile i subordinati immediati ai problemi generali dell'azienda; se egli spinge l'ingegnere a instillare nel capo operaio un po' del suo sapere in cambio di nozioni sperimentali; se otticne dal capo operaio l'impegno a istruire gli operai, grandi sono le possibilità che l'impresa arrivi a disporre ben presto di un buon personale in attività.

# 3. Ruolo della famiglia

@ Edizioni Angelo Guerini e Associati

La famiglia, al pari di qualsiasi altra impresa, ha bisogno di essere diretta, amministrata; ciò significa programmare, organizzare, comandare, coordinare e controllare. La famiglia potrebbe essere un'ottima scuola di amministrazione e direzione; i principi, le procedure, i metodi, compenetrando in modo naturale lo spirito infantile, andrebbero a costituire delle nozioni trasmissibili e perfettibili. Ma non è così. Ciascuno crede di avere in proposito sufficienti nozioni e si affida alla propria ispirazione, o lascia che le cose vadano per la loro strada. Dal punto di vista dell'amministrazione e della direzione dalla famiglia ci vengono i più diversi esempi, di tutto, il meglio e il peggio; e tutto si ripete perennemente senza alcun sensibile progresso.

Soltanto una dottrina insegnata e sottoposta alla discussione pubblica può segnare la fine di questo generale procedere a tentoni, come accade di continuo all'interno del ménage (management) familiare.

Soltanto allora la famiglia potrà svolgere il compito che le compete nella formazione dei giovani, delle loro capacità amministrative e direttive.

# 4. Ruolo dello Stato

Lo Stato può dare un contributo alla formazione delle capacità direttive e amministrative dei cittadini, mediante il sistema scolastico e mediante il buon esempio. Come abbiamo visto, le scuole di Stato in genere sino ad oggi hanno quasi del tutto trascurato l'insegnamento dell'amministrazione e della direzione. Da questo lato, c'è ancora tutto da fare.

Quanto poi ai buoni esempi dati dallo Stato essi sono, come nel caso della famiglia o dell'officina, di valore assai diverso e variano molto. In seno ai grandi servizi nazionali, programmazione, organizzazione, comando, coordinamento e controllo sono alla portata solo dell'intelligenza più alta, elitaria, rinforzata dall'esperienza negli affari. Ora, il sistema di reclutamento attuale porta di frequente al potere uomini estranei al mondo degli affari, impreparati o appena appena preparati alle difficoltose funzioni di cui vengono d'un tratto investiti. In questo stato di cose la direzione si mostra per forza disuguale; buona, forse anche assai buona, a volte, ma incapace di modellare l'educazione amministrativa-direttiva dei cittadini.

Sono del parere che un buon insegnamento dell'amministrazione degli affari potrebbe migliorare la situazione attuale.

3. Comando

Costituito che sia il corpo sociale, resta il compito di renderlo funzionante: è questa la missione che spetta al comando.

Tale missione va ripartita tra i diversi dirigenti aziendali, ognuno dei quali è incaricato della sua unità e ne porta la responsabilità.

Per ognuno dei capi, il fine del comando è di trarre il miglior utile possibile dall'attività degli operatori che compongono il suo settore, nell'interesse dell'azienda.

L'arte del comando si fonda su certe qualità personali e poi sulla conoscenza dei principi generali di direzione-amministrazione degli affari. Quest'arte si manifesta nelle piccole come nelle grandi imprese. Come tutte le altre arti, si articola secondo certi gradi. Il settore molto grande che funziona bene e produce il massimo del rendimento suscita la generale ammirazione. In tutti i settori, nell'industria, nell'esercito, nella politica o in altri campi, comandare un settore molto grande esige competenze assai rare.

Qui mi limiterò a rammentare qualche precetto, che ha per fine quello di agevolare l'esercizio del *comando*. Il capo che ha l'incarico di comandare deve:

明白网络 经行业 a contra a falla de Anglia Santo Personal

- 1. possedere una conoscenza approfondita del personale;
- 2. eliminare gli incapaci;
- 3. conoscere bene gli accordi che legano insieme l'impresa e chi vi opera;
- 4. dare il buon esempio;

@ Edizioni Angelo Guerini e Associati

- 5. compiere periodiche ispezioni del corpo sociale; aiutarsi in tali ispezioni con gli organigrammi;
- 6. convocare i suoi principali collaboratori, tenendo delle riunioni che hanno il compito di preparare una direzione unificata e la convergenza di tutti gli sforzi;
- 7. non lasciarsi sopraffare dai dettagli;
- 8. mirare a instaurare, tra il personale, operosità, spirito d'iniziativa e dedizione.

# 1. Conoscenza approfondita del personale

Di fronte a una grossa unità aziendale, in cui si contano centinaia o migliaia di lavoratori, il problema appare inizialmente insolubile. Ma la difficoltà si riduce assai facilmente, a causa della costituzione del corpo sociale, costituzione legata a questa stessa difficoltà.

Qualunque sia il suo livello gerarchico, un capo non deve mai comandare direttamente, se non su un piccolissimo numero di subordinati, in genere meno di sei in tutto. Soltanto il capo  $C(1)$  (capo operaio o equipollente) a volte comanda direttamente venti o trenta persone, quando le operazioni svolte sono semplici.

Non è quindi impossibile per il dirigente capo, persino in un'azienda molto grande, mettersi a studiare i suoi diretti subordinati e arrivare a sapere quel che può aspettarsi da ognuno di loro e che grado di confidenza può loro accordare.

Tale studio richiede sempre un certo tempo. È tanto più difficile, quanto più il rango dei suoi subordinati è elevato, quanto più le corrispondenti funzioni li separano gli uni dagli altri e quanto più i contatti tra capi e subordinati si fanno rari, come talvolta accade al vertice delle grandi imprese. Questo studio non è conciliabile con l'instabilità del personale di grado elevato.

Per quanto concerne i subordinati indiretti, e cioè tutti coloro che di grado in grado vanno sino alla base della piramide del potere, di cui egli è il vertice, e sui quali la sua azione si esercita soltanto per intermediazione, è evidente che egli non può conoscerli tutti, individuo per individuo, e che la conoscenza che ne può avere si affievolisce man mano che il loro numero va aumentando. Tutto ciò però non impedisce affatto ogni diretto suo intervento, personale, mediante il suo esempio, tra l'altro.

# 2. Eliminazione degli incapaci

Per conservare la propria unità aziendale in un buono stato di funzionamento, un capo deve eliminare, o proporre di eliminare, qualsiasi «funzionario» diventato, per qualsiasi motivo, inabile a svolgere la sua funzione. È questo un imperativo dovere, grave sempre, spesso arduo.

Ad esempio prendiamo il caso di un anziano servitore, di grado elevato, stimato, amato, che ha reso grandi servigi, ma le cui facoltà sono andate affievolendosi - senza che egli se ne renda conto - sino al punto da impacciare la marcia dell'impresa. Eliminarlo è diventato necessario.

Ma chi sarà il giudice di questa necessità? Chi sarà incaricato di fissare l'istante esatto dell'intervento? Solo lui, il capo, senza che nessun principio, che nessuna norma possano coprire la sua responsabilità.

Il ricordo dei servigi resi in passato, l'affetto, le sicure ripercussioni di quel gesto inclinano a rinviare una misura che non potrà non sorprendere e profondamente rattristare un devoto lavoratore, e rispettato. Soltanto il generale interesse, di cui il capo è giudice e responsabile, impone senza perder tempo quella eliminazione. Il dovere è chiaro. Dev'essere compiuto; abilmente, coraggiosamente. Qualcosa che non è alla portata del primo arrivato.

L'intero corpo sociale si sente toccato, per l'amputazione subita di uno dei suoi membri, in particolar modo se si tratta di un membro importante. La sicurezza di ognuno degli attivi in azienda ne sarebbe turbata, la sua fiducia nell'avvenire e di conseguenza il suo impegno ne resterebbero menomati, se non possedesse la convinzione che l'operazione è necessaria; e giusta.

Questa convinzione bisogna esser bravi a impartirla.

Per tali eventualità l'impresa ha previsto dei compensi in denaro, delle onorificenze, delle funzioni più leggere, che permettano di conservargli ancora una qualche attività. Un capo dotato di benevolenza e abile troverà in queste risorse, e nel proprio cuore, il mezzo per lenire le sue ferite, le ferite dell'amor proprio e dell'interesse, ch'egli è stato costretto a infliggere. Egli troverà, nello stesso tempo, il modo di rassicurare tutti i membri del corpo sociale per quanto concerne il loro avvenire.

Si può vedere, da questo esempio, che l'eliminazione di elementi incapaci del personale mette in gioco le più elevate qualità morali del capo e particolarmente un certo coraggio civile, che talvolta è più difficile da praticare dello stesso coraggio militare.

# 3. Conoscenza approfondita degli accordi che legano insieme l'impresa e chi vi opera

© Edizioni Angelo Goc

L'impresa e chi vi lavora sono legati tra loro mediante degli accordi.

Il dirigente in capo deve vigilare sull'attuazione di tali accordi. Ciò significa che gli è imposto un duplice ruolo: di difendere l'interesse dell'impresa di fronte a tali lavoratori; di difendere l'interesse dei lavoratori di fronte al padrone.

L'impresa è esposta a molteplici attacchi, determinati sia dal 29 블루어 desiderio di una retribuzione più alta o di una minor fatica, sia dalla pigrizia, dalla vanità o da altre passioni e debolezze umane. Tra questi attacchi i più temibili giungono da parte del capo stesso, quando egli dimentica che deve essere soltanto l'interesse dell'impresa a guidare la sua condotta; che deve evitare con cura tutto ciò che somiglia a un favoritismo quando si tratta della propria famiglia, dei suoi compagni, dei suoi amici. Per adempiere questa prima parte del suo ruolo il capo deve mostrarsi integro, pieno di tatto e di energia.

Per proteggere il personale contro i possibili abusi padronali gli occorre una conoscenza assolutamente completa degli accordi, e un profondo senso del dovere e dell'equità.

Non è sufficiente però l'attenta e intelligente osservanza degli accordi. Tali accordi, buoni o cattivi che siano, non durano che un certo tempo. Arriva sempre un momento in cui non si conciliano più con le condizioni economiche o sociali presenti; bisogna tener conto degli sviluppi, altrimenti si rischia di giungere a qualche temibile conflitto.

Nessuno si trova in una posizione migliore del capo per osscrvare gli accordi e per consigliare o realizzare, se ne ha il potere, quelle modifiche che il tempo e le circostanze hanno reso necessarie.

# 4. Il buon esempio del capo

S'intende che ogni capo dispone del potere di farsi obbedire. Ma l'impresa non sarebbe certo ben servita se l'obbedienza non fosse ottenuta che mediante paura e repressione. Altri sono i mezzi per giungere a un'obbedienza più feconda di risultati, generatrice di impegno spontaneo e di iniziative ponderate.

Certi capi ottengono obbedienza, operosità, impegno e persino dedizione senza apparenti sforzi; altri non ci riusciranno mai.

Tra i mezzi esistenti per coinvolgere il personale uno dei più efficaci è costituito dall'esempio. Quando il capo dà l'esempio di puntualità nessuno si azzarda ad arrivare in ritardo. Quando si mostra operoso, coraggioso, devoto al lavoro, egli viene imitato e giunge sino a rendere amabile il lavoro.

Ma anche il cattivo esempio è contagioso e se parte dall'alto della scala gerarchica scatenerà le più gravi conseguenze sull'intera organizzazione. È questa una delle innumerevoli ragioni che fanno desiderare un buon capo.

5. Ispezioni periodiche del corpo sociale

© Edizioni Angelo Gueritai e Associati

Sarebbe assai imprudente non passare periodicamente in rivista gli organismi di una macchina, soprattutto poi di una macchina complessa. Il pericolo sarebbe di esporsi così a cattivi rendimenti, a incidenti e persino a disastri. La sorveglianza quotidiana, alquanto superficiale, non è sufficiente garanzia.

La necessità di periodiche ispezioni delle macchine amministrative non è meno grossa, ma esse sono effettuate veramente assai meno di frequente. Numerose sono le ragioni di tale comportamento.

Anzitutto, non si ha più saldamente in mente quale modello adottare. Mentre si sa benissimo quel che deve essere un organo o un pezzo di una macchina in buono stato, in genere non si possiedono precise nozioni su ciò che dovrebbe essere l'organismo di una funzione o gli elementi di tale organismo. Siamo abituati ad aspetti diversi e variabili e la riparazione da apportare non è immediatamente evidente.

In secondo luogo, tutto ciò che ha a che fare col personale in genere richiede un maggior investimento di tempo, più tatto e forza morale, rispetto a un'operazione materiale.

Quando si tratta di riformare il personale bisogna essere sostenuti da un senso di alta responsabilità morale, una cosa che non si concilia affatto con l'instabilità dei capi.

È prudente dunque seguire una norma che per così dire impone automaticamente l'esame periodico del corpo sociale. wasan menggunasahiwasan sahiji Ah Milit<sup>ar</sup>

La seguente regola risponde proprio a tale bisogno:

«Tutti gli anni, quando si tratta di preparare il *programma* annuale si esegue uno studio minuzioso della costituzione del corpo sociale, mediante l'uso di organigrammi».

Questi organigrammi raffigurano la gerarchia dei capi dell'azienda, indicando l'immediato superiore e i subordinati immediati di ognuno di loro. Sono una specie di fotografia dei quadri in un preciso momento. Due organigrammi, preparati in date diverse, mostrano le modifiche avvenute nell'intervallo temporale nella struttura del corpo sociale.

Sono preziosi per le periodiche ispezioni.

Non sono meno preziosi nel corso delle attività correnti, onde evitare le forme viziose che troppo spesso provengono da affrettate modifiche dell'organismo sociale. Questi vizi dell'organizzazione sociale, che è assai difficile scorgere in una descrizione, saltano invece subito agli occhi negli organigrammi. Sono come una sagoma, che non lascia passare una forma difettosa.

Essi sono ancora molto utili dal punto di vista del principio del comando unificato. Com'è noto, il dualismo è fonte di una grande quantità di conflitti. Ora, il dualismo s'intromette spesso tra il personale attraverso dei piccoli difetti organizzativi, svelati dagli organigrammi che perciò ci permettono di evitarli.

Gli organigrammi, costantemente aggiornati, fanno parte delle procedure alle quali il capo di un'unità, soprattutto di una grossa unità, può fare di continuo appello.

# 6. Riunioni e rapporti

In una riunione, in cui si ritrovano attorno a lui i principali suoi diretti collaboratori, il capo azienda può esporre un programma, raccogliere le idee di ognuno di loro, prendere una decisione, assicurarsi che gli ordini impartiti siano stati compresi, che ciascuno conosca la parte che deve assumersi per la loro esecuzione; tutto ciò in dieci volte meno tempo di quanto gli sarebbe occorso per giungere allo stesso risultato saltando qualsiasi riunione.

Si può addirittura affermare che se i suoi collaboratori sono dei grandi capi servizio, senza un frequente contatto tra loro e con il loro capo, come spesso succede nelle grandissime imprese, non è possibile ottenere, senza una riunione, anche dedicandoci molto tempo e fatica, quella sicurezza e quella forza che sono ottenibili solo mediante una riunione.

Il capo deve sapere tutto ciò che avviene, sia informandosi direttamente, in una piccola unità aziendale, sia indirettamente, in una grande.

Rapporti orali e rapporti scritti costituiscono complementi della sorveglianza e del controllo, di cui deve sapersi servire all'occorrenza.

# 7. Non lasciarsi sopraffare dai dettagli

e Edizioni Augelo Guerini e Associati

È un grave difetto in un capo importante dedicare molto tempo a dettagli che dei subalterni potrebbero affrontare altrettanto bene, se non meglio, mentre ci sono grossi problemi che attendono una soluzione, solo perché non ha tempo di occuparsene.

Alcuni credono di riuscire assai utili occupandosi personalmente dei più piccoli particolari; altri non riescono ad abituarsi a pensare che certe cose possano essere fatte bene senza che ci mettano mano essi stessi, e questo modo di pensare fa sì che certe faccende restino in sofferenza, in loro assenza.

Senza molto badare a chi giudica che un dirigente debba sempre avere l'aria indaffarata, questi deve sempre cercare di riservarsi la libertà di pensiero, e di azione, necessaria per lo studio, la direzione e il controllo dei grandi affari, delle grandi aziende.

Egli deve scaricare sui subordinati, e sul suo stato maggiore, tutto il lavoro che non è strettamente obbligato a fare egli stesso. Non gli resterà mai troppo tempo ed energia per le questioni che costantemente sollecitano la sua personale attenzione.

Non lasciarsi sopraffare dai dettagli non significa però che egli non deve badare ai dettagli. Un vero capo deve conoscere
tutto. Ma non può vedere tutto, né fare tutto. Non deve accadere che la cura prestata alle piccole cose lo spinga a trascurare le grandi. Una buona organizzazione sa provvedervi.

#### 8. Mirare a instaurare tra il personale coesione, operosità, *iniziativa e dedizione* **The Last British And With**

Un capo può assai contribuire alla coesione del personale, allontanando quei germi di divisione che potrebbero ingenerare un dualismo di comando, delle attribuzioni non ben definite, dei rimproveri non meritati ecc.

Egli può sviluppare lo spirito d'iniziativa dei subordinati conferendo loro la maggior libertà d'azione che la loro posizione e la loro competenza permettono, anche a costo di qualche errore; d'altra parte è possibile limitarne la gravità con un'attenta sorveglianza. Con una guida discreta, senza sostituirsi a loro, incoraggiandoli con qualche lode fatta a proposito, sacrificando a volte un po' del suo amor proprio a loro vantaggio, egli potrà abbastanza in fretta trasformare degli uomini ben dotati in validi collaboratori.

Vigilando perché lo stesso venga fatto a ogni livello gerarchico, egli può piuttosto rapidamente migliorare tutto l'insieme del personale, rendendo così all'azienda un servizio veramente importante.

Al contrario, un'accoglienza distratta e sprezzante, un rigetto o un rinvio indefinito di qualsiasi proposta fanno presto a inaridire ogni fonte d'iniziativa e di dedizione.

Non ci vuol molto tempo per mutare, nel bene e nel male, con una direzione abile o maldestra, la disposizione d'animo del personale.

Molti altri consigli potrebbero o potranno aggiungersi a quelli già dati. Sono altrettanti sistemi che l'esperienza segnala come atti per loro natura ad agevolare il compito del capo. Non bisogna dimenticare il fatto che anche lo strumento migliore ha bisogno della mano di un artista.

#### 4. Coordinamento

 $C$  OLLA GOLLE IDAY Coordinare significa portare armonia in tutti gli atti di un'impresa, così da favorire il suo funzionamento e il suo successo.

Significa conferire a un organismo materiale e sociale le convenienti proporzioni, affinché possa svolgere il suo ruolo in modo sicuro ed economico.

Significa tener conto in una qualsiasi operazione - tecnica, commerciale, finanziaria o di altro tipo - degli obblighi e delle conseguenze comportate da tale operazione su tutte le funzioni dell'azienda.

Significa conciliare le spese con le risorse finanziarie, l'ampiezza degli immobili, i rifornimenti col consumo, le vendite con la produzione.

Significa costruire la propria dimora in modo che non sia né troppo piccola, né troppo vasta, adeguare l'attrezzo all'impiego, la strada al veicolo, le procedure di sicurezza ai pericoli.

Significa che l'accessorio deve passare in second'ordine rispetto al fondamentale.

Significa, insomma, conferire alle cose e alle azioni che si fanno le convenienti proporzioni, adeguare i mezzi allo scopo.

In un'impresa ben coordinata si può constatare quanto segue:

- a. Ciascun servizio cammina d'accordo con tutti gli altri: il servizio rifornimenti conosce ciò che deve fornire e in che momento; il servizio produzione sa quel che da lui ci si aspetta; il servizio manutenzione conserva il materiale e gli attrezzi in buono stato; il servizio finanziario procura i necessari capitali; il servizio sicurezza assicura la protezione di beni e persone; tutte le operazioni vengono realizzate per ordine e in tutta sicurezza.
- b. In ciascun servizio i vari settori e sottosettori vengono informati con esattezza sui compiti da svolgere nell'opera comune e sul mutuo aiuto che devono prestarsi.

C Edizioni Angelo Guerini e Associaci

c. Il programma di marcia dei diversi servizi e dei sottosettori di ognuno dei servizi viene costantemente regolato in armonia con le circostanze.

146

Un tal risultato richiede una direzione intelligente, sperimentata e operosa. È da credere che questa triade di condizioni non sempre si realizzi, visto che si possono notare in certe aziende i successivi segni di scoordinamento:

- d. Ciascun servizio ignora e vuole ignorare ogni altro. Marcia autocraticamente, fine e ragion d'essere a se stesso, senza preoccuparsi né dei servizi vicini, né dell'insieme dell'impresa.
- e. Una separazione a tenuta stagna sta tra divisioni e uffici di uno stesso servizio, così come tra i diversi servizi. Ciascuno è soprattutto preoccupato di tenere al riparo la propria personale responsabilità, dietro un documento, un ordine o una circolare.
- f. A nessuno viene in mente di pensare all'interesse generale. Latitanti ogni spirito d'iniziativa, ogni dedizione.  $\beta\rightarrow\pm\beta\pm\beta$  ,  $\beta\pm\beta\gamma$

Tale disposizione d'animo del personale, disastrosa per l'azienda, non è il risultato di una deliberata, preventivamente concertata volontà. È dove si va a finire in presenza di nessun coordinamento o di un insufficiente coordinamento.

Un personale valido non tarda a infiacchirsi, se costantemente non viene richiamato ai suoi doveri verso l'azienda e nei confronti di tutte le parti del corpo sociale.

Uno dei modi migliori che esiste di mantenere affiatato il personale, e di agevolargli il compimento del suo dovere, è la riunione dei capi servizio.

# Riunione settimanale dei capi servizio

La riunione dei capi servizio ha come fine di informare la direzione su come marcia l'azienda, di precisare la cooperazione che i vari servizi devono reciprocamente prestarsi e di profittare della presenza dei capi per risolvere varie questioni di comune interesse.

Non si tratta, in tali riunioni, di stabilire il programma d'a-

zione dell'azienda, ma di facilitare la realizzazione di questo programma via via che si sviluppano gli eventi. Ogni riunione estende il proprio intervento per un breve periodo, solitamente per una settimana; in questo periodo si tratta di assicurare l'armonia delle operazioni e la convergenza degli impegni.

Ed ecco, a titolo di campione, la pratica che è stata seguita in materia in diversi impianti di una grossa impresa mineraria e metallurgica, con eccelsi risultati.

In ogni impianto, miniera o officina, tutti i capi servizio vengono convocati una volta alla settimana, in data fissa, sotto la presidenza del direttore.

Ogni capo servizio espone, a turno, l'andamento del suo servizio, le difficoltà incontrate, chiede l'aiuto che gli occorre e propone delle soluzioni. Il direttore sollecita il parere di tutti i convocati sui problemi sollevati, o che egli stesso solleva.

Finita la discussione, si decide, S'intende che nessuna delle questioni sparirà dall'ordine del giorno per semplice dimenticanza.

Si stila un verbale di ogni seduta, che viene letto all'inizio della seduta susseguente. Tale verbale in genere viene redatto da un segretario, che non proviene dal giro dei capi servizio.

La seduta ha luogo sempre a data fissata, anche qualora il direttore non possa prendervi parte. In tal caso il suo posto è preso da un supplente predesignato.

La riunione mette a contatto i capi di produzione o di estrazione, di acquisti, di vendita, di manutenzione, di nuove costruzioni ecc.

Grazie a tutte queste competenze, il direttore è in grado di conferire all'esame di ogni problema una latitudine, un'esattezza, una rapidità che non sarebbe possibile raggiungere altrimenti. In un tempo relativamente breve, un'ora circa, il direttore viene informato circa la marcia generale degli affari; può assumere decisioni che interessano nello stesso tempo parecchi servizi, precisare il sostegno che i vari servizi devono prestarsi a vicenda. Poi ogni capo servizio si ritira, sapendo quel che gli resta da fare, pensando che dovrà andare a render conto entro sette giorni di ciò che ha fatto.

D Edizioni Angelo Guerini e Asso

Tale coesione non potrebbe aversi senza riunioni e vi vorrebbe uno sforzo dieci volte maggiore.

Perciò il direttore in genere prende grande cura di tale prezioso strumento. Egli prepara la riunione annotandosi in anticipo i problemi da trattare, vigilando anche sulla redazione del verbale. Si sforza di far sì che la discussione sia sempre cortese e per tutti interessante.

Una riunione ben diretta non è mai inutile. Ma si richiede talento, senza il quale potrebbe restare spenta, noiosa, sterile. D'altronde, a parità di condizioni, un direttore che sa trarre partito dalle riunioni è di gran lunga superiore a un altro che non vi riesce.

L'esperienza ha dimostrato che una riunione di coordinamento alla settimana è bastante per gli impianti minerari o metallurgici, che diano occupazione ad alcune centinaia o migliaia di lavoratori.

Lo spirito di osservazione mi ha convinto che una riunione settimanale conviene anche per il coordinamento delle aziende di qualsiasi genere, che dispongano di un personale della grandezza citata.

Sono del parere che la riunione settimanale dei capi servizio si imponga, dal punto di vista del coordinamento, ai complessi industriali maggiori, ai ministeri, al governo stesso.

Personalmente, la renderei rigorosamente obbligatoria per tutte le aziende.

#### Agenti di collegamento

Perché la riunione si tenga, occorre che niente si opponga alla convocazione dei capi servizio, la distanza o altro motivo, rendendola impossibile.

Se si tratta soltanto di qualche difficoltà, basta distanziare le sedute; se è proprio impossibile, bisogna supplire per quanto si può, convocando una riunione degli agenti di collegamento.

Il miglior agente di collegamento sarebbe il direttore stesso,

che si reca successivamente da tutti i capi servizio; ma gli obblighi connessi alla sua carica in genere non gli permettono di imporsi tali spostamenti.

Occorre quindi ricorrere ad altre persone; queste saranno. secondo l'occasione, uomini di grande validità o anche ordinari agenti di collegamento. Essi fanno in genere parte dello stato maggiore, di cui abbiamo studiato in precedenza le attribuzioni e il funzionamento.

Nella grandissima impresa, composta di distinti impianti, più o meno lontani tra loro, il *coordinamento* viene assicurato tramite la combinata azione della direzione generale, che vigila sull'insieme, e di direzioni locali, dedite a far prosperare ognuna delle parti componenti.

Anche in questo caso, ancora più forse che in uno stabilimento unico, è importante profittare della forza assicurata da una riunione.

Perché regni armonia tra le varie parti dell'organismo materiale o sociale di un'impresa molto grande, tra la sua potenzialità tecnica, la sua potenzialità commerciale e la sua potenzialità finanziaria, tra le sue diverse operazioni, non si richiede solo un búon programma e una buona organizzazione, ma anche un coordinamento costante, istante per istante. Bisogna incessantemente riequilibrare le forze in gioco; evitare che la marcia dell'insieme venga inopinatamente turbata da un intervento che viene applicato soltanto in uno dei punti.

Non c'è alcun'altra procedura migliore della riunione, per assicurare l'unità di direzione e la convergenza degli sforzi, per trascinare in una collaborazione spontanea i diversi capi servizio chiamati a perseguire il fine comune. Sparisce il compartimento stagno allorché tutti i capi servizio possono spiegarsi, possono intendersi in presenza di una superiore autorità.

La riunione dei capi servizio sta al coordinamento come il programma d'azione sta alla programmazione, e come gli organigrammi stanno all'organizzazione sociale, vale a dire come un segno caratteristico e uno strumento essenziale. Se il segno manca, è assai probabile che la funzione non venga bene adempiuta. La

0 Edizioni Angelo Guerini e

presenza del segno non costituisce un'assoluta garanzia di buon funzionamento. L'arte di servirsi di questi diversi strumenti fa parte dell'insieme di capacità che un dirigente e un amministratore devono possedere.

#### 5. Controllo

In un'impresa il *controllo* consiste nell'accertarsi che tutto si svolga in modo conforme al programma adottato, agli ordini impărtiti e ai principi accolti.

Il controllo ha come fine quello di segnalare gli errori d'ogni genere affinché si possa prender riparo ed evitarne il ripetersi.

Si applica a tutto, a cose, a persone, ad atti, a gesti. Dal punto di vista amministrativo-direttivo bisogna esser certi che il programma esista, che venga applicato e tenuto aggiornato, che l'organismo sociale sia completo, che gli organigrammi vengano utilizzati, che il comando si eserciti in base ai principi stabiliti, che le riunioni preparatorie di coordinamento si tengano ecc.

Dal punto di vista commerciale ci si deve assicurare che le materie lavorate, in entrata e in uscita, vengano esattamente stimate secondo quantità, qualità e prezzo; che gli inventari siano ben fatti, che gli impegni siano mantenuti ecc.

Dal punto di vista *tecnico* bisogna osservare come marciano le operazioni, i loro risultati, se esistono tra loro delle non conformità, in che stato si trova la manutenzione, come va il funzionamento del personale e delle macchine ecc.

Dal punto di vista finanziario il controllo riguarda i registri e la cassa, le risorse e i bisogni, l'impiego dei fondi ecc.

Per quanto concerne la sicurezza ci si deve accertare che i mezzi adottati per la protezione dei beni e delle persone siano in buono stato.

Infine, dal punto di vista della contabilità occorre constatare Che i documenti necessari arrivino rapidamente, che diano una chiara visione della situazione aziendale, che il controllo scopra nei registri, nei libri, nelle statistiche e nei diagrammi dei decenti elementi di verifica e che non esista alcun documento o alcuna statistica inutile.

Tutte queste operazioni rientrano tra le competenze del controllo finché possono venir svolte dal capo dell'azienda e dalla gerarchia dei suoi collaboratori. In un'azienda metallurgica, ad esempio, il minerale che arriva in officina viene ricevuto dal servizio tecnico; i prodotti, una volta finiti, sono sottoposti al controllo del servizio commerciale, prima di essere messi in vendita. Ogni servizio esercita la sorveglianza sui suoi dipendenti. L'autorità suprema tiene d'occhio tutto.

Ma quando poi certe operazioni di controllo diventano troppo numerose, o troppo complesse, o troppo estese perché possano essere eseguite dal personale comune dei vari servizi, di necessità bisogna rivolgersi a degli agenti speciali, che sono noti come controllori o anche ispettori.

Poiché qui io mi occupo unicamente di direzione, non mi soffermo sul controllo che viene esercitato tra due aziende diverse e che, concernendo genericamente l'accoglienza delle merci. ricade sotto la competenza del servizio commerciale; ho in mente soprattutto il controllo interno, che ha per fine quello di contribuire al buon procedere di ciascun servizio in particolare, e dell'impresa in generale.

Affinché il controllo sia efficace, deve essere svolto in tempo utile e venir sanzionato. È evidente che se le conclusioni di un controllo, anche molto in alto loco, giungono troppo tardi per essere utilizzate, questo controllo sarà stato vano.

Non è meno evidente che il controllo è ugualmente vano se le conclusioni pratiche che ne derivano vengono deliberatamente trascurate.

Un altro pericolo da evitarsi è l'interferenza del controllo nella direzione e nell'andamento dei servizi.

**b**scociati

<sup>C</sup> Edizioni Angelo Guerin

Questa invasione di campo costituisce un dualismo di direzione, sotto il più temibile dei suoi aspetti: da un lato, c'è un controllo irresponsabile, e tuttavia dotato del potere di far male, talvolta entro un ampio spettro; dall'altro, un servizio esecutivo che non dispone che di deboli mezzi di difesa di fronte a un

151

malevolo controllo. La tendenza del controllo a interferire con altri livelli è molto frequente, specialmente nelle grandissime aziende, e può scatenare le più gravi conseguenze. Anzitutto, per contrastarla, occorre determinare in modo preciso, per quanto possibile, le competenze del controllo, fissandone attentamente limiti insuperabili; poi è necessario che l'autorità superiore sorvegli l'utilizzazione che fa dei suoi poteri chi esercita il controllo.

Conoscendo il fine e le condizioni entro i cui limiti deve essere esercitato il controllo, possiamo dedurne che un buon controllore such a control of the company's MASS deve essere competente e imparziale.

La sua competenza non ha bisogno di dimostrazione. Per giudicare la qualità di un oggetto, il valore di un processo di lavorazione, la limpidità delle scritture, i metodi di comando impiegati, evidentemente bisogna, caso per caso, possedere la competenza adeguata.

L'imparzialità poggia su una coscienza retta e sulla piena indipendenza del controllore di fronte al controllato. Questi è sospettoso quando il controllore dipende, in qualunque misura, dal controllato e anche semplicemente quando esistono tra loro dei rapporti d'interesse, di parentela o di cameratismo troppo stretti.

Queste sono le principali condizioni a cui il controllore deve ottemperare; esse richiedono competenza, senso del dovere, indipendenza rispetto al controllato, capacità di giudizio e tatto.

Quando è ben fatto, il controllo è un aiuto prezioso per la direzione; può apportarle certe informazioni necessarie, che la sorveglianza gerarchica sarebbe talvolta incapace di fornire. Può essere escrcitato su ogni cosa; dipende dalla direzione che il suo funzionamento sia effettivo. Un buon controllo aiuta a prevenire cattive sorprese, che potrebbero degenerare e diventare disastrose.

È bene essere sempre in grado, su qualsiasi operazione, di rispondere a questa domanda: «Come deve avvenire il control- $\log^2 x$ .

Poiché si rivolge a operazioni di qualsiasi tipo e prende di

mira il personale di qualsiasi livello, il controllo si esercita in mille e mille diversi modi. Come gli altri elementi del livello amministrativo-direzionale - programmare, organizzare, comandare e coordinare - esso reclama sempre una costante attenzione e spesso un'arte grande di trattare gli uomini.

Non mi mancherà l'occasione di citare alcuni esempi, nella terza parte di questi saggi.

Nella prima parte di questi studi ho tentato di stabilire la necessità e la possibilità di un insegnamento dell'arte di dirigere e amministrare.

Nella seconda parte ho esposto in che cosa consiste questo insegnamento.

Nella terza parte dirò come ho raccolto, nel corso di una lunga carriera industriale, i materiali che compongono quest'opera.

Nella quarta dedurrò da fatti recenti ancora nuove prove sull'utilità di un tale insegnamento<sup>7</sup>.

@ Edizioni Angelo Guerini e Associati

**APPENDICE** 

 $\lambda$ 

**Constitution** 

# Discorsi

#### pronunciati da

M. Henri Fayol e M. Haton de la Goupillère

nella seduta conclusiva del Congresso internazionale delle miniere e della metallurgia (23 giugno 1900)

PRESIDENTE. Signori, le nostre sedute di sezione sono terminate, sia per quanto riguarda le miniere che per quanto riguarda la metallurgia. Sono state, come avete potuto constatare, molto nutrite e interessanti. Ora il Congresso si raduna in seduta plenaria, come nel giorno di apertura. Abbiamo ritenuto conveniente apportarvi un problema che sta a cuore ugualmente a tutti. La sua fonte è M. Henri Fayol, a cui ho l'onore di cedere la parola.

H. FAYOL. Signori, avantieri, al momento di brindare, abbiamo ascoltato con piacere degli uomini che rappresentano, al grado più elevato, la scienza e l'esperienza professionale, parlarci dei notevoli progressi delle nostre due grandi industrie e anche del fortunato influsso che su questi progressi hanno esercitato i rapporti esistenti tra gli ingegneri del mondo intero. Harzé ha sottolineato tali rapporti, osservando che grazie ad essi si è stabilita tra noi una specie di franco-massoneria dei tecnici.

Sottolineo il termine tecnico, signori, perché effettivamente le comunicazioni apportate a questo Congresso sono quasi soltanto tecniche. Nessuna eco è qui arrivata delle nostre preoccupazioni commerciali, finanziarie e in fatto di direzione e amministrazione aziendale. Pur tuttavia, il Congresso poteva contare su personaggi particolarmente competenti in tali materie. Certo, è spiacevole, per fare un esempio, che nessuno abbia parlato delle associazioni di commercio, che sotto diverse denominazioni, di intese, sindacati, banche, trust, da alcuni anni

Edizioni Angelo Guerini e Associati

Ì,

hanno assunto una così grossa importanza nel settore industriale.

Ma vengo rapidamente ai problemi di *direzione e amministra*zione, su cui voglio attirare la vostra attenzione, perché l'insegnamento reciproco che noi pratichiamo così utilmente nel settore tecnico a me sembra chiamato a rendere dei servigi non meno grandi nel settore della direzione e dell'amministrazione.

Il servizio tecnico e il servizio commerciale sono definiti piuttosto bene: non è così per la funzione direttiva e amministrativa; la sua struttura e le sue competenze non sono ben conosciute; le sue attività non cadono sotto i nostri sensi; non la osserviamo costruire, forgiare, vendere, acquistare...; e tuttavia ognuno di noi sa che se non funziona come si deve l'impresa corre dei seri pericoli.

Le competenze di questa funzione sono multiple.

Deve prevedere e preparare le condizioni finanziarie, commerciali, tecniche ecc. grazie alle quali deve nascere e vivere l'azienda.

Deve presiedere all'organizzazione, al reclutamento e al funzionamento del personale.

Costituisce il mezzo per mantenere i rapporti tra tutte le parti che formano l'azienda e i rapporti col mondo esterno.

Benché incompleto, questo elenco ci offre un'idea dell'importanza del servizio direttivo. Già il solo onere di occuparsi del personale basterebbe ad assicurargli la supremazia, nel maggior numero dei casi. Chi è che ignora, infatti, che un'azienda, anche qualora disponesse dei più perfetti strumenti e sistemi di fabbricazione, è destinata a fallire se è affidata a persone incapaci?

Per rappresentare come funziona ricorrerò a un paragone tratto dalla fisiologia.

Al pari di un servizio di direzione di una società industriale, il sistema nervoso umano resta invisibile per un osservatore superficiale; le sue attività non cadono immediatamente sotto i nostri sensi e tuttavia i muscoli, pur possedendo una propria energia, smettono di contrarsi se il sistema nervoso smette di funzionare. In assenza della sua azione il corpo umano si svela per una massa inerte e rapidamente gli organi deperiscono. In tutti gli organi, e in tutte le parti di ciascun organo, il sistema nervoso è sempre presente e attivo. Mediante cellule e fibre raccoglie le sensazioni e dapprima le trasmette a dei centri nervosi inferiori, dei centri riflessi, poi di là, se occorre, al cervello. In seguito, da questi centri o dal cervello parte l'ordine che, per inverso cammino, giunge al muscolo che deve eseguire il movimento richiesto.

Anche la società industriale ha i propri atti riflessi o gangliari, che reagiscono senza l'immediato intervento dell'autorità superiore. Però in genere la notizia, l'informazione che proviene da un elemento a contatto col mondo esterno, o a contatto con un altro elemento operativo dell'impresa, procede sino alla direzione, che esamina, decide ed emana un ordine, che per inverso cammino giunge sino agli elementi addetti a eseguirlo. Questo è il modo in cui funziona il servizio direttivo; vi partecipano, in maggiore o minor misura, tutti gli elementi attivi.

Su cento ore dedicate a una grossa azienda industriale, l'operaio dedica solo poche ore ai problemi di direzione e di amministrazione: informazioni varie trasmesse al capo operaio, discussione sui salari, la durata e l'organizzazione del lavoro; un po' di tempo per le riunioni relative alle casse di soccorso, per il sindacato ecc.

Il capo operaio, che riceve e trasmette delle osservazioni che provengono dagli operai; o che riceve gli ordini dai livelli superiori e li trasmette, assicurandone l'esecuzione; o che fa personalmente delle osservazioni e dà dei consigli... insomma, il capo operaio, voglio dire, dedica più tempo a questa funzione direttiva-amministrativa.

Questa parte di tempo assorbita da tale servizio cresce col crescere del livello occupato dal dipendente nella catena gerarchica industriale; le questioni che riguardano ordine, previsione, disciplina, organizzazione, reclutamento e istruzione degli operai e dei capi operai costituiscono gravi preoccupazioni già per l'ordinario ingegnere.

A queste si aggiungono per il direttore le questioni commerciali e finanziarie, i rapporti con lo Stato ecc. Ne consegue che

Eclizioni Angelo Guer

il tempo dedicato ai problemi tecnici va sempre più riducendosi, sino a diventare quasi nullo, per il capo di un'impresa assai grande.

Nulla dico di chi opera nei servizi commerciali, né di quelli che operano nei servizi finanziari o in qualsiasi altro: al di là della loro specificità, questi diversi operatori svolgono, all'interno del servizio direttivo-amministrativo, un ruolo analogo a quello di chi opera nel servizio tecnico.

Tutti gli elementi attivi di un'azienda partecipano quindi, chi più chi meno, alla sua direzione e alla sua amministrazione: tutti, di conseguenza, trovano l'occasione di esercitare le proprie facoltà in questioni attinenti alla direzione e all'amministrazione; e di farsi notare. Così vediamo a volte degli elementi di modesta istruzione, ma particolarmente dotati, passare gradualmente dal rango più basso ai ranghi più alti della gerarchia industriale o sindacale.

Ma i giovani che fin dall'uscita dalle scuole industriali esercitano ben presto le funzioni di ingegneri sono particolarmente favoriti, sia per istruirsi nella direzione aziendale, sia per dimostrare quali attitudini hanno; perché bisogna sapere che nella direzione, come in ogni altro ramo dell'attività industriale, il merito si fa apprezzare soprattutto per i servigi che rende.

Gli elementi che si occupano in maggiore o minor misura di direzione, sia in miniera che in officina, come d'altra parte in tutte le imprese, sono quindi una moltitudine; è a loro, e specialmente agli ingegneri, che chiedo di scambiarsi informazioni sulla direzione aziendale analoghe a quelle che vengono scambiate sui problemi tecnici.

Un buon uso dei doni fisici, morali e intellettuali da parte degli uomini non ha minore importanza per il benessere del genere umano del buon utilizzo delle nostre ricchezze minerali. Mentre cerchiamo di dominare la materia, per servirmi dell'espressione del nostro eminente presidente, ci dobbiamo impegnare all'auto-dominio, a scoprire e a praticare leggi che siano in grado di rendere più perfetti possibile l'organizzazione e il funzionamento dei meccanismi della direzione.

Perché non mettere in comune, per il bene di tutti, le osser-

vazioni, le esperienze, gli studi che facciamo? Esistono delle commissioni internazionali che operano molto utilmente a cercare dei metodi per provare la consistenza dei materiali di costruzione; la ricerca di migliori metodi di preparazione e di verifica dei dipendenti attivi nell'industria merita forse minor cura?

Per far girare utili informazioni non è necessario saper abbracciare, magistralmente, l'insieme di una grande azienda; a livello direttivo, come a livello tecnico, questo genere di lavori è alla portata soltanto di un piccolissimo numero di uomini; ma anche le minime informazioni non sono sempre le meno interessanti. Quante cose avremmo da dire sui mezzi utilizzati per formare dei buoni lavoratori, dei buoni capi operai, dei bravi ingegneri, dei bravi agenti superiori? E quante altre avremmo da dire sulle decisioni prese relativamente al meccanismo amministrativo e sui diversi modi di metterlo in funzione? È questo il programma che vorrei presentare alla franco-massoneria di cui ha parlato M. Harzé chiedendogli di aggiungere anche il settore amministrativo-direttivo al campo tecnico. Personalmente mi impegno a portare un mio contributo.

Nell'attesa permettetemi di attrarre la vostra attenzione su un problema di reclutamento che interessa moltissimo le nostre grandi industrie: siamo d'accordo sulla necessità di collegare teoria e pratica nell'addestramento degli ingegneri; ma siamo di diverso parere sulla questione della misura in cui ciò debba essere realizzato. Alcuni pensano costantemente a sovraccaricare i programmi di ammissione e i corsi che vengono tenuti nelle grandi scuole industriali; altri pensano che è stato già superato il limite dell'insegnamento teorico necessario e che inutilmente si fa perdere alla parte migliore dei nostri giovani un anno o due di tempo, che sarebbe meglio dedicare alla vita attiva. Sono anch'io di quest'ultimo parere.

Certamente non si tratta di frenare l'impegno e l'ardore degli studi scientifici; lungi da ciò. Trovo, al contrario, che lo Stato non tratta gli scienziati abbastanza liberalmente e credo che l'industria, fornendo i sussidi necessari per perfezionare i laboratori e per liberare gli scienziati dalla preoccupazione della vita materiale, non potrebbe che trarne onore e acquistare mag-

Associati

P. Edizioni Angelo Guerini

 $\overline{1}$ 

 $\mathbf{r}$ 

gior forza. Mi auguro che questo movimento sorga ben presto nel nostro paese.

Ma ce ne passa da questo a volere che ogni singolo ingegnere sia uno scienziato, eppure dal modo in cui si continua a gonfiare senza tregua i programmi sembra proprio che tale sia il fine a cui si tende. Fine che non viene raggiunto; e d'altra parte è del tutto inutile. Volete sapere che uso si fa, ad esempio, della matematica superiore nelle nostre grandi industrie? Benissimo, nessuno se ne serve. Avendo personalmente ciò constatato, dopo una ormai lunga carriera, mi sono chiesto se non costituissi un'eccezione; ho preso le mie informazioni e ho verificato che la regola è generale: gli ingegneri non si avvalgono di matematica superiore nell'esercizio delle proprie funzioni, e nemmeno i direttori.

Bisogna apprendere la matematica, ben inteso; ma in che misura? È questo il problema, che i professori hanno dovuto quasi sempre risolvere da soli, a tutt'oggi. Ora, in un argomento del genere i professori mi paiono particolarmente temibili, tanto più quanto più sono dotti e pieni di zelo. Vorrebbero trasmettere l'intera loro scienza e scoprono che gli studenti lasciano troppo presto i banchi scolastici. Ne discendono molti inutili sforzi e una grande perdita di tempo. Ma all'industria, cui occorrono dei giovani pieni di salute, elastici, senza tante pretese, direi persino pieni d'illusioni, spesso arrivano degli ingegneri già affaticati, anemici di corpo e d'intelletto, meno disposti di quel che ci si augura ai modesti lavori e a compiere quegli sforzi che rendono tutto più facile.

È mia convinzione che possano essere restituiti più presto alla vita attiva, e senza danno per la loro preparazione, sopprimendo dall'attuale insegnamento cose inutili.

La direzione, che richiede l'uso pratico di numerose conoscenze e di molte qualità personali, è anzitutto l'arte di saper trattare gli uomini; e in quest'arte, come del resto in molte altre, è forgiando che si diventa forgiatore. È una delle tante ragioni per cui occorre al più presto restituire alla vita attiva pratica i futuri ingegneri; un periodo troppo lungo trascorso tra i banchi di scuola ingenera molti inconvenienti.

A mio parere è un problema anche in questo caso di misura, in cui l'ultima parola deve spettare all'industria. È l'industria che assorbe i prodotti delle scuole; e come qualsiasi consumatore ha il diritto di far presenti i suoi desideri, ciò che in Francia le riuscirebbe facilmente, grazie ai due organismi che la rappresentano: la Commissione delle Ferriere e la Commissione delle Miniere.

Signori, mi sia permesso, per finire, di ricordarvi il fine di questa mia comunicazione: ed è che gli ingegneri espandano ormai anche al servizio direttivo il mutuo insegnamento che praticano da tempo con tanto successo nel servizio tecnico.

PRESIDENTE. Signori, i vostri applausi fanno capire chiaramente al signor Fayol che ha colpito nel segno. D'altra parte sono trent'anni che vedo che il signor Fayol ci azzecca sempre. Tuttavia, egli mi permetterà, spero, di fare qualche osservazione, dato che la matematica deve pur trovare qui qualche difesa.

Signori, la mia carriera inizia con la matematica pura. Per un ventennio ho insegnato alla Scuola delle miniere o alla Sorbona calcolo differenziale e integrale, come pure meccanica. Per quanto riguarda la Scuola delle miniere, ero compenetrato delle idee sviluppate dal signor Favol; tenevo un corso molto limitato di calcolo differenziale e integrale, ridotto a sole dieci lezioni, in cui avevo condensato con cura tutto quanto mi sembrava necessario per mettere in grado gli studenti di attraversare il resto dell'insegnamento. In seguito sono passato al corso di sfruttamento delle miniere e delle macchine. Il corso di analisi è stato a quel punto affidato a un uomo veramente eminente (i professori della Scuola delle miniere sanno bene a chi mi riferisco), un matematico di prim'ordine, che ha creduto di dover dare a tale corso uno sviluppo assai diverso. Da allora in poi, questa ampiezza, apportata dal mio successore, è stata rispettata; ma credo che quanto affermato dal signor Fayol sia giusto e che sarebbe meglio ridurre la matematica pura a quel che serve ai giovani ingegneri nella loro pratica. Ciò nonostante, farò qui una riserva alla mia approvazione. Infatti, non occorre soltanto che l'ingegnere sia messo in grado di eseguire i calcoli fu-

2 Edizioni Angelo Guerini e

turi, che secondo il signor Favol si ridurrebbero quasi a zero. Bisogna anzitutto che l'allievo possa arrivare alla fine della scuola ed è necessario che l'insegnamento venga presentato con matematica precisione tutte le volte che ciò sia possibile.

Ma soprattutto, signori, io penso che la matematica sia un potentissimo strumento di formazione intellettuale. Una volta che l'intelletto sarà formato, mettete pure la matematica da parte, se volete; l'allievo non resterà per ciò meno suscettibile di diventare un grande ingegnere o un capace direttore. La stessa persona, a cui avrete impartito un insegnamento matematico più fievole, non raggiungerebbe mai lo stesso livello.

Questa è la sola correzione che vorrei apportare alle eccellenti parole pronunziate dal mio eminentissimo e carissimo contraddittore.

D'altra parte, ricorderò al signor Fayol che egli si trova in ottima posizione per conferire alle sue vedute tutto il possibile influsso, poiché fa parte di un Consiglio di primaria importanza, quello della Scuola delle miniere di Saint-Étienne. Tale Consiglio abbraccia, a parte i professori, un numero notevole di grandi industriali; non si potrebbe certamente rinvenire niente di più indicato, per importanza industriale e per spirito di alto livello.

Signori, la proposta di Fayol si rivolge ai futuri congressi e senza abbandonare questo terreno passiamo ora a esaminare le proposte del mio onorevole vicino, il professor Kotsowsky. Egli, nella prima seduta della parte dedicata alle miniere, che ho avuto l'onore di presiedere, in una relazione molto applaudita, che ha mostrato di avere un unico difetto, quello di essere stata troppo breve, ha espresso tra l'altro una proposta di cui ho preso nota. Il signor Kotsowsky ci ha fatto osservare che tutti gli Stati che possiedono miniere sono veramente molto impegnati sul problema del grisou, ma che hanno preso piede certe abitudini, certe correnti di pensiero, che, accolte generalmente in un paese, non corrispondono con quanto avviene in altri paesi. Tutto l'insieme della lotta contro il grisou potrebbe di certo essere favorito da un riavvicinamento di metodi. A tal fine, il professore riteneva utilissimo tenere periodicamente dei

congressi dedicati al grisou: gli ingegneri potrebbero in tal modo riunirsi a brevi intervalli di tempo - mi pare che egli parlasse di tre anni - per analizzare quanto fatto nel frattempo; e questo scambio di idee favorirebbe assai il nostro progresso su questo problema.

Se il signor Kotsowsky vuole riprendere la sua idea, potrà esporta lui stesso meglio di quanto potrei fare io.

## La direzione positiva nell'industria\*

Schener Le Compan Elalian<br>Le Stil Guern Mistrichen divado

Edizioni Angelo Guerini e Associati

避

 $\lambda_{\rm c}$ 

### Definizione di direzione positiva

Dirigere, secondo la mia definizione, significa «programmare, organizzare, comandare, coordinare, controllare»; definizione che è stata accolta da una unanime approvazione. Ne consegue che il suo ruolo nelle aziende pubbliche o private è di fondamentale importanza. Perciò il saggio da me pubblicato sulla relativa dottrina, col titolo Administration industrielle et générale<sup>1</sup>, ha destato molto interesse: mi giungono d'ogni parte offerte di sovvenzioni, per favorire la diffusione di cognizioni che paiono indispensabili per dirigere qualsiasi genere di azienda.

Possiamo sostenere che l'empirismo ha imperato sino ad oggi nella direzione aziendale. Ogni dirigente capo dirige a modo suo, incurante di sapere se esistono delle regole su questa materia. La mancanza di una dottrina lascia libero il campo per ogni fantasticheria. Sembra proprio che sino ad oggi l'arte di dirigere abbia escluso il metodo sperimentale, come si è verificato per la medicina sino a Claude Bernard.

Ma non c'è dubbio alcuno che la più gran parte dei contributi che ci sono stati nello sviluppo della scienza della direzione aziendale, portandola al livello attuale, seguano lo stesso criterio, il criterio cartesiano, sintetizzabile come segue:

«Osservare, raccogliere e classificare gli eventi, interpretarli, se possibile condurre ricerche e dedurre da tutti questi studi re-

<sup>\*</sup> Tratto da L'éveille de l'esprit publique, Dunod, Paris 1927, pp. 267-275.

<sup>&</sup>lt;sup>1</sup> Si tratta del presente volume, *Direzione industriale e generale*.

@ Edizioni Augeio Guerini e Asso

jä.

l'appressarsi al vertice gerarchico. Il valore di tutto il personale dal punto di vista direzionale costituisce pertanto uno dei fattori che possono determinare il successo dell'impresa; ma ci sono anche così tante variabili, che si commetterebbe un grave errore se si identificasse questo successo sempre come un segno dell'esistenza di una brava direzione. Spesso è il contrario che si verifica: sono state dimostrate delle capacità prodigiose di direzione aziendale durante la liquidazione di certe aziende che «navigavano in cattive acque». Gli elementi che concorrono alla creazione del successo sono tanti che in genere è difficoltoso individuare gli effetti di un comportamento direttivo.

mento di un'impresa industriale, possiamo distinguere cause esterne (cambiamento delle relazioni con la concorrenza, invenzioni, scoperte, modifiche del regime doganale, guerre, catastrofi ecc.) e cause interne (variazioni delle risorse materiali o finanziarie, o del valore del personale, a qualsiasi grado gerarchico). Il valore del personale a sua volta va analizzato, come mostrato nel primo mio volume, secondo sei fondamentali funzioni: tecnica, commerciale, finanziaria, della sicurezza, della contabilità e della direzione. Queste sei «qualità» devono essere tutte compresenti in ognuno dei capi dell'azienda, pur quando sia modesto il loro grado. La capacità direttiva in particolare non è una qualità peculiare soltanto dei quadri di grado più elevato; questa capacità di dirigere deve esser presente in tutti i gradi della gerarchia, benché la sua importanza cresca con

Tra i tanti elementi che condizionano la prosperità o il falli-

Mi sembra utile dimostrare attraverso la ricerca che ho fatto. non a priori, l'importanza del fattore direttivo, prima ancora di esaminare i principi, le regole, i procedimenti contenuti nella dottrina.

Il fattore direttivo e la sua importanza

gole che quindi, per iniziativa dei capi, entreranno a far parte della pratica aziendale»<sup>2</sup>.

Questo metodo è stato da me costantemente applicato a partire dal 1860, vuoi ai problemi di direzione che mi si presentavano, vuoi a fatti d'altro genere.

Il posto riservato dai docenti alle mie teorie sulla combustione spontanea del fossile, sul cedimento del terreno dovuto all'esplosione delle mine, sulla formazione dei giacimenti di carbone (teoria dei delta) e inoltre il consenso del pubblico alla mia dottrina delle funzioni direttive mi han fatto sperare che anche quest'ultima potrebbe divenire un classico nel suo campo.

Il problema è di riformare la direzione empirica attualmente in auge, sostituendola con una direzione positiva, fondata su organizzazione, esperienza e ragione. Se ci basiamo su principi, regole e metodi derivati dalla nostra esperienza, abbiamo maggiori possibilità di sfuggire agli errori, rispetto al pericolo di sbagliare che corriamo affidandoci alle semplici sensazioni. «Empirico» non è sinonimo di «cattivo»: può essere che la competenza empirica di un dirigente si attagli perfettamente alle necessità di un'impresa. Similmente, «positivo» non vale «eccellente»: c'è una dottrina e c'è una pratica. Anche le regole migliori possono venir fraintese, ed essere male applicate. Una valida dottrina costituisce uno strumento prezioso, se si sa come servirsene.

Questo strumento non c'era prima che io provassi a costruirlo. Il mio saggio ha incontrato l'interesse del pubblico, desideroso di conoscerlo, dato che corrispondeva a problemi di carattere generale. Intorno a me si è formato un buon numero di collaboratori, per aiutarmi a renderlo più perfetto, a svilupparlo e a diffonderlo. Ho fatto lo sforzo di avvalermi di tutto quello che mi è parso positivo.

# L'esperienza del 1888

In questo esempio di esperienza industriale, il ruolo svolto dal fattore direttivo risalta nettamente.

A causa di una successione di avverse circostanze, una grossa impresa mineraria-metallurgica, la società Commentry, Fourchambault e Decazeville, andava verso il fallimento e la liquidazione, allorché c'è stato, nel 1888, un cambiamento a livello di direzione generale, senza nessun'altra modifica.

L'azienda riprese a prosperare, benché le circostanze contrarie non avessero perso il loro peso, e non ha più cessato di espandersi. Utilizzando le medesime miniere, le medesime officine, le medesime finanze, i medesimi sbocchi commerciali, nonché lo stesso consiglio d'amministrazione e lo stesso personale, grazie a una diversa gestione della direzione, la società si è avviata a uno sviluppo confrontabile, per dimensione, a quello precedente al crollo.

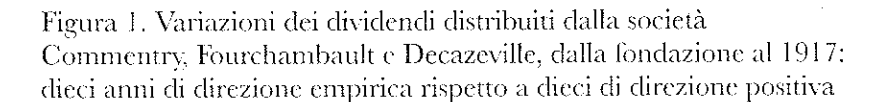

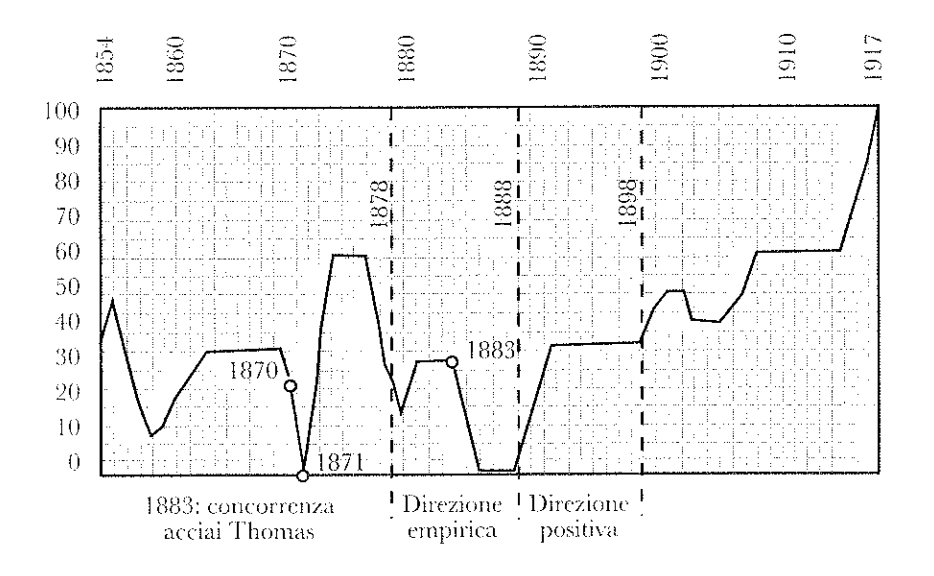

Il grafico dei dividendi della figura 1 sta a indicare l'andamento finanziario dell'azienda.

Una volta divenuto direttore generale della società, proprio nel 1888, ho esteso all'intera azienda il metodo che mi ero forgiato, lungamente poi sperimentato, nel corso dei vent'anni di direzione a Commentry.

La messa in pratica del metodo si è avvalsa dei seguenti procedimenti:

- *programma d'azione*: da intendersi come programmazione annuale e decennale;
- schema organizzativo: allo scopo di assicurare un ordine e una ben definita posizione a ciascuna persona; un attento reclutamento e una formazione tecnica, intellettuale, morale e una capacità direttiva del personale, a ogni livello gerarchico, con lo scopo di porre l'uomo necessario, giusto, al posto giusto:
- nell'esercizio del *comando*, osservazione dei principi fondamentali; convocazioni dei dirigenti, presieduti dal direttore generale, per coordinare le funzioni;
- controllo totale, fondato su una contabilità chiara, rapida ecc.

Il metodo di direzione positiva è secondo me la sola causa del mutamento che è avvenuto dal 1888 nell'andamento della società Commentry, Fourchambault e Decazeville. Non si può certo assegnare tale miglioramento a un cambiamento della situazione commerciale, perché la concorrenza del Nord e dell'Est si era fatta più forte, e neppure alla situazione della miniera di Commentry, che perdeva colpi di giorno in giorno.

Del pari il miglioramento non può essere attribuito alla competenza tecnica del nuovo direttore generale, che era nulla. Tale incompetenza mette proprio in rilievo, nel nostro caso, tutta l'importanza delle capacità direttive.

C Edizioni Angelo Guerini e Associati

Mi fu riferito che un azionista, inquieto e poco contento di come andavano le cose, non senza ragione avesse affermato: «Ci voleva un tecnico di metallurgia, hanno scelto un incapace».

Effettivamente, per chiunque non percepisca come distinta l'azione direttiva, la competenza tecnica è la sola che conti; da questa visuale, sarebbe stato necessario assumere un direttore generale che fosse competente simultaneamente in metallurgia, in tecniche minerarie, in costruzioni meccaniche, vista la struttura della società, articolata nei suddetti tre gruppi di attività industriali. C'è da dubitare dell'esistenza di un simile personaggio e comunque, fosse esistito e fosse stato possibile scovarlo, resterebbe da domandarsi se un'azienda il cui futuro non era sicuro sarebbe riuscita ad assicurarselo.

Ho esposto brevemente la mia più stupefacente esperienza, che evidenzia l'importanza del fattore direzionale nelle imprese. Ho avuto, prima e dopo, anche altre esperienze, ma non ho potuto verificare un insieme di circostanze che assicurasse, per un periodo così lungo, la permanenza di tutti gli elementi del problema, eccezion fatta per quello della direzione.

Questa esperienza dimostra secondo me tutto il peso che il fattore direzione può assumere per la prosperità di un'azienda e giustifica il compito che ritengo necessario assegnare alla funzione direzionale, all'interno della funzione complessiva dei responsabili aziendali.

Tutto ciò permette, nello stesso tempo, di fare una constatazione incoraggiante: e cioè, se è vero che la competenza direttiva del personale può avere un peso così importante da controbilanciare a volte l'effetto di certi altri fattori negativi per il successo dell'impresa, è altrettanto vero che tale competenza è parsa a noi rapidamente utilizzabile, quando l'impulso proviene dall'alto. Per trasmutare il valore tecnico dell'insieme del personale occorrono anni e anni di sforzi e di esperimenti; per elevare il valore direttivo, per immettere e rendere d'uso comune tra i responsabili dei metodi corretti bastano pochi mesi d'insegnamento pratico.

Non è certo misteriosa la ragione, e basta esaminare il grafico delle competenze (figura 2) per comprenderla; in questo diagramma ho visualizzato il mio pensiero circa la variazione, sulla scala gerarchica, del peso relativo delle varie competenze che compongono il valore di una persona.

Edizioni Angelo Guerioi e Associati

Figura 2. Grafico delle diverse competenze che determinano il valore di una persona nell'industria

Ai livelli più bassi, si afferma la competenza professionale. In alto, è sovrana la capacità direzionale, in modo direttamente proporzionale alla grandezza dell'azienda. Se operai, capi intermedi, tecnici sono scarsamente dotati di valenza tecnica la capacità tecnica complessiva ne sarà compromessa; al contra-

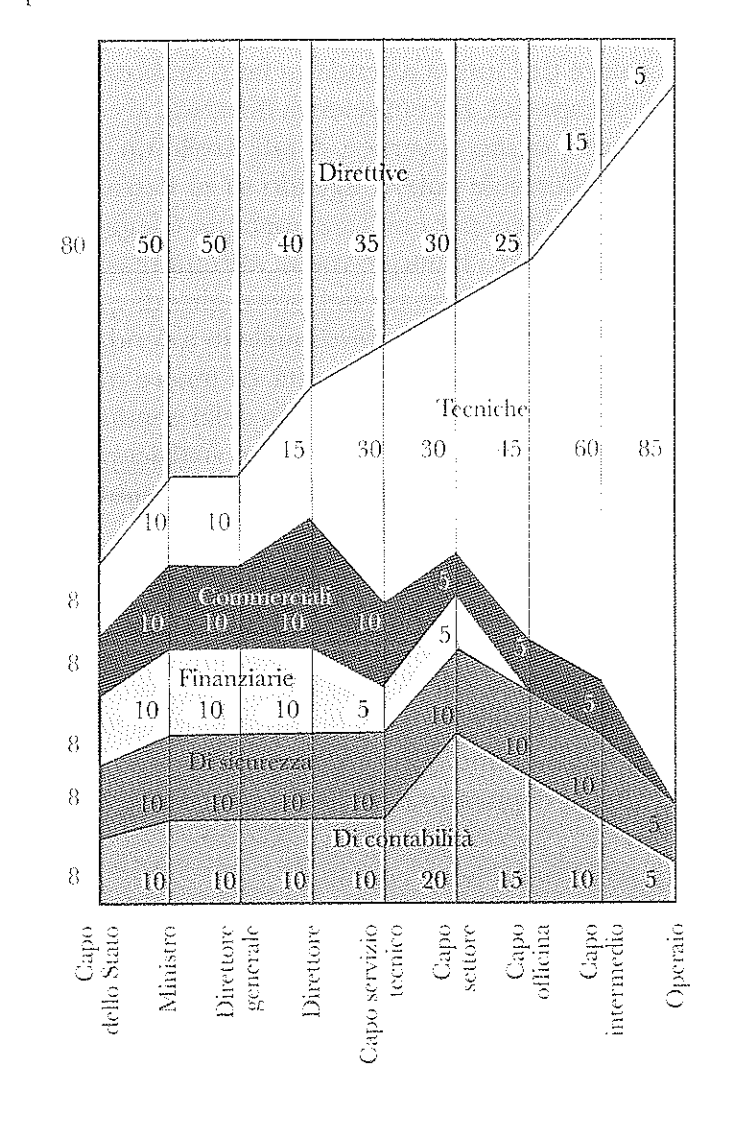

rio, non è indispensabile che questi elementi siano dei perfetti dirigenti. Ma una tale incompetenza, se riscontrata nel direttore generale, o nei capi d'alto livello, ridurrà a ben poco, se non a zero, il valore dell'intera azienda in fatto di direzione.

Quindi la capacità, la competenza direttiva, si concentra nel grado supremo, vieino al vertice. A tale livello un dirigente gode di un considerevole potere, agendo su se stesso e sui subordinati a lui più vicini, per cui il suo esempio è legge. Il dirigente competente, come chiunque voglia affrontare questi problemi, è in grado di trasformare nel breve giro di qualche mese l'esercizio della sua funzione direzionale in azienda.

Concludo sostenendo la necessità di tenere all'ordine del giorno sia l'insegnamento che lo studio della conduzione aziendale, di far conoscere i principi che sono stati scoperti sinora e di adottare al più presto il metodo positivo, tenuto conto dei buoni risultati che sta fornendo.

Administration industrielle et générale, il mio primo studio, fu scritto per raggiungere il primo scopo; per raggiungere il secondo scopo sono necessarie molte collaborazioni: non esito a riportare l'esperienza che ho fatto nell'impresa in cui lavoro; invito nello stesso tempo i miei lettori a unire alla mia le loro esperienze. Tanti hanno già compreso questo mio invito; spero che tanti altri lo capiscano e mi facciano arrivare le loro osservazioni.

Le utilizzerò per il bene comune<sup>3</sup>.

<sup>&</sup>lt;sup>3</sup> Ho aperto, in rue Vaugirard 100, a Parigi, un centro studi sulla direzione aziendale, per l'analisi delle osservazioni che mi vengono spedite. Prego i lettori di scrivermi a tale indirizzo, o di recarvisi personalmente tutti i lunedì dalle 13 alle 15.